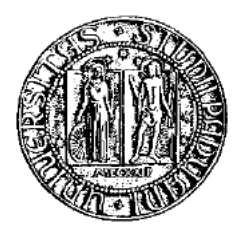

### UNIVERSITÀ DEGLI STUDI DI PADOVA

#### DIPARTIMENTO DI FISICA E ASTRONOMIA 'GALILEO GALILEI'

DIPARTIMENTO DI INGEGNERIA INDUSTRIALE-CISAS

### Simulazioni PIC di sorgenti di plasma per applicazioni spaziali e di fusione

CORSO DI LAUREA TRIENNALE IN **FISICA** 

RELATORE: CHIAR.MO PROF. ING. DANIELE PAVARIN

PRESENTATA DA: GIACOMO GALLINA

CORRELATORI: ING. MARCO MANENTE DOTT. FRANCESCO MARZARI

Anno Accademico 2013/2014

*A mia zia Nadia senza il cui sostegno non avrei raggiunto un così importante obiettivo.*

*Cominciate col fare ciò che è necessario, poi ciò che è possibile. E all'improvviso vi sorprenderete a fare l'impossibile. San Francesco d'Assisi.*

### Ringraziamenti

Il mio sentito grazie va ai professori: D. Pavarin, che mi ha dato la possibilità di lavorare con il suo gruppo. M. Manente che ha condiviso con me le sue molteplici conoscenze ed esperienze delle quali farò tesoro negli anni a venire, e senza il quale probabilmente nulla sarebbe stato scritto. F. Marzari che ha saputo indicarmi luoghi e persone a cui rivolgermi per portare a compimento questo progetto. Non da ultimo un grazie speciale va alla mia famiglia che ha saputo sostenermi ed incoraggiarmi sempre, in ogni circostanza.

## Indice

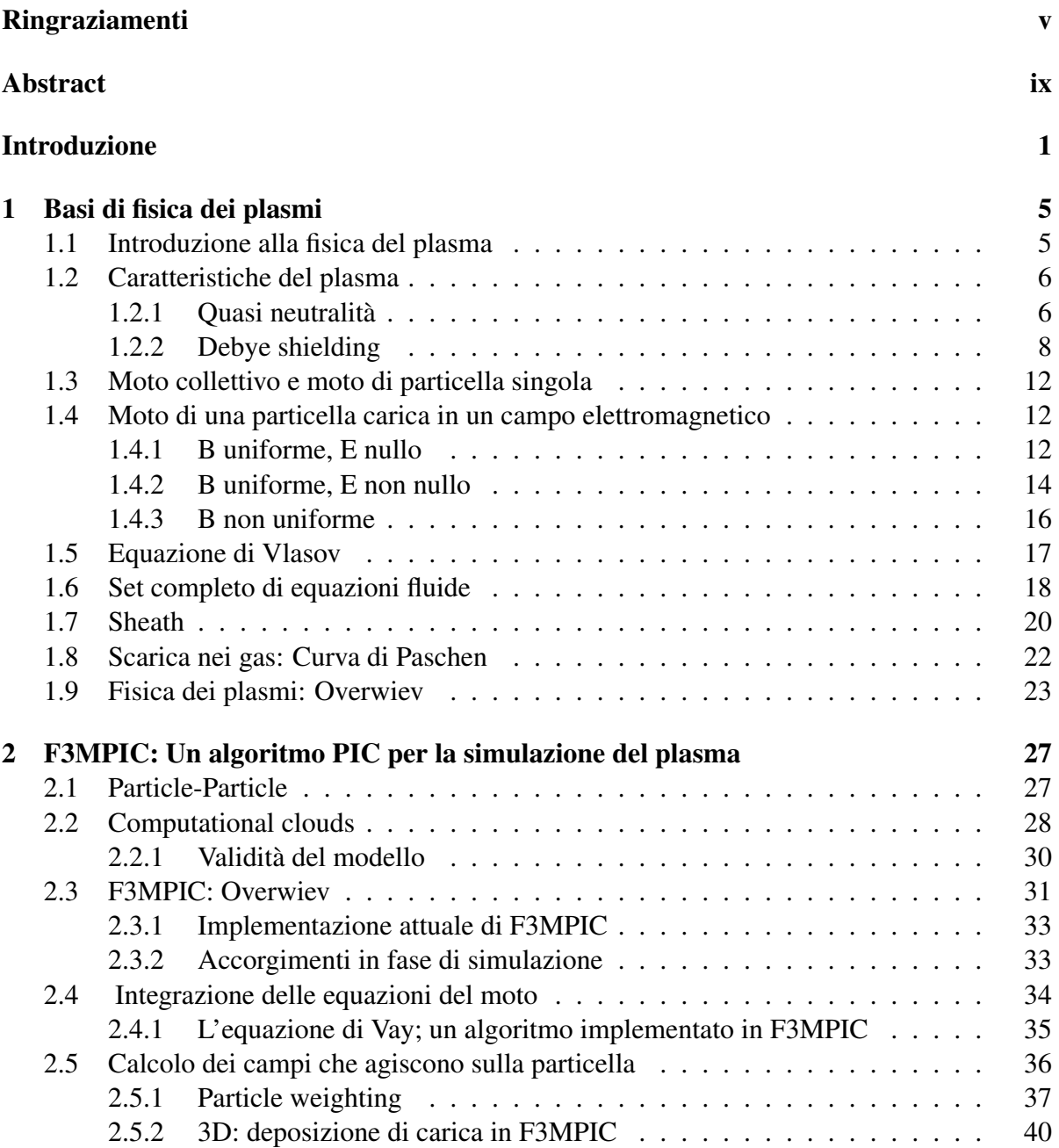

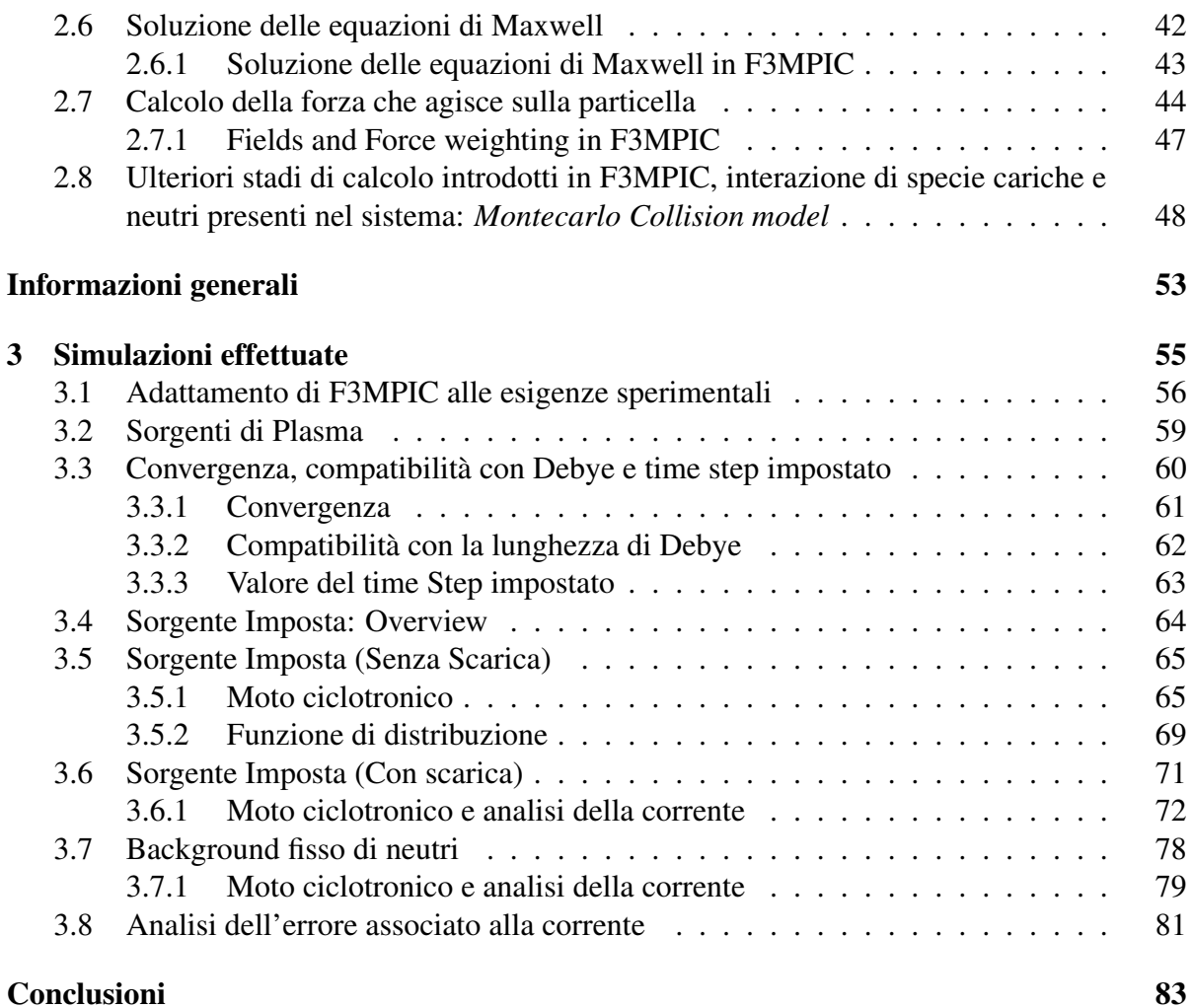

### Abstract

Scopo principale di questa tesi è affrontare dal punto di vista computazionale la simulazione di sorgenti di plasma per applicazioni spaziali (ed, eventualmente, di fusione).

Il punto di partenza è l'esperimento realizzato dall' Institute for Plasma Research, Bhat, Gandhinagar, Gujarat, India.<sup>1</sup> Misure fatte sul sistema utilizzando una sonda di Languir evidenziano la presenza di una corrente asimmetrica in direzione azimutale. Scopo principale dell' elaborato è pertanto produrre simulazioni di plasma ai fini di verificare o meno la presenza di questo effetto. L'analisi completa dei campi ha portato a propendere verso algoritmi di simulazione PIC per simulare la dinamica del plasma. Dalle analisi effettuate si è riscontrata la presenza di un flusso netto di cariche analizzando il moto dei guiding centers delle varie particelle. Si è giunti a conclusione che questo flusso netto fosse dovuto all'effetto di un E divergente e un campo magnetico **B** molto forte; ne consegue che sulla particella agisce un  $E \times B$  non nullo che probabilmente è responsabile di un effetto di drift.

### Introduzione

Scopo principale di questa tesi è affrontare dal punto di vista computazionale la simulazione di sorgenti di plasma per applicazioni spaziali (ed, eventualmente, di fusione).

Il punto di partenza è l'esperimento realizzato dall' Institute for Plasma Research, Bhat, Gandhinagar, Gujarat, India. La sorgente di plasma utilizzata nell'esperimento è caratterizzata da una scarica in corrente continua tra un catodo cilindrico e un anodo posto su una delle due basi cilindriche del catodo. Tra l'anodo e il catodo è inserito un gas: Argon. Il plasma creato all'interno della regione di scarica si espande in una camera detta di espansione. Il set-up sperimentale è evidente in figura 1. Misure fatte sul sistema utilizzando una sonda di Languir evidenziano la presenza di una corrente asimmetrica in direzione azimutale. Scopo principale dell' elaborato è pertanto produrre simulazioni di plasma ai fini di verificare o meno la presenza di questo effetto rilevato durante questa tipologia di esperimenti. Per osservare una corrente di questo tipo è necessario utilizzare algoritmi di simulazione che permettano di simulare il moto tridimensionale degli elettroni e degli ioni all'interno della camera di espansione; inoltre non essendo l'origine della corrente nota a priori, è necessario usare algoritmi che permettano di simulare una fisica complessa; in altre parole è necessario che gli algoritmi implementati siano adatti al fenomeno fisico studiato. Esistono vari algoritmi che permettono di simulare la dinamica del plasma quali, ad esempio, simulazioni fluide. Tuttavia simulazioni di questo tipo non tengono conto della divergenza del campo magnetico; inoltre non sono in grado di simulare correttamente plasmi sottoposti ad elevati valori di campo elettrico, come, ad esempio, quello presente nel caso analizzato. L'analisi completa dei campi ci ha pertanto portati a propendere per simulare la dinamica del plasma con algoritmi di simulazione PIC. L'algoritmo utilizzato è stato reso disponibile dal CISAS (Centro interdipartimentale per gli studi e attività spaziali) che ha sviluppato negli ultimi anni un pacchetto di simulazioni della dinamica del plasma denominato F3MPIC e basato sull'algoritmo di simulazione Particle-in-cell (PIC). Questo algoritmo mira a riprodurre il comportamento del plasma attraverso l'interazione tra un

insieme di macro-particelle (chiamate anche clouds) lagrangiane (rappresentanti le specie elettricamente cariche) ed una griglia spaziale fissa (sulla quale calcolare i campi elettromagnetici presenti nello spazio) all'interno della quale le particelle si muovono. Grazie a F3MPIC è stato quindi possibile osservare il confinamento e la successiva espansione del plasma.

Per avere una buona computazionalità tuttavia gli algoritmi PIC richiedono l'uso di bassa densità: precisamente intorno alle  $10^{12}/10^{13}$ particelle al metro cubo. Ai fini di validare la simulazione si è quindi chiesto al gruppo di ricerca di utilizzare una densità in fase di sperimentazione che fosse il più in linea possibile con quella simulata. Fissato quindi il range di densità per riprodurre il sistema studiato è stata inserita nel sistema una sorgente capacitiva (quale ad

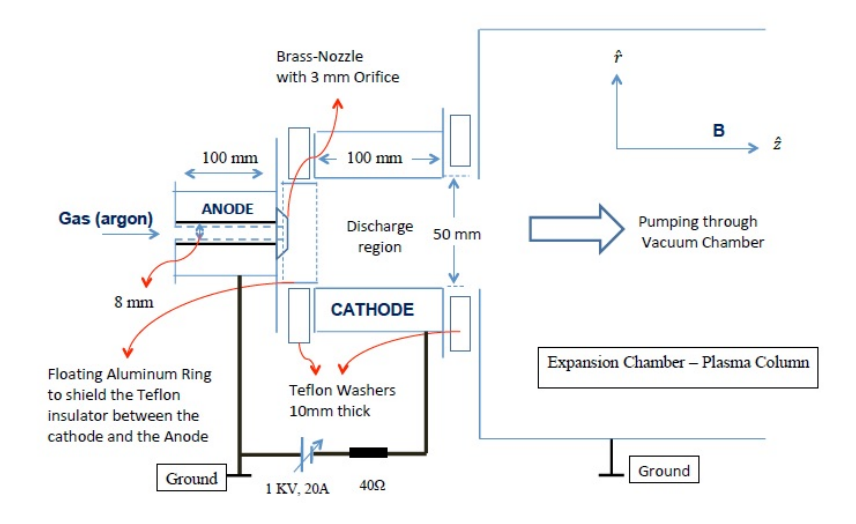

Figura 1: Sezione del sistema studiato, sulla sinistra si ha la regione di scarica dove il gas Argon viene immesso nel sistema; sulla destra invece si ha la regione dove il plasma si espande chiamata anche camera di espansione.

esempio una sorgente imposta nel sistema o un background di neutri associato ad un emettitore di elettroni) accoppiato ad una scarica in DC. Le due sorgenti prevedono problematiche radicalmente differenti tuttavia si è deciso di simulare in modi differenti il fenomeno studiato ai fini di poter confrontare tra loro i risultati ottenuti. Inserita la sorgente è stato valutato l'effetto del campo elettromagnetico sulle particelle presenti in camera di espansione. E' importante sottolineare che ai fini di ottenere la densità corretta in camera e di osservare il moto delle particelle, l'utilizzo diretto di una sorgente non era necessaria: sarebbe stato sufficiente, ad esempio, inserire in camera un emettitore di cariche che portasse il sistema alla densità voluta ed inserire nel sistema un campo elettrico esterno valutando quindi il moto delle particelle.

Tuttavia si è deciso di simulare anche la sorgente ai fini di poter osservare eventuali non uniformità che, a rigore, potrebbero essere risolte anche tenendo conto delle irregolarità nel moto delle particelle in uscita dalla sorgente dovute, ad esempio, ad un B molto elevato associato ad un campo elettrico intenso. Per valutare la corrente si è inserita nel sistema in fase di postprocessing sui dati raccolti una sonda di Languir ideale allo stesso potenziale di plasma. Dalle analisi effettuate si è valutata la presenza di un flusso netto di cariche analizzando il moto dei guiding centers delle varie particelle.

Si è giunti a conclusione che questo flusso netto fosse dovuto all'effetto di un E divergente e un campo magnetico **B** molto forte; ne consegue che sulla particella agisce un  $\mathbf{E} \times \mathbf{B}$  non nullo che probabilmente è responsabile di un effetto di drift quantificabile in  $v_E = \frac{E \times B}{R^2}$  $\frac{B^2}{B^2}$  Il resto del documento è strutturato come segue: nel primo capitolo si analizzano tutti gli effetti fisici che dovrebbero essere coinvolti nel processo. Il secondo capitolo è invece dedicato all'introduzione del metodo PIC per la simulazione del plasma. E' importante sottolineare come in questa sezione, verranno valutate le principali differenze tra F3MPIC e PIC più tradizionali.

Inoltre verranno introdotti anche alcuni metodi implementati in F3MPIC per simulare le colli-

sioni tra particelle e per valutare quindi la perdita di energia delle stesse.

Il terzo capitolo propone invece un'analisi più accurata delle simulazioni effettuate mostrando i risultati e le conclusioni ottenute.

# Capitolo 1 Basi di fisica dei plasmi

Scopo principale di questa tesi è affrontare le problematiche che stanno alla base di una simulazione di sorgenti di plasma destinata ad applicazioni spaziali e/o di fusione. Come detto il punto di partenza è l'esperimento realizzato dall' Institute for Plasma Research. Misure fatte sul sistema evidenziano la presenza di una corrente asimmetrica in direzione azimutale.

Ai fini pertanto della comprensione dell'elaborato è necessario introdurre alcuni concetti fondamentali di fisica dei plasmi necessari per conoscere gli effetti fisici che dovrebbero essere responsabili del flusso netto che è stato riscontrato in fase sperimentale.

In particolare ci si soffermerà sul comportamento del plasma in presenza di campo elettrico e campo magnetico; la loro azione congiunta potrebbe essere infatti la responsabile del drift osservato.

#### 1.1 Introduzione alla fisica del plasma

Un plasma è un gas quasi neutro di particelle cariche e neutre che mostra un comportamento collettivo.

Spesso si fa riferimento al plasma indicandolo come il quarto stato della materia che si distingue quindi dal solido, liquido, aeriforme.

Si faccia presente che il plasma rappresenta la quasi totalità della massa dell'universo ed esempi tipici di plasma sono:

- stelle e loro atmosfere
- ionosfera, fulmini, aurore boreali e australi
- tubi fluorescenti, archi elettrici ecc..

In generale sulla terra la presenza di plasma è rara; infatti il grado di ionizzazione di un gas in equilibrio termico è dato dall'equazione di Saha

$$
\frac{n_i}{n_n} = (2, 4 \cdot 10^{21}) \frac{T^{3/2}}{n_i} \exp(-\frac{U_i}{KT})
$$
\n(1.1)

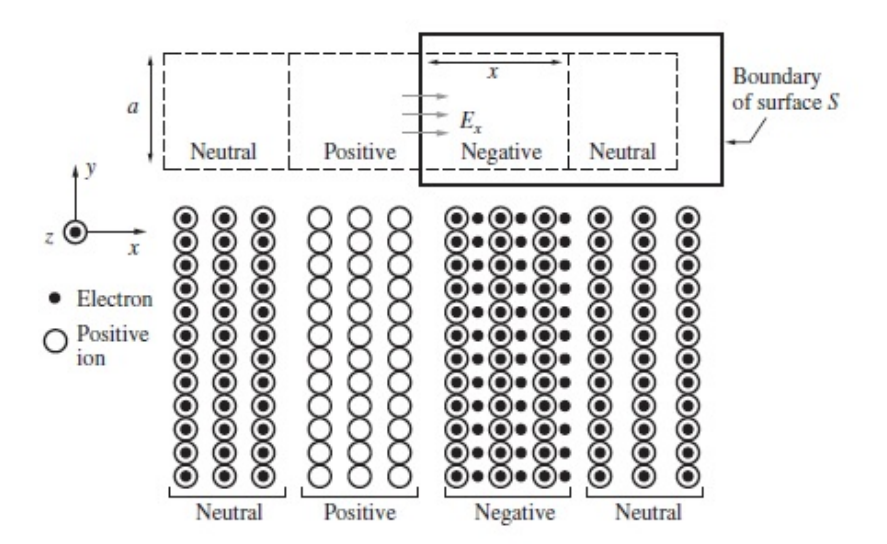

Figura 1.1: Perturbazione all'equilibrio: in seguito al trasferimento di un gruppo di elettroni da una data regione di spazio ad una regione adiacente si provoca la formazione di una carica positiva netta dietro di essi. Questa separazione di carica dà origine ad un campo elettrico E*<sup>x</sup>* che esercita una forza su ioni ed elettroni

e rappresenta l'equilibrio tra rateo di ionizzazione (dipendente da T) e rateo di ricombinazione (dovuto alla densità).

#### 1.2 Caratteristiche del plasma

Nelle sezioni successive si introducono le caratteristiche distintive di un plasma accennate nella sezione precedente, i.e.

- quasi neutralità
- Debye shielding
- moto collettivo e moto di particella singola

#### 1.2.1 Quasi neutralità

Una delle caratteristiche fondamentali del plasma è la sua quasi neutralità<sup>1</sup>; indicando infatti con il pedice *i* gli ioni, con il pedice *e* gli elettroni, con *n* le densità volumiche e con *q* la carica, deve valere :

$$
-q_{e}n_{e} = q_{i}n_{i} \pm \Delta \tag{1.2}
$$

Questa relazione riassume una delle caratteristiche fondamentali del plasma, i.e. la sua capa-

 $\frac{1}{6}$ [6], [8], [11]

cità di rimanere elettricamente neutro.

Il plasma infatti è in grado di bilanciare cariche positive e negative in modo tale che  $n_e \sim n_i$  in un qualsiasi elemento macroscopico di volume del plasma stesso.

Uno squilibrio nella densità di carica locale dà origine quindi ad una forza elettrostatica che ha come obiettivo principale quello di ristabilire l'equilibrio.

Questa proprietà, come sarà chiaro in seguito, nasce dal grande rapporto  $\frac{q_e}{m_e}$  carica-massa degli elettroni, in modo tale che qualsiasi sbilanciamento di carica dia origine ad un campo elettrico e quindi ad una forza tale da poter neutralizzare una nube qualsiasi di elettroni nella regione di carica positiva. Tuttavia a causa della loro inerzia gli elettroni oscillano attorno a questa regione.

Per chiarire meglio questo concetto si consideri uno stato iniziale stazionario nel quale un numero  $n_e$  di elettroni viene neutralizzato da un ugual numero di ioni, i.e.  $n_e = n_i \equiv n_0$ . Si assuma infine che il plasma sia freddo<sup>2</sup>

Si perturbi ora il sistema trasferendo un gruppo di elettroni da una data regione di spazio ad una regione adiacente, provocando la formazione di una carica positiva netta dietro di essi (i.e. gli ioni). Per esemplificazione si faccia riferimento a figura 1.1.

Questa separazione di carica dà origine ad un campo elettrico E che esercita una forza su ioni ed elettroni.

Poichè gli elettroni sono più leggeri degli ioni<sup>3</sup> si assuma che il moto degli ioni possa essere trascurato rispetto al moto degli elettroni.

Il campo elettrico lavora affinchè si riduca la separazione di carica riportando gli elettroni alle loro posizioni iniziali.

Per valutare l'effetto prodotto si consideri ora un singolo elettrone di massa *m<sup>e</sup>* in presenza di un campo elettrico *E<sup>x</sup>* diretto lungo l'asse *x*; limitandosi soltanto al caso unidimensionale si ha che:

$$
m_e \frac{d^2 x}{dt^2} = q_e E_x \tag{1.3}
$$

Utilizzando il teorema di Gauss applicata ad una superficie chiusa a forma di rettangolo come indicato in figura 1.1 è possibile mostrare che

$$
E_x = -\frac{xN_e q_e}{\epsilon_0} \tag{1.4}
$$

dove *N<sup>e</sup>* è la densità elettronica all'equilibrio.

Sostituendo in 1.3 si ottiene che

$$
\frac{d^2x}{dt^2} = -\omega_p^2 x\tag{1.5}
$$

Dove *x* è la direzione parallela al campo elettrico e  $\omega_p$  prende il nome di frequenza di plasma :

$$
\omega_p = \sqrt{\frac{N_e q_e^2}{\epsilon_0 m_e}}
$$
\n(1.6)

<sup>&</sup>lt;sup>2</sup>Con questo termine viene solitamente indicato il fatto che il moto per agitazione termica degli elettroni e degli ioni può essere trascurato.

<sup>&</sup>lt;sup>3</sup>e quindi la loro velocità è maggiore a parità di forza applicata

E' interessante notare come questa analisi mostra che ogni perturbazione all'equilibrio provoca un'oscillazione degli elettroni con frequenza 1.6; inoltre le oscillazioni del plasma, sembrano essere oscillazioni locali che interessano solo la posizione di spazio dove è avvenuto lo squilibrio di carica. In altre parole la perturbazione sembrerebbe rimanere nel luogo dove essa è stata creata e non si propagherebbe pertanto da nessuna altra parte nel plasma.

In realtà le oscillazioni si propagano a causa di *finite boundaries* e effetti termici. E' evidente infatti che gli elettroni <sup>4</sup> giungono, in seguito al loro moto oscillatorio, in zone in quiete adiacenti alla regione dove è avvenuta la perturbazione, i.e. trasportano un'informazione legata alla perturbazione stessa.

Ovviamente in un gas parzialmente ionizzato dove le collisioni sono importanti, le oscillazioni del plasma possono avvenire solo se il tempo medio τ*<sup>n</sup>* tra le varie collisioni è abbastanza lungo se confrontato con la frequenza di oscillazione del plasma, in altre parole:

$$
\omega_p \tau_n > 1 \tag{1.7}
$$

Questa condizione è tipicamente richiesta affinchè un gas ionizzato possa essere considerato un plasma; tuttavia in alcune applicazioni sono proprio le collisioni che danno origine ad alcuni dei fenomeni fisici più interessanti, per esempio nella ionosfera terrestre.

Non sempre si è quindi interessati a prendere come riferimento soltanto la frequenza di plasma.

#### 1.2.2 Debye shielding

Le oscillazioni del plasma descritte nella sezione 1.2.1 sono, come detto, una conseguenza del fatto che il plasma cerca di mantenere la sua neutralità in risposta ad una perturbazione macroscopica del suo stato di equilibrio.

La neutralità elettrica macroscopica del plasma è quindi preservata su una scala temporale che, come ordine di grandezza, è pari a  $ω<sub>p</sub>$ <sup>-1</sup>, in altre parole se si osserva il plasma su una scala temporale di circa  $\omega_p^{-1}$ , esso mantiene la propria neutralità.

Come osservato in precedenza in un plasma non vi è separazione netta di carica, i.e. esso non può sostenere campi elettrici. Tuttavia se un plasma è deliberatamente soggetto ad un campo elettrico esterno, le sue cariche libere si ridistribuiscono in modo tale che la maggior parte del plasma sia schermato dal campo. Questo fenomeno prende il nome di *Debye shielding*<sup>5</sup> .

Si analizzi ora in maniera più rigorosa questo particolare comportamento del plasma. Si supponga di avere un plasma all'equilibrio e che quest'ultimo sia perturbato in seguito all'azione di un campo elettrico esterno dovuto ad una particella di carica +*Q*. 6

Si osservino ora i meccanismi per il quale il plasma ristabilisce la sua neutralità macroscopica in presenza di campi elettrici di disturbo.

Facendo riferimento a figura 1.2, si supponga di immergere la particella carica in un plasma uniforme al tempo *t*=0, in modo che  $n_i = n_e \equiv n_o$ . La densità di carica netta (locale) iniziale

<sup>4</sup>Che sono termicamente agitati

 $^{5}[1]$ 

<sup>&</sup>lt;sup>6</sup>In realtà tale particella potrebbe anche essere una particella carica immersa all'interno del plasma stesso e non necessariamente esterna a quest'ultimo; si faccia riferimento a figura 1.2

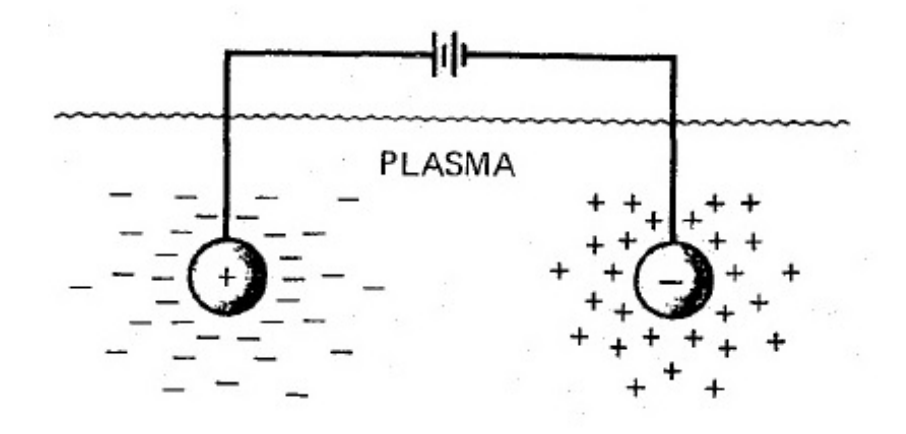

Figura 1.2: Esperimento ideale: si supponga di immergere una particella carica in un plasma uniformemente distribuito al tempo *t=0*. A seconda del segno della carica, gli ioni sono respinti o attratti dalla carica utilizzata che tipicamente viene chiamata *carica di prova o carica test*; lo stesso dicasi per gli elettroni. In entrambi i casi gli elettroni e gli ioni liberi nel plasma modificano la loro distribuzione per dare vita ad una nuova condizione di equilibrio che tenga in considerazione la presenza della carica.

(a t=0) è zero e il potenziale elettrico è quello dovuto alla sola carica +Q

$$
\Phi(\mathbf{r}) = \frac{1}{4\pi\epsilon_0} \frac{Q}{r}
$$
\n(1.8)

che si assume essere l'origine del sistema di coordinate sferiche.

Inizialmente gli ioni sono respinti dalla carica utilizzata, che tipicamente viene chiamata *carica di prova o carica test*, e gli elettroni sono attratti dalla stessa. Gli elettroni e ioni liberi nel plasma modificano quindi la loro distribuzione per dare vita ad una nuova condizione di equilibrio che tenga in considerazione la presenza della carica.

A causa della loro massa gli ioni si muovono molto più lentamente degli elettroni; si può quindi assumere che, durante il tempo in cui viene portato avanti l'esperimento, il moto degli ioni può essere trascurato.<sup>7</sup>

La densità degli elettroni vicino alla carica di prova cambia, essa cresce fintanto che  $n_e > n_i$ . La nuova  $\Phi(\mathbf{r})$  deve essere valutata utilizzando l'equazione di Poisson.

$$
\nabla^2 \Phi(\mathbf{r}) = -\frac{\rho}{\varepsilon_o} = -\frac{q_e(n_e - n_i)}{\varepsilon_0} \tag{1.9}
$$

dove la densità di carica libera in eccesso è data da:  $\rho = q_e(n_e - n_i)$ .

E' possibile dimostrare che, in condizioni di equilibrio, in seguito all'azione di un potenziale elettrostatico esterno, data una distribuzione iniziale uniforme di particelle, si crea una distribuzione di particelle all'interno del plasma con densità data da:

$$
n(r) = n_0 \exp^{-q\Phi(\mathbf{r})/k_B T} \tag{1.10}
$$

<sup>7</sup>La densità degli ioni non varia nel tempo.

In accordo con ciò, la distribuzione di densità degli elettroni nel sistema di coordinate sferiche adottato diventa

$$
n_e(r) = n_0 \exp^{-q_e \Phi(\mathbf{r})/k_B T_e}
$$
\n(1.11)

In questo modo all'equilibrio termico la densità di elettroni è maggiore lì dove il potenziale è maggiore; inoltre essendo *T<sup>e</sup>* la temperatura degli elettroni, si noti come la variazione di densità sia maggiore quando il gas di elettroni è *cold*.

Sostituendo 1.11 in 1.9; e utilizzando nuovamente un sistema di coordinate sferiche si ottiene

$$
\frac{1}{r^2}\frac{d}{dr}\left(r^2\frac{d\Phi}{dr}\right) = -\frac{q_e n_0}{\epsilon_0} \left(\exp\left(\frac{-q_e \Phi(r)}{k_B T}\right) - 1\right)
$$
(1.12)

con *r* ovviamente maggiore di zero.

Si potrebbe dimostrare che la soluzione di 1.12 è:

$$
\Phi(r) = \left(\frac{1}{4\pi\epsilon_0} \frac{Q}{r}\right) \exp^{-\frac{r}{\lambda_d}}
$$
\n(1.13)

dove λ*<sup>D</sup>* prende il nome di *lunghezza di Debye* oppure *Debye shielding lenght* ed è definita come

$$
\lambda_D = \sqrt{\frac{\varepsilon_0 k_B T_e}{n_0 q_e^2}}
$$
\n(1.14)

Si noti che quando r tende a zero il potenziale è essenzialmente quello di una carica libera nello spazio; mentre quando r è molto maggiore di  $\lambda_D$  il potenziale tende a zero. Pertanto se nello spazio vuoto la forza di Coulomb è a lungo raggio, o meglio a raggio infinito, nel plasma questa forza agisce solo entro una lunghezza di Debye dalla sorgente che l'ha generato; si origina quella che tipicamente viene definita *Debye shielding cloud*. Per una carica positiva la *Debye shielding cloud* contiene un eccesso di elettroni. Usando infine il teorema di Gauss si potrebbe dimostrare che la carica netta totale contenuta nella nube è uguale e opposta alla carica di prova utilizzata.

Come si vede da 1.14, il raggio della nube cresce all'aumentare della temperatura elettronica; inoltre 1.14 diminuisce per plasma densi, dove ci sono più elettroni in grado di popolare la nube.

I valori della lunghezza di Debye sono tipicamente molto piccoli.

Si osservi che, se L, ovvero la dimensione tipica del sistema in analisi, è molto maggiore di  $\lambda_D$ , i.e  $L >> \lambda_D$ , le concentrazioni locali di carica <sup>8</sup> sono completamente schermate entro una distanza piccola, se confrontata con L.

Il *bulk* del plasma rimane quindi libero da potenziali elettrici o campi.

Questo limita notevolmente la portata delle interazioni coulombiane, delle interazioni con la parete e moltissimi importanti fenomeni (inserzioni di sonde, damping di onde di plasma ecc...).

<sup>8</sup>Che si vengono a creare in seguito all'azione di potenziali esterni introdotti nel sistema in analisi

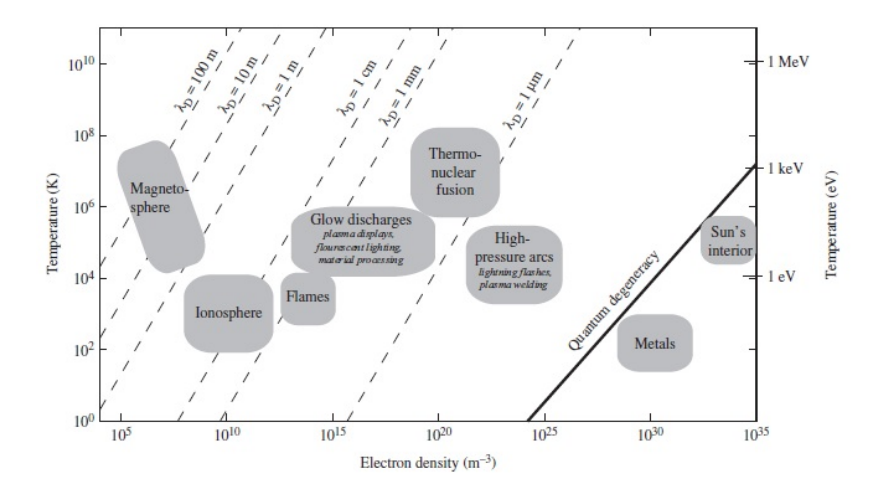

Figura 1.3: Debye shielding: in figura vengono mostra i range di temperatura, densità elettronica e lunghezza di Debye per tipici plasmi

Pertanto fuori dalle regioni di sheath<sup>9</sup> la densità di elettroni è circa pari alla densità di ioni e il plasma è perciò quasi neutro. Ne viene che un altro importante criterio da considerare affinchè un gas ionizzato sia effettivamente considerato plasma, è che sia denso abbastanza in modo tale che  $L >> \lambda_D$ .

In generale ogni particella all'interno del plasma può agire come la particella di prova sopra utilizzata; il concetto di *Debye shielding* spiegato in precedenza richiede che, affinché questa schermatura abbia significato dal punto di vista statistico, si devono avere all'interno di questa lunghezza un adeguato numero di particelle cariche; tale numero può essere stimato con

$$
\Lambda = (4/3)n_0 \pi \lambda_D^3 \tag{1.15}
$$

che tipicamente viene chiamato *parametro di plasma*.

Λ, in quest'ottica, rappresenta il numero di particelle entro una sfera di Debye.

Un ulteriore criterio affinchè un gas ionizzato sia un plasma è che  $\Lambda >> 1$ . La figura 1.3 mostra i range di temperatura, densità elettronica e lunghezza di Debye per tipici plasmi.

Le condizioni che si sono incontrate fino ad ora affinchè un gas ionizzato possa ritenersi plasma sono:

- $\bullet$   $\omega_p \tau_n > 1$
- $L >> \lambda_D$
- $\bullet$   $\Lambda >> 1$

<sup>9</sup>Fenomeno tipico presente in prossimità delle pareti di confinamento del plasma

#### 1.3 Moto collettivo e moto di particella singola

Un'ulteriore caratteristica fondamentale del plasma, oltre a quelle elencate in precedenza, è legata al fatto che il plasma presenta un moto collettivo a seconda della densità di particelle cariche presenti in esso.

In altre parole, a seconda della densità, un plasma si comporta come un fluido in cui gli effetti collettivi sono preponderanti; le interazioni tra singole particelle sono quindi trascurabili rispetto agli effetti collettivi.

Tale caratteristica è effettivamente resa possibile grazie ad alcuni dei fenomeni riportati nelle sezioni precedenti, come la schermatura di Debye (*Debye shielding*) ed a condizione che la sezione d' urto delle collisioni elettrone-neutro sia molto minore rispetto alle collisioni elettroneione; in altre parole, la frequenza di collisione coi neutri deve essere abbastanza bassa da fare in modo che la dinamica sia determinata dalle leggi elettromagnetiche e non da quelle idrodinamiche.

Ciò che rende quindi il plasma particolarmente difficile da analizzare é il fatto che la densità cade in un range intermedio<sup>10</sup>.

Riassumendo: il plasma, a seconda della densità, si comporta talora come fluido e talora come un insieme di particelle singole. Sebbene, come riportato in precedenza, il moto di particella singola non sia quindi direttamente applicabile in molte situazioni specifiche, quest'ultimo risulta fondamentale per comprendere alcuni dei fenomeni che probabilmente sono responsabili della corrente netta vista in fase sperimentale.

Nelle successive sezioni ci si soffermerà sul moto a particella singola, precisamente si analizzerà il moto di una particella carica<sup>11</sup> all'interno di un campo elettromagnetico (uniforme e non) ritornando al moto collettivo solo verso la fine del corrente capitolo.

#### 1.4 Moto di una particella carica in un campo elettromagnetico

#### 1.4.1 B uniforme, E nullo

In accordo con quanto detto in precedenza l'equazione fondamentale del moto delle particelle sotto l'influenza della *forza di Lorentz* è:

$$
m\frac{d\mathbf{v}}{dt} = F_{lorentz} = q(\mathbf{E} + \mathbf{v} \times \mathbf{B})
$$
 (1.16)

dove m è la massa della particella e v la sua velocità.

In questa sezione si inizierà considerando il moto di una particella carica all'interno di un campo magnetico uniforme e diverso da zero (con campo elettrico nullo).

In particolare si considererà il caso in cui la configurazione delle linee di campo magnetico

<sup>&</sup>lt;sup>10</sup>I fluidi come l'acqua sono così densi che il moto delle particelle singole non va considerato: le collisioni sono dominanti e sono sufficienti le semplici equazioni dell' ordinaria fluidodinamica. All' altro estremo, in dispositivi a bassissima densità, come, ad esempio, il sincrotrone, bastano le traiettorie delle singole particelle.

<sup>11</sup>Che si può immaginare come una delle particelle costituenti del plasma

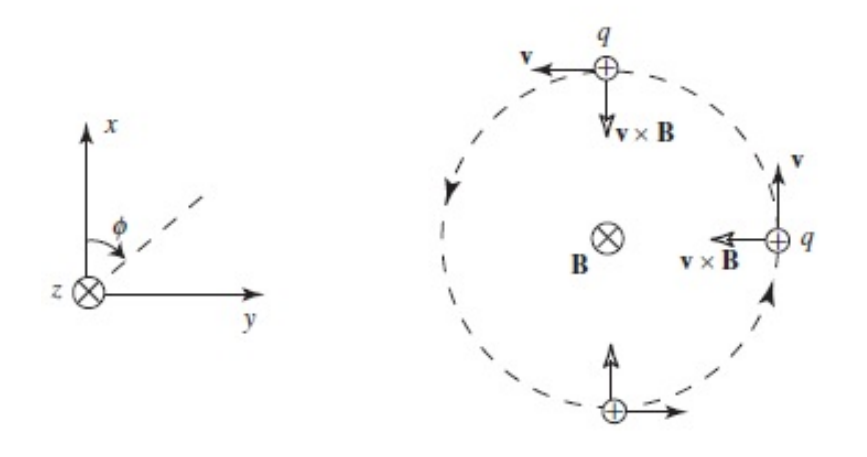

Figura 1.4: Moto girazionale della particella nel piano perpendicolare al campo magnetico dovuto alla forza di Lorentz

consiste in linee che sono dritte e parallele rispetto ad un asse del sistema di riferimento scelto, con un'intensità del campo costante nel tempo e nello spazio. L'equazione 1.16 nel caso particolare in cui il campo elettrico è nullo si riduce a:

$$
m\frac{d\mathbf{v}}{dt} = F_{lorentz} = q(\mathbf{v} \times \mathbf{B})
$$
 (1.17)

Supponendo ora di decomporre la velocità in due componenti, una parallela e una ortogonale al campo magnetico, è possibile ricavare come varia la velocità nel piano perpendicolare e parallelo a B; precisamente si ottiene:

$$
v_x = v_\perp \cos(\omega_c t + \phi) \tag{1.18}
$$

$$
v_y = v_{\perp} \sin(\omega_c t + \phi) \tag{1.19}
$$

$$
v_z = v_{\parallel} \tag{1.20}
$$

dove φ è una fase arbitraria che definisce l'orientazione della particella all'istante iniziale e *v*<sub>⊥</sub> =  $\sqrt{v_x^2 + v_y^2}$  è la velocità costante nel piano perpendicolare a **B**.

Tipicamente si conviene chiamare con il nome *frequenza di ciclotrone* la costante

$$
\omega_c = \frac{|q|B}{m} \tag{1.21}
$$

Per apprezzare il risultato precedente si faccia riferimento a figura 1.4. Come evidente la particella risente di una forza data da  $v \times B$  diretta durante tutto il moto della stessa, verso il centro della circonferenza. Tale forza bilancia la forza centrifuga e quindi, come ovvio, si ha un moto circolare.

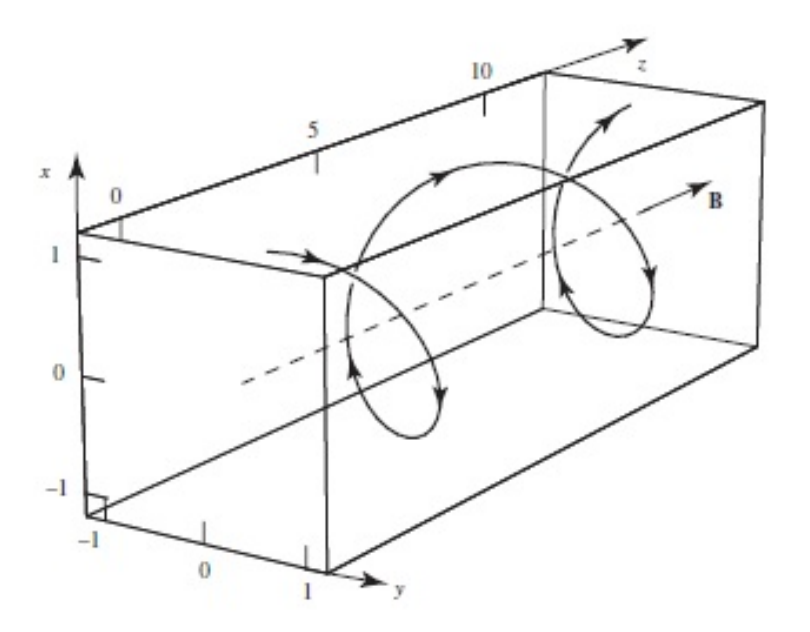

Figura 1.5: Moto di una particella in un campo magnetico uniforme diretto lungo l'asse z . E' evidente la presenza di moto girazionale nei piani perpendicolari a B e di un moto rettilineo uniforme dovuto alla componente di velocità  $v_{\parallel}$  parallela a **B**.

Il raggio della traiettoria lo si può determinare considerando il fatto che  $v \times B$  è bilanciato da una forza centripeta in modo che

$$
-\frac{mv_{\perp}^2}{r} = q\mathbf{v} \times \mathbf{B} = qv_{\perp}B \tag{1.22}
$$

quindi

$$
r_L = \frac{-mv_\perp}{qB} = \frac{v_\perp}{\omega_c} \tag{1.23}
$$

tale raggio viene tipicamente chiamato *raggio di Larmor*. Integrando 1.18 e1.19 si ottiene

$$
x - x_0 = r_L \sin \omega_c t \qquad y - y_0 = r_L \cos \omega_c t \tag{1.24}
$$

A tali equazioni va aggiunta

$$
z - z_0 = v_{\parallel} t \tag{1.25}
$$

Le equazioni precedenti mostrano che la particella descrive un'orbita circolare in un piano perpendicolare a B con un frequenza angolare ω*<sup>c</sup>* e raggio *r<sup>L</sup>* attorno ad un *centro guida* la cui posizione è  $r_g = x_0\hat{\mathbf{x}} + y_0\hat{\mathbf{y}} + (z_0 + v_{\parallel}t)\hat{\mathbf{z}}$ . Si faccia riferimento a figura 1.5.

#### 1.4.2 B uniforme, E non nullo

Quando un campo elettrico e magnetico sono entrambi presenti, il moto della particella si trova guardando la sovrapposizione del moto girazionale nel piano perpendicolare al campo magnetico e di un moto caratterizzato dall'avere una velocità di drift nella direzione parallela a B.

Assumendo nuovamente che il campo magnetico sia diretto lungo l'asse z e decomponendo il campo elettrico in due componenti, una parallela al campo magnetico, e una ortogonale allo stesso, si ottiene

$$
\mathbf{E} = \mathbf{E}_{\parallel} + \mathbf{\hat{z}}E_{\perp} = \mathbf{\hat{x}}E_{\parallel} + \mathbf{\hat{z}}E_{\perp}
$$
 (1.26)

dove il campo elettrico è stato valutato lungo l'asse x, perpendicolare a B senza perdita di generalità.

Le equazioni del moto possono essere ora scritte

$$
m\frac{d\mathbf{v}_{\parallel}}{dt} = qE_{\parallel} \tag{1.27}
$$

$$
m\frac{d\mathbf{v}_{\perp}}{dt} = q(\hat{\mathbf{x}}E_{\parallel} + \nu_{\perp} \times \hat{\mathbf{z}}B)
$$
 (1.28)

Tali equazioni mostrano come ci sia un'accelerazione costante lungo la direzione del campo magnetico.

Per la componente trasversa si cerchi ora una soluzione del tipo

$$
\mathbf{v}_{\perp}(t) = \mathbf{v}_{E} + \mathbf{v}_{ac}(t) \tag{1.29}
$$

dove v*<sup>E</sup>* è una velocità costante nel tempo, e v*ac* è la componente variabile.

Inserendo quest'ultima equazione nelle precedenti si trova

*d*v*ac*

$$
m\frac{d\mathbf{v}_{ac}}{dt} = q(\hat{\mathbf{x}}E_{\perp} + v_E \times \hat{\mathbf{z}}B + v_{ac} \times \hat{\mathbf{z}}B)
$$
(1.30)

L'ultimo termine dell'equazione precedente è responsabile del moto girazionale precedentemente introdotto con frequenza pari alla frequenza di ciclotrone; pertanto, se si sceglie *v<sup>E</sup>* in modo che  $\hat{\mathbf{x}}E_{\perp} + v_E \times \hat{\mathbf{z}}B$  sia nullo, l'equazione precedente si riduce a

$$
m\frac{d\mathbf{v}_{ac}}{dt} = q(v_{ac} \times \hat{\mathbf{z}}B)
$$
 (1.31)

che descrive il moto introdotto nella sezione precedente.

Riassumendo quindi i risultati appena ricavati, si nota come il moto di una particella in presenza di campo magnetico e di un campo elettrico sia caratterizzato da una velocità v(*t*) pari a

$$
\mathbf{v} = \mathbf{v}_{\parallel}(t) + \mathbf{v}_{\perp}(t) = \hat{\mathbf{z}}v_{\parallel}(t) + \mathbf{v}_{E} + \mathbf{v}_{ac}(t)
$$
\n(1.32)

consiste pertanto in un moto caratterizzato da

- Accelerazione costante nella direzione di **B** :  $\mathbf{v}_{\parallel}(t)$
- Velocità di drift uniforme perpendicolare a B ed E : v*<sup>E</sup>*
- Moto girazionale dato da :  $v_{ac}(t)$

In figura 1.6 si vede il moto complessivo per ioni ed elettroni.

Si potrebbe infine dimostrare che v*<sup>E</sup>* è dato da

$$
\mathbf{v}_E = \frac{\mathbf{E} \times \mathbf{B}}{B^2} \tag{1.33}
$$

ed è quindi indipendente dalla carica della particella e dalla massa.

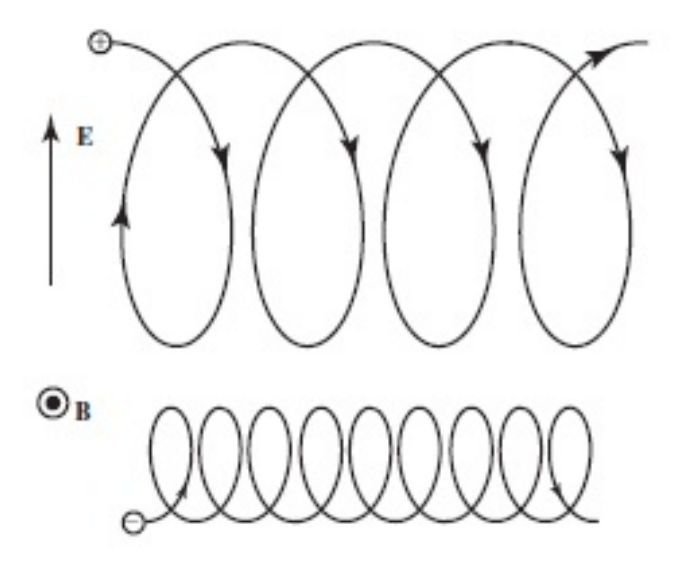

Figura 1.6: Moto complessivo di ioni ed elettroni dovuto alla presenza di un campo magnetico uniforme diretto lungo l'asse z e di un campo elettrico non nullo.

#### 1.4.3 B non uniforme

Sia i plasmi naturali che quelli presenti in molte applicazioni possono esistere in presenza di campi magnetici che non variano nel tempo, ma che tuttavia sono non uniformi o non omogenei.

Un esempio importante di campo magnetico non uniforme è quello che sta alla base della configurazione dello specchio magnetico che è comunemente usato per confinare il plasma.

Per fare una trattazione esaustiva di tale problema si dovrebbero analizzare vari casi che prevedono la variazione del campo magnetico parallelamente e perpendicolarmente alla direzione dello stesso e l'introduzione infine del campo elettrico.

Tuttavia, ai nostri fini, è sufficiente studiare il moto di una particella in un campo magnetico che non vari nel tempo e sia diretto lungo l'asse z.

In particolare la situazione che si vuole studiare è caratterizzata dall'avere:

- Un campo magnetico la cui intensità vari in funzione di z e cresca lungo la direzione delle linee di forza.
- Un campo azimutale  $B_{\theta} = 0$ ; quest'ultima nasce come conseguenza della particolare situazione studiata; in altre parole si consideri il campo simmetrico in direzione azimutale.

Per semplicità trascureremo l'azione del campo elettrico; i.e porremo  $E = 0$ , si faccia riferimento a figura 1.7.

Come si vede da figura 1.7 è evidente che, dal momento che le linee di campo convergono o divergono, deve insorgere una componente radiale del campo.

E' possibile calcolare tale componente ricordando che dalle equazioni di Maxwell vale che

$$
\nabla \cdot \mathbf{B} = 0 \tag{1.34}
$$

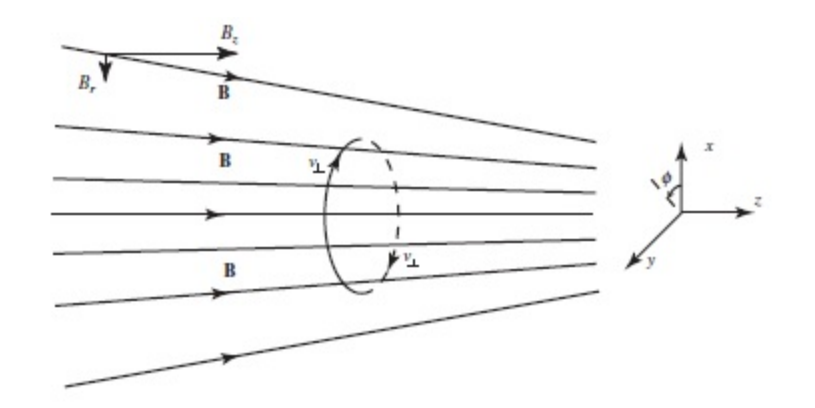

Figura 1.7: Moto di una particella carica all'interno di un campo magnetico non uniforme; è evidente che dal momento che le linee di campo convergono o divergono deve insorgere una componente radiale del campo.

Dopo alcuni passaggi si ottiene che

$$
B_r = -\frac{1}{2}r \left[ \frac{\partial B_z}{\partial z} \right]_{r=0} \tag{1.35}
$$

Detto ciò, si possono calcolare le componenti della forza di Lorentz che agiscono sulla particella, ai nostri fini è interessante notare come varia la componente  $\overline{F_z}$  precisamente definendo con

$$
\mu = \frac{1}{2} \frac{m v_{\perp}^2}{B} \tag{1.36}
$$

il momento magnetico, si ottiene che

$$
\overline{F_z} = -\mu \frac{\partial B_z}{\partial z} \tag{1.37}
$$

E' evidente quindi che, quando le particelle raggiungono regioni di campo magnetico più intenso, la componente di velocità parallela alle linee di campo si riduce a zero e quindi le particelle vengono riflesse all'indietro.

#### 1.5 Equazione di Vlasov

In questa sezione verrà introdotto un aspetto fondamentale che è la funzione di distribuzione delle velocità o meglio conosciuta come distribuzione di Maxwell-Boltzmann.

La distribuzione di Maxwell-Boltzmann è una funzione di distribuzione delle particelle con una certa energia. Essa fornisce la probabilità che una particella abbia un' energia compresa fra *E* ed *E* + d*E*, oppure una velocità compresa fra **v** e **v** + d**v**.

Detta in altri termini per sistemi a molte particelle si può introdurre la *funzione di distribuzione*  $f_{\alpha}(\mathbf{r}, \mathbf{v}, t)$  per la specie  $\alpha$ , definita in modo che

$$
f_{\alpha}(\mathbf{r}, \mathbf{v}, t) d\mathbf{r} d\mathbf{v} = dN(\mathbf{r}, \mathbf{v}, t)
$$
\n(1.38)

sia il numero di particelle nell'elemento di volume  $dV = d\mathbf{r}d\mathbf{v}$  dello spazio delle fasi. Qui  $d\mathbf{r} = dxdydz$  e  $d\mathbf{v} = d\mathbf{v}_x d\mathbf{v}_y d\mathbf{v}_z$ 

L'elemento *d*r non deve essere troppo piccolo in modo da contenere un numero statisticamente significativo di particelle. Ciò consente di approssimare la  $f_\alpha(\mathbf{r}, \mathbf{v}, t)$  (che é funzione di 7 variabili) come una funzione continua.

Le ipotesi fondamentali che permettono di ricavare la funzione di distribuzione sono :

- Le particelle che compongono il sistema devono poter essere considerate come distinguibili
- Il sistema deve essere lineare ed isotropo

In altre parole si richiede che il sistema sia perfettamente termalizzato.

Nella situazione appena proposta è possibile dimostrare che la funzione di distribuzione delle velocità (o legge di Maxwwell Boltzmann) è la seguente:

$$
f_{\alpha}(v_x, v_y, v_z) = h(v_x)h(v_y)h(v_z) = \left(\frac{m}{2\pi K_BT}\right)^{\frac{3}{2}}e^{-\frac{m(v_x^2 + v_y^2 + v_z^2)}{2K_BT}}\tag{1.39}
$$

La funzione di distribuzione subisce nel tempo una variazione imputabile principalmente a:

- effetto del flusso di particelle attraverso la superficie dell'elemento *d*r*d*v
- variazione della velocità delle particelle
- effetti collisionali

precisamente è possibile dimostrare che

$$
\frac{\partial f}{\partial t} + \mathbf{v} \nabla_r f + \frac{q(\mathbf{E} + \mathbf{v} \times \mathbf{B})}{m} \nabla_v f = \left(\frac{\partial f}{\partial t}\right)_{collision}
$$
(1.40)

Il termine a primo membro é la derivata totale della funzione di distribuzione:  $\frac{df}{dt}$  (derivata convettiva), che in assenza di collisioni (detta allora *equazione di Vlasov*) afferma che la derivata convettiva é nulla.

#### 1.6 Set completo di equazioni fluide

In questa sezione verrà trattato il moto del plasma non considerando il moto di singola particella ma bensì considerando il plasma come un fluido; l'equazione del moto di una singola particella é

$$
m\frac{d\mathbf{u}}{dt} = q(\mathbf{E} + \mathbf{v} \times \mathbf{B})
$$
 (1.41)

L'equazione fluida si ottiene dalla precedente semplicemente moltiplicando per la densità *n*, ottenendo

$$
mn\frac{d\mathbf{u}}{dt} = qn(\mathbf{E} + \mathbf{u} \times \mathbf{B})
$$
\n(1.42)

dal momento che data una funzione G(*x*,*t*) si ha che

$$
\frac{d\mathbf{G}}{dt} = \frac{\partial \mathbf{G}}{\partial t} + (\mathbf{u} \cdot \nabla)\mathbf{G}
$$
 (1.43)

allora si ha (con  $G = u$ )

$$
mn\left[\frac{\partial \mathbf{u}}{\partial t} + (\mathbf{u} \cdot \nabla)\mathbf{u}\right] = qn(\mathbf{E} + \mathbf{u} \times \mathbf{B})
$$
\n(1.44)

Si introduca ora il tensore **P**, le cui componenti sono  $P_{ij} = mn\overline{v_i v_j}$ . In un fluido, la direzione del moto e le componenti della quantità di moto sono specificate dal tensore di stress. Nel caso di una distribuzione isotropa allora

$$
\mathbf{P} = \begin{bmatrix} p & 0 & 0 \\ 0 & p & 0 \\ 0 & 0 & p \end{bmatrix} = p \tag{1.45}
$$

quindi l'equazione si modifica, tenendo conto della forza dovuta al tensore di stress (o del semplice gradiente di pressione)

$$
mn\left[\frac{\partial \mathbf{u}}{\partial t} + (\mathbf{u} \cdot \nabla)\mathbf{u}\right] = qn(\mathbf{E} + \mathbf{u} \times \mathbf{B}) - \nabla \mathbf{P}
$$
 (1.46)

Introduciamo ora l'equazione di continuità per la densità delle particelle

$$
\frac{\partial n}{\partial t} + \nabla \cdot (n\mathbf{u}) = 0 \tag{1.47}
$$

e l'equazione di stato termodinamico

$$
p = Cn^{\gamma} \tag{1.48}
$$

con γ come rapporto tra i calori specifici e quindi

$$
\frac{\nabla p}{p} = \gamma \frac{\nabla n}{n} \tag{1.49}
$$

e per una isoterma (conducibilità termica infinita) si ha

$$
\nabla p = \nabla(nk_B T) = k_B T \nabla n \tag{1.50}
$$

dove é stato assunto  $γ = 1$ .

Definendo quindi  $\sigma = n_i q_i + n_e q_e$ ,  $\mathbf{j} = n_i q_i \mathbf{u}_i + n_e q_e \mathbf{u}_e$  e ignorando sia le collisioni (comprese nell'interpretazione fluida) che la viscosità (il tensore di stress coincide con la pressione scalare  $p$ ), si hanno, per le specie  $j = i, e$ :

$$
\frac{\partial n_j}{\partial t} + \nabla \cdot (n_j \mathbf{u}_j) = 0 \tag{1.51}
$$

$$
m_j n_j \left[ \frac{\partial \mathbf{u}_j}{\partial t} + (\mathbf{u}_j \cdot \nabla) \mathbf{u}_j \right] = q_j n_j (\mathbf{E} + \mathbf{u}_j \times \mathbf{B}) - \nabla \mathbf{p}_j \quad \text{con} \quad p_j = C_j n_j^{\gamma_j} \tag{1.52}
$$

(1.53)

I campi elettromagnetici sono dati dalle Equazioni di Maxwell, che chiudono il sistema.

$$
\varepsilon_0 \nabla \cdot \mathbf{E} = \rho \tag{1.54}
$$

$$
\nabla \times \mathbf{E} = -\frac{\partial B}{\partial t} \tag{1.55}
$$

$$
\nabla \cdot \mathbf{B} = 0 \tag{1.56}
$$

$$
\nabla \times \mathbf{B} = \mu_0 \left( \mathbf{j} + \varepsilon_0 \frac{\partial E}{\partial t} \right) \tag{1.57}
$$

Questi due gruppi di equazioni costituiscono un sistema di 16 equazioni indipendenti nelle 16 incognite  $n_i$ ,  $n_e$ ,  $p_i$ ,  $p_e$ ,  $\mathbf{u}_i$ ,  $\mathbf{u}_e$ ,  $\mathbf{E}$  e **B**.

Dalle equazioni di Maxwell 1.54 è infine possibile ricavare, nel caso magnetostatico, <sup>12</sup> che

$$
\nabla \times \mathbf{E} = 0 \tag{1.58}
$$

Essendo il rotore di un gradiente nullo, ne consegue che il campo elettrico può essere derivato dal gradiente di un *potenziale* scalare, in altre parole è possibile scrivere:

$$
\mathbf{E} = -\nabla \mathbf{\Phi} \tag{1.59}
$$

Applicato quest'ultimo alla prima equazione di Maxwell 1.54 si ottiene l'equazione di Poisson

$$
\nabla^2 \mathbf{\Phi} = -\frac{\rho}{\varepsilon_0} \tag{1.60}
$$

#### 1.7 Sheath

Uno degli aspetti più importanti da tenere in considerazione nello studio del plasma è il fenomeno dello sheath. Tale fenomeno nasce come conseguenza della diversa mobilità delle due specie: elettronica e ionica dovuta alla differenza delle masse (si ricorda che le cariche rimangono le stesse, a meno ovviamente del segno) e si sviluppa quando il plasma interagisce con le pareti che lo confinano.

Quando gli ioni e gli elettroni presenti nel plasma raggiungono la parete si assiste ad un processo di ricombinazione e parte degli elettroni e degli ioni vengono persi nel processo i.e. si ricombinano con la parete. Poichè gli elettroni hanno una velocità mediamente maggiore degli ioni (dovuta al moto di agitazione termica) sarebbe lecito aspettarsi che la perdita di elettroni alle pareti fosse maggiore della perdita di ioni. Ne consegue che il plasma si caricherebbe positivamente e la condizione di quasi-neutralità non sarebbe più soddisfatta. Tuttavia sperimentalmente si osserva la tendenza del plasma a sviluppare un potenziale positivo <sup>13</sup> rispetto alle pareti, che impedisce a molti elettroni di raggiungerle. In altre parole si crea un gradiente di potenziale vicino alle pareti in modo che la maggior parte degli elettroni vengano riflessi indietro all'interno del plasma. Ne consegue che il numero di elettroni che effettivamente

<sup>12</sup>ossia considerando un campo magnetico non variabile nel tempo

 $13$ in generale la parete è posta a terra quindi il plasma ha rispetto alla parete potenziale positivo; in genere comunque maggiore

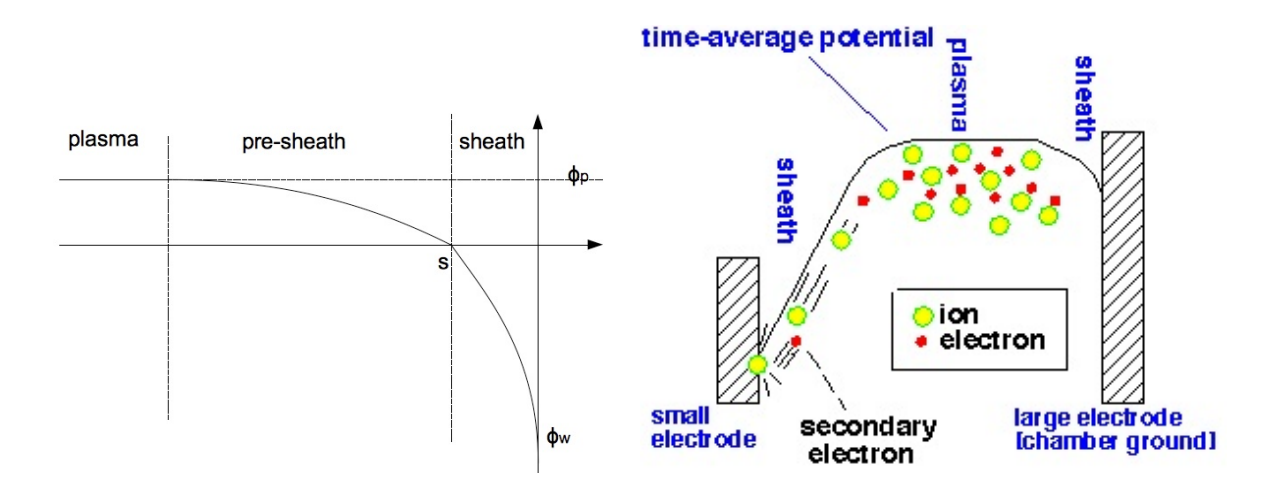

Figura 1.8: In figura A è evidente l'andamento del potenziale di plasma in prossimità di una parete. In figura B è rappresentato l'andamento del potenziale all'interno della regione di confinamento del plasma. Anche in questo caso è evidente la caduta di potenziale in prossimità delle pareti dovuta allo sheath. Il plasma rispetto alle pareti risulta a potenziale maggiore.

raggiungono la parete è inferiore di quello inizialmente previsto ed uguale al numero di ioni. All'equilibrio il potenziale della parete acquista un valore tale per cui il flusso di ioni e il flusso di elettroni alle pareti sono uguali. La corrente netta pertanto registrata all'equilibrio (uguaglianza dei flussi) è nulla e le pareti raggiungono un equilibrio dinamico con il plasma.

Questo gradiente di potenziale non si sviluppa in regioni molto grandi all'interno del plasma a causa della schermatura dovuta alla lunghezza di Debye ma solo in prossimità delle pareti. La *Debye shielding* confina infatti le variazioni di potenziale in un layer che, come ordine di grandezza, è pari ad alcune volte la lunghezza di Debye. Questo *layer* che esiste alle pareti è chiamato anche *sheath*. Entro lo sheath la quasi neutralità del plasma non è preservata. In figura 1.8 è rappresentato l'andamento del potenziale di plasma nelle regioni in cui il plasma si divide in prossimità di una parete.

Nel caso, ad esempio, in cui si assume di avere un plasma confinato nella regione  $x > 0$  da una parete posta nel piano  $(z-y)$  (i.e.  $x = 0$ ) è possibile ad esempio, dimostrare che indicato con φ*wall* il potenziale della parete, risulta che l'andamento del potenziale nella regione *x* > 0 è dato da:

$$
\phi_x = \phi_{wall} e^{-\frac{x}{h}}
$$
\n(1.61)

con *h* pari a :

$$
h = \lambda_D (1 - \frac{k_B T}{m_i u_0^2})^{-\frac{1}{2}}
$$
 (1.62)

con *u*<sup>0</sup> velocità degli ioni. Tale soluzione è valida solo entro alcune lunghezze di Debye dalla parete.

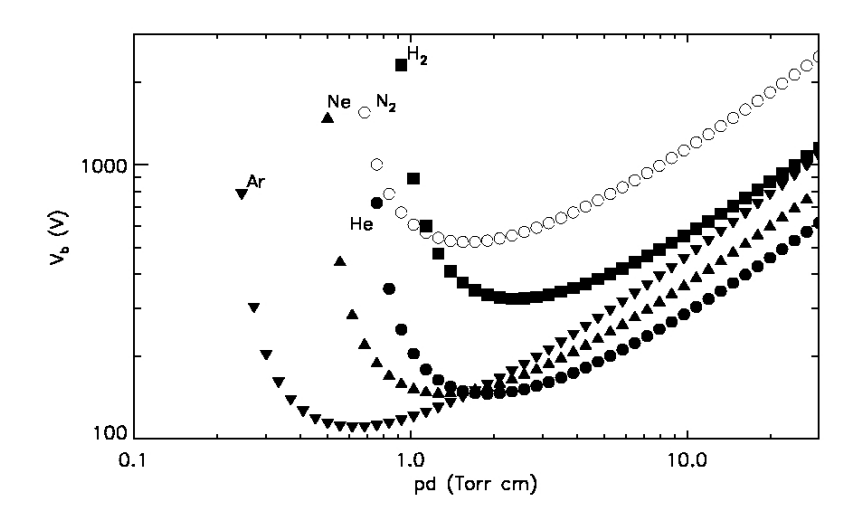

Figura 1.9: Andamento della curva di Paschen per diversi gas tra i quali l'Argon

#### 1.8 Scarica nei gas: Curva di Paschen

In questa sezione verranno dati alcuni cenni che stanno alla base delle scariche nei gas, necessari a comprendere il processo di scarica che avviene nelle simulazioni successivamente implementate.

Una scarica elettrica (in corrente continua) tra due superfici cariche (i.e. un catodo ed un anodo) tra le quali vi è un gas ( nel caso analizzato Argon), avviene se vi è una combinazione ben definita tra: pressione del gas, distanza tra le superfici.

La legge che esprime la tensione di innesco in un gas ionizzato come funzione del prodotto pressione per lunghezza in un tubo di scarica rettilineo prende il nome di legge di Paschen e la curva caratteristica a lei associata prende il nome di curva di Paschen.

Matematicamente il voltaggio di innesco è esprimibile come funzione del prodotto *Vinnesco* =  $f(p \cdot d)$  dove p è la pressione del gas e d, come detto, è la distanza tra gli elettrodi. E' bene precisare che il numero di neutri presenti nel sistema gioca un ruolo fondamentale ai fini di ottenere una scarica a valanga o comunque autosostenuta, infatti:

- Se ci sono poche particelle neutre e molti elettroni non si ha ionizzazione  $^{14}$
- Se invece ci sono, nel sistema in analisi, molti neutri e molti elettroni succede che il libero cammino medio degli elettroni è molto limitato e quindi la differenza di potenziale non è in grado di accelerare a sufficienza gli elettroni. Ne consegue che gli elettroni non hanno energia sufficiente per ionizzare i neutri presenti nel sistema.

Quindi questi due meccanismi: diminuzione del libero cammino medio e diminuzione della frequenza di collisione non sono in grado di provocare una scarica autosostenuta o, a valanga.

<sup>&</sup>lt;sup>14</sup>gli urti che le particelle cariche hanno tra di loro e con gli ioni, fanno in modo che scambino tra loro energia e quantità di moto. Si raggiunge pertanto una condizione che tipicamente viene indicata con il nome di termalizzazione. Ne consegue quindi che gli elettroni non hanno energia sufficiente per ionizzare gli atomi neutri presenti nel sistema

E' possibile modificare il numero di neutri presenti nel sistema modificando la pressione del gas di neutri. L'algoritmo implementato in F3MPIC che descrive il gas di neutri, tratta il gas come ideale, l'equazione di stato del gas pertanto diventa:

$$
pV = nRT \tag{1.63}
$$

Una modifica della pressione del gas comporta quindi una modifica della densità di neutri nel sistema.<sup>15</sup> Si tenga presente che a discapito della legge dei gas perfetti, nella pratica un aumento di densità di particelle cariche nel sistema non corrisponde necessariamente ad un aumento del numero di neutri presenti nel sistema; anzi per ottenere un maggior numero di particelle cariche, tipicamente si riduce la pressione del gas di neutri. Ciò è una conseguenza del fatto che, a minor pressione, il processo di ricombinazione è sfavorito e ciò porta ad avere un numero maggiore di particelle cariche nel sistema.

La formulazione matematica più completa della legge di Paschen deriva dalla descrizione della scarica di Townsend. Il processo di scarica descritto da Townsed spiega in maniera efficace le scariche in corrente continua nei gas, ed è perfettamente applicabile al contesto studiato. Come accennato nelle sezioni precedenti si ricorda che il gas Argon che viene immesso nel sistema ha una temperatura elevata; ne consegue che la collisione termica degli atomi ionizza alcuni di essi. Uno o più elettroni normalmente presenti negli orbitali atomici sfuggono quindi dal nucleo cui sono legati, formando una nube elettronica che coesiste con il gas ionizzato e con i restanti atomi alla stato neutro.

Applicando al sistema una differenza di potenziale i.e. aumentando sufficientemente la tensione, gli elettroni liberi vengono accelerati in modo da potere collidere con atomi neutri, producendo nuovi elettroni liberi. Questo processo tipicamente prende il nome di ionizzazione per collisione. Se la differenza di potenziale non è sufficientemente elevata, l'elettrone emesso viene riassorbito dallo ione e la scarica non si mantiene. Tuttavia se la differenza di potenziale è sufficientemente alta l'elettrone iniziale, più quello emesso per collisione, possono venire riaccelerati, per collidere con altri atomi neutri. In altre parole, se la loro velocità è sufficientemente elevata, durante gli urti gli elettroni strappano altri elettroni agli atomi del gas ionizzandoli, producendo un effetto che prende il nome di scarica a valanga.<sup>16</sup>

In figura 1.9 è evidente l'andamento della tensione di innesco per pressioni diverse misurate in *Torr*· *cm*; in ordinata è inoltre presente il valore di tensione, impostato a 1000 V.

#### 1.9 Fisica dei plasmi: Overwiev

Come accennato nell'introduzione il punto di partenza è l'esperimento realizzato dall' Institute for Plasma Research dove misure fatte sul sistema utilizzando una sonda di Languir hanno evidenziato la presenza di una corrente asimmetrica in direzione azimutale. Limitandosi a considerazioni prettamente fisiche in questa sezione verranno richiamati alcuni dei concetti di fisica dei plasmi appena introdotti utili ai fini di poter dare una prima giustificazione teorica

 $15$ Il sistema è trattato complessivamente come isotermo, non vi sono gradienti di temperatura

<sup>&</sup>lt;sup>16</sup>E' importante sottolineare come nel sistema studiato si trascurino totalmente gli elettroni che vengono emessi dall'elettrodo negativo (catodo) per fotoemissione; gli elettrodi infatti sono esterni al sistema e hanno solo la funzione di accelerare gli elettroni che sono presenti all'interno della regione di scarica.

del fenomeno visto. E' evidente che essendoci un campo magnetostatico imposto sul sistema ci si aspetta che la particella carica abbia un moto di girazione nel piano perpendicolare a B, con raggio *r<sup>L</sup>* pari a

$$
r_L = \frac{-mv_\perp}{qB} = \frac{v_\perp}{\omega_c} \tag{1.64}
$$

D'altra parte, sebbene il campo magnetico non sia variabile nel tempo, non ha una direzione ben precisa; in altre parole dal momento che le linee di campo convergono o divergono, deve insorgere una componente radiale del campo. Da ciò ne consegue che sulla particella agisce una forza stimabile, in prima approssimazione, come

$$
\overline{F_z} = -\mu \frac{\partial B_z}{\partial z} \tag{1.65}
$$

Questi effetti, da soli, non sono tuttavia sufficienti a spiegare l'insorgenza di un moto di drift. E' necessario infatti considerare che sul sistema agisce un campo elettrico realizzato con una scarica in DC. Come visto uno degli effetti dell' azione combinata sul sistema di un campo magnetico e di un campo elettrico, è la presenza di una velocità di drift uniforme perpendicolare a B ed E che è stata indicata con v*E*.

Si potrebbe dimostrare che v*<sup>E</sup>* è dato da

$$
\mathbf{v}_E = \frac{\mathbf{E} \times \mathbf{B}}{B^2} \tag{1.66}
$$

ed è quindi indipendente dalla carica della particella e dalla massa.

D'altra parte il campo è variabile nel tempo e varia da punto a punto; sarebbe stato necessario considerare anche la presenza di un gradiente di campo elettrico associato ad una variabilità temporale.<sup>17</sup>Ulteriori fenomeni di disturbo, che comportano quindi una variazione v<sub>E</sub> sono, ad esempio, la presenza dello sheath il cui effetto è tuttavia tipicamente trascurabile nel caso in cui la particella si trovi all'interno della camera di espansione; quindi, in prima approssimazione, trascurabile rispetto ad altri fenomeni quali ad esempio l'interazione della particella con un campo magnetico divergente e un elevato valore di E. E' evidente quindi che un buon modo per rilevare l'effettiva presenza di una velocità di drift  $v_E$  e trascurare lo sheath, è utilizzare una sonda di Languir che riveli il moto netto delle particelle lontano dalle pareti. <sup>18</sup>.

La presenza infine di simulazioni che coinvolgano un background di neutri introduce ulteriori complessità che potrebbero portare ad una modifica del drift a cui sono sottoposte le particelle; modifica che non necessariamente è connessa con il fattore  $v_E$  appena introdotto.

Tali complessità sono legate, da un lato, all'andamento della curva di Paschen e all'aumento del numero di particelle da simulare; dall'altro alla presenza della collisionalità tra specie

<sup>&</sup>lt;sup>17</sup>Tuttavia non è sempre possibile dare una trattazione teorica più approfondita dei fenomeni presenti; non essendo la teoria sempre in grado di fornire soluzioni analitiche ai problemi presentati. Certe soluzioni analitiche sono note ma solo in casi particolare (ad esempio debole gradiente di campo elettrico ecc...) che non rispecchiano l'esperimento introdotto. Si è deciso pertanto di limitarsi a queste poche considerazioni utili ai fini di poter ricavare una prima, sebbene riduttiva, spiegazione del fenomeno.

<sup>18</sup>Si sottolinea infatti come il fenomeno dello sheath diventi dominante nel caso in cui la particella analizzata si trovi vicino a pareti

cariche e neutre. In particolare quest'ultima dà un contributo rilevante all'equazione

$$
\frac{\partial f}{\partial t} + \mathbf{v} \nabla_r f + \frac{q(\mathbf{E} + \mathbf{v} \times \mathbf{B})}{m} \nabla_v f = \left(\frac{\partial f}{\partial t}\right)_{collision}
$$
(1.67)

Come evidente, lì dove le collisionalità sono dominanti, la derivata convettiva é non nulla e si assiste pertanto ad una variazione della funzione di distribuzione delle specie cariche nel tempo. Ne consegue quindi che si è lontani da una condizione di equilibrio maxwelliano e pertanto non è possibile adottare una descrizione idrodinamica delle proprietà macroscopiche del plasma, descritto come un fluido di ioni positivi, elettroni negativi ed eventualmente particelle neutre.
# Capitolo 2

# F3MPIC: Un algoritmo PIC per la simulazione del plasma

In questo capitolo verranno richiamati alcuni concetti che stanno alla base delle simulazioni PIC. Precisamente verrà fornito brevemente il modello di funzionamento dell'algoritmo PIC utilizzato: i.e. F3MPIC; con particolare attenzione alle differenze tra F3MPIC e un PIC più tradizionale<sup>1</sup>.

### 2.1 Particle-Particle

L'idea che sta alla base delle simulazioni Pic è relativamente semplice: si vuole simulare il moto del plasma e calcolare tutte le quantità macroscopiche (come la densità di carica ecc..) a partire dalla posizione e dalla velocità delle particelle.

In generale simulazioni Pic possono essere applicate a branche differenti della fisica, ma solitamente sono associate allo studio del plasma.

Come accennato nel capitolo 1 i plasmi sono gas ionizzati composti da ioni, elettroni ed atomi neutri.

Una simulazione di un sistema di particelle interagenti di questo tipo potrebbe essere condotta, in linea di principio, semplicemente seguendo ciascuna particella all'interno del sistema e risolvendo le equazioni del moto per ciascuna particella; ossia risolvendo le equazioni:

$$
\frac{d\mathbf{X}_i}{dt} = \mathbf{V}_i \tag{2.1}
$$

$$
m\frac{d\mathbf{V}_i}{dt} = \mathbf{F}_i
$$
 (2.2)

dove l'indice *i* fa riferimento alla particella in esame, con m si indica la sua massa. Tale approccio prende il nome di *Particle-Particle* e descrive il moto delle *N* particelle considerando la forza che agisce su ciascuna di esse in seguito all'azione combinata delle altre. L'evoluzione del sistema è quindi discretizzata in intervalli temporali  $\Delta t$ , dopo i quali la forza viene ricalcolata e le particelle sono mosse nuovamente.

<sup>1</sup> [2], [7], [14], [10], [18]

In generale se identifichiamo la posizione e la velocità delle particelle con:  $X_p$  ed  $V_p$  le equazioni del moto possono essere riscritte come :

$$
\mathbf{X_p}^{new} = \mathbf{X_p}^{old} + \mathbf{V_p}^{new} \triangle t
$$
 (2.3)

$$
\mathbf{V_p}^{new} = \mathbf{V_p}^{old} + \frac{\triangle t \mathbf{F_p}}{m}
$$
 (2.4)

Dove F<sup>p</sup> rappresenta la forza che agisce sulla particella *p* in seguito all'interazione con le altre N-1 particelle, ossia:

$$
\mathbf{F}_{\mathbf{p}} = \sum_{p'} F_{pp'} \tag{2.5}
$$

con

$$
p \neq p^{'} \tag{2.6}
$$

e può essere calcolata a partire da

$$
F_{lorentz} = q(\mathbf{E} + \mathbf{v} \times \mathbf{B})
$$
\n(2.7)

noti campo elettrico e campo magnetico.

Come accennato, ad ogni step le varie forze  $F_{pp'}$  vengono ricalcolate a partire dalle vecchie posizioni delle particelle; quindi nota  $F_p$  vengono infine ricalcolate le velocità e il ciclo può ripartire.

Fin da ora dovrebbe essere evidente come gli algoritmi PP, sebbene semplici da implementare, abbiano un costo computazionale oneroso che cresce all'aumentare del numero di particelle presenti nel sistema da analizzare.

Algoritmi Particle-Particle sono stati brillantemente usati nello studio della dinamica molecolare; tuttavia nell'approcciare la simulazione di plasmi neutri risulta evidente come algoritmi di questo tipo siano insufficienti.<sup>2</sup> Ci si accorge quindi come una simulazione diretta di questi sistemi sia ben oltre gli attuali limiti tecnologici, sia in termini di prestazioni di calcolo che di quantitativi di memoria.

# 2.2 Computational clouds

Seguendo quanto riportato nella sezione precedente non sarebbe quindi possibile concludere alcuna simulazione.

Alla base dei metodi PIC, sviluppati per la prima volta nel '900, vi è quindi l'esigenza di introdurre una serie di approssimazioni che permettano di simulare il plasma nella sua globalità<sup>3</sup>; a patto tuttavia di abbandonare la richiesta di seguire tutte le particelle nel loro moto.

Innanzitutto il modello di plasma che considereremo è un modello ideale che segue pertanto l'equazione di Vlasov 1.40 non collisionale.

La formulazione matematica del metodo PIC consiste nel supporre di poter scrivere la funzione di distribuzione *f<sup>s</sup>* per una data specie *s*, non di background, presente nel plasma (elettroni,

 $^2$ In questa prospettiva si consideri infatti che i plasmi di vapori alcalini hanno un parametro di plasma A  $\approx$  10 $^2;$ la ionosfera  $\Lambda \approx 10^4$ , e plasmi confinati magneticamente  $\Lambda \approx 10^4.$ 

<sup>3</sup>Si è quindi interessati al moto collettivo del plasma.

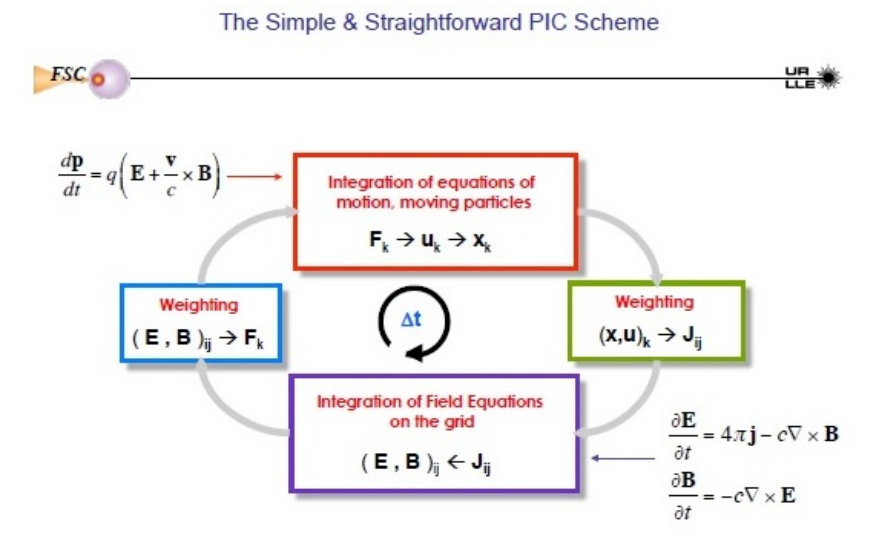

Figura 2.1: Schema generale seguito durante una simulazione PIC.

ioni) come la sovrapposizione di un numero finito di funzioni, ciascuna inerente a particelle diverse appartenenti alla specie stessa, ossia:

$$
f_s = \sum_p f_p(x, v, t) \tag{2.8}
$$

Fisicamente (e computazionalmente) questo equivale a suddividere le varie specie elettroniche presenti nel plasma in gruppi di particelle tutte della stessa specie e associare a ciascun gruppo una particella che solitamente viene indicata con il nome di *particella computazionale*. A questa particella computazionale si associa la funzione di distribuzione  $f_p(x, y, t)$  che rientra nella somma 2.8.<sup>4</sup>

Tale particella<sup>5</sup> risulterà quindi essere la *rappresentativa* di un gran numero di particelle fisiche tutte della stessa specie.<sup>6</sup>

Si noti infine che, essendo il rapporto carica/massa invariante per queste trasformazioni, la superparticella segue la stessa traiettoria delle corrispondenti particelle di plasma.

Le traiettorie di queste particelle virtuali vengono quindi seguite nello spazio delle fasi da un punto di vista lagrangiano, mentre i campi elettromagnetici sono discretizzati e studiati su una griglia spaziale; il metodo particle-in-cell si pone pertanto come una formulazione ibrida Lagrangiana - Euleriana.

Premesso ciò in figura 2.1 si nota lo schema più generale di una simulazione PIC, ulteriori dettagli su F3MPIC verranno forniti nella sezione 2.3.

Come ultima considerazione, è bene sottolineare come le particelle computazionali, sebbene

<sup>4</sup>Talvolta chiamata anche *clouds* o *superparticella*

<sup>5</sup>F3MPIC associa a ciascun gruppo una particella le cui coordinate spaziali e di velocità sono riferite al centro di massa del gruppo stesso

<sup>6</sup>Alternativamente, ma non è il nostro caso, si potrebbe interpretare la simulazione come la modellizzazione di una regione tipica del plasma

siano le rappresentative di un gruppo più esteso, non vanno assolutamente confuse con cariche puntiformi.

Infatti, dal punto di vista computazionale, tali particelle sono caratterizzate da una dimensione finita e pertanto occupano una porzione finita di spazio delle fasi; saranno quindi caratterizzate da una funzione di densità non puntuale.

Partendo dalle clouds siamo quindi in grado di simulare l'evoluzione del plasma; si tenga comunque presente che:

- L'evoluzione della funzione di distribuzione è determinata risolvendo le equazioni di Newton per la particella computazionale<sup>7</sup> Questo aspetto verrà trattato nella sezione 2.4.
- La deposizione di carica sui nodi della mesh per il calcolo della densità di carica, necessaria per il calcolo dei campi elettrici e quindi della forza che agisce sulla particella stessa, verrà eseguita considerando la particella NON come una particella puntiforme, bensì come una particella a dimensione finita che abbia quindi una distribuzione spaziale di densità.

Questo aspetto verrà ulteriormente approfondito nella sezione 2.5.

Questa apparente contraddizione è tuttavia necessaria per ridurre la perdita di informazione a cui inevitabilmente si va incontro nella costruzione della particella computazionale.

Infatti, sebbene computazionalmente conveniente, la sostituzione di un gruppo di particelle con la sua rappresentativa, porta inevitabilmente alla perdita dell'informazione data dalla distribuzione spaziale delle particelle stesse, e quindi ad un calcolo errato della densità di carica sui nodi della mesh (e a tutto quello che ne consegue).

La costruzione quindi di una particella a dimensione finita e l'introduzione dì quello che verrà chiamato fattore di forma, vogliono almeno in parte sopperire a questa mancanza; in questo modo si è infatti in grado di considerare nuvole di carica continue e ridurre il rumore dovuto all'approssimazione numerica.

### 2.2.1 Validità del modello

Prima di proseguire nella spiegazione di come F3MPIC è strutturato, in questa sede verranno fatte alcune considerazioni che evidenzino la bontà del modello utilizzato:

- In primo luogo si è interessati al comportamento collettivo del plasma a lunghezze d'onda molto maggiori di quella di Debye, ossia  $L \gg \lambda_D$ . Questo giustifica almeno in parte l'uso delle clouds; tuttavia l'effettiva bontà del modello utilizzato sarà comunque evidente confrontando i dati ottenuti dalla simulazione con i dati reali.
- In secondo luogo anche la richiesta di avere un plasma non collisionale può considerarsi soddisfatta. Sperimentalmente tale richiesta equivale ad avere  $\Lambda \gg 1$ , è tuttavia

 $7$ F3MPIC usa posizione e velocità di tale particella che, come precedentemente accennato, non sono altro che posizione e velocità del centro di massa del gruppo di particelle di cui la computazionale ne è la rappresentativa.

possibile ottenere informazioni coerenti sul comportamento del plasma senza soddisfare rigorosamente questo requisito. Infatti la caratteristica fisica del plasma è quella di essere costituito da elettroni e ioni che si muovono nel campo coulombiano da essi generato con energia cinetica sufficiente da evitare le ricombinazioni, questo equivale quindi ad imporre un'altra condizione che il plasma deve soddisfare, ossia:

*The  
rrmalkineticEnergy(KE)* 
$$
\gg
$$
 1   
 *Microsoft-potentialEnergy(PE)*  $\gg$  1   
 (2.9)

Questo rapporto per plasmi da laboratorio è in effetti Λ; tuttavia la fisica fondamentale richiede solo  $KE \gg PE$ , che può essere soddisfatto da valori di  $\Lambda$  anche relativamente bassi come 10, o che può essere ottenuto con mezzi diversi dall'imporre  $\Lambda \gg 1$ , se necessario.

Possiamo dunque concludere che le simulazioni particellari, sebbene comportino delle approssimazioni, sono comunque accettabili ai fini dello studio del plasma.

## 2.3 F3MPIC: Overwiev

Seguendo quanto detto in precedenza in questa sezione verranno studiate in dettaglio le varie parti di cui è composto F3MPIC.<sup>8</sup>

Come precedentemente accennato, il metodo PIC è caratterizzato da un accoppiamento bidirezionale tra una griglia spaziale fissa ed un insieme di particelle lagrangiane, e prevede una serie di stadi di esecuzione da ripetere ciclicamente per un numero finito di passi temporali.

Si tenga presente che, per come è stato implementato F3MPIC, posizione e velocità delle particelle sono in 3D, mentre i campi sono in 2D e calcolati sui nodi della griglia (anche chiamata mesh).

Precisamente, partendo dal presupposto che campi elettrici e magnetici abbiano una simmetria cilindrica (i.e. simmetria assiale), all'interno di ogni dominio solido è stata inserita una superficie di riferimento<sup>9</sup>anch'essa meshata; sui nodi della quale sono stati calcolati i campi (campo magnetico e campo elettrico).<sup>10</sup>

Successivamente con un' interpolazione sui nodi della superficie immersa vengono ricavati i valori dei campi  $E e B$  nelle posizioni occupate dalle singole particelle<sup>11</sup>. Tali campi sono infatti necessari per il calcolo della forza che agisce su ogni singola particella.

Ulteriori dettagli verranno dati nella sezione 2.7.

Un'ultima complicazione nasce dal fatto che il meshatore utilizzato discretizza il dominio solido tridimensionale in tetraedri. La scelta di un meshatore di questo tipo, sebbene introduca

 $^{8}[13],[5]$ 

<sup>9</sup>Tipicamente chiamata superficie immersa

<sup>10</sup>Si tenga presente che, perchè abbia senso una simulazione di questo tipo, l'importante è che *NON ci sia simmetria azimutale, ma SOLO simmetria assiale*. Tali simmetrie sono comunque ben verificate guardando la geometria di base utilizzata

<sup>11</sup>Che non necessariamente si trovano sui nodi della superficie immersa, ma occupano tutto il dominio solido

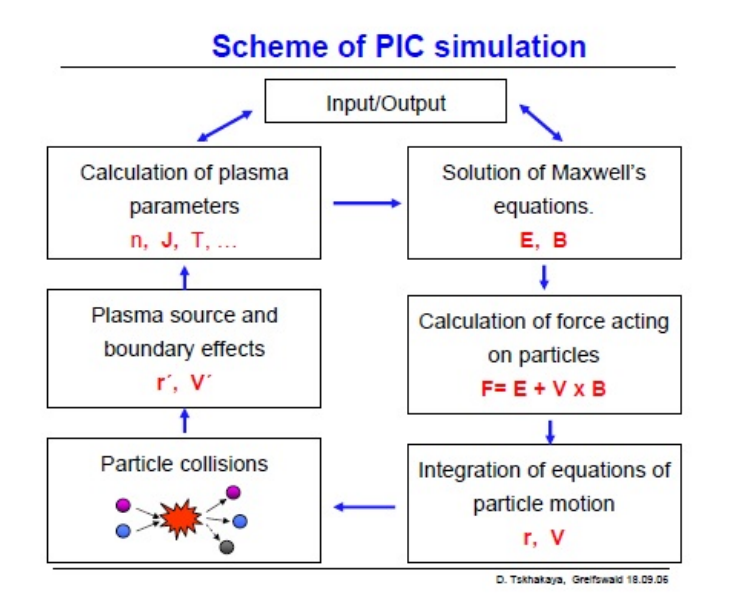

Figura 2.2: Schema generale seguito durante una simulazione PIC.

un costo computazionale notevole, è votata alla necessità di trattare geometrie arbitrariamente complesse con un'elevata precisione.

Ulteriori dettagli verranno dati nella sezione 2.6.

Partendo quindi da figura 2.1 riassumiamo brevemente i vari stadi presenti nella simulazione:

1. Avanzamento delle particelle: Le quantita' particellari rilevanti sono velocita' e posizione e possono assumere tutti i valori nello spazio delle fasi. Attraverso la conoscenza del campo elettromagnetico (che all'istante *t = 0* viene da ap-

propriate condizioni iniziali), le forze sulle singole particelle vengono calcolate usando l'equazione di Lorentz, ed a loro volta impiegate nell'equazione del moto di Newton.

- 2. Deposizione: Si ricavano i valori delle densità di carica su tutti i nodi della mesh tridimensionale<sup>12</sup> (e quindi in particolare sui nodi della superficie immersa). Questo processo di assegnazione di cariche implica un'operazione di pesatura dei nodi che dipende dalle posizioni delle singole particelle.
- 3. Calcolo dei campi elettrici e magnetici: I campi elettrici vengono ricavati attraverso le equazioni di Maxwell utilizzando la densità di carica calcolata nello stadio precedente; i campi magnetici invece, come accennato in seguito, sono campi magnetostatici, li si ricava quindi direttamente andando a vedere il valore di B sui nodi della mesh. Si consideri che, come sottolineato all'inizio del paragrafo, si è interessati ai valori di E e B solo sulla superficie immersa presente in ciascun dominio solido.
- 4. Interpolazione: Noti i valori di E e B nei nodi della superficie immersa, con un'operazione di interpolazione sui nodi della mesh si ricavano i valori dei campi nelle posizioni

<sup>12</sup>In realtà solo dove c'è plasma

occupate dalle singole particelle.

Si ricavano quindi le forze agenti sulle singole particelle da cui si ricalcolano nuovamente le posizioni e le velocità e il ciclo può ricominciare.

A seconda delle necessità, è possibile introdurre un ulteriore stadio che si occupi di riprodurre le collisioni tra particelle, solitamente tramite un metodo *Montecarlo*.

In definitiva lo schema seguito è quello riportato in figura 2.2. Prima di vedere nel dettaglio i vari stadi della simulazione sopra riportati e schematizzati in figura 2.2, vengono fatte alcune precisazioni già in parte introdotte, che coinvolgono:

- Il funzionamento di F3MPIC, sezione 2.3.1.
- Alcuni accorgimenti da tener conto in fase di simulazione per ottenere un risultato fisicamente attendibile, sezione 2.3.2.

### 2.3.1 Implementazione attuale di F3MPIC

Ad oggi F3MPIC prevede alcune parti non ancora implementate, in particolare:

- I campi magnetici utilizzati sono campi magnetostatici; notiamo fin da subito che F3MPIC, per come è stato implementato, allo stato attuale trascura eventuali campi magnetici indotti (per questo motivo non viene calcolata la densità di corrente ma si utilizza solo la densità di carica).
- Sulla pareti della camera dove viene confinato il plasma e quindi dove avviene la simulazione F3MPIC prevede che avvengano urti di tipo elastico; in altre parole non sono stati implementati nella simulazione eventuali fenomeni di assorbimento/emissione di particelle dalle pareti.

### 2.3.2 Accorgimenti in fase di simulazione

In questa sezione vengono inserite alcune considerazioni di carattere generale che risultano essere fondamentali ai fini pratici della simulazione:

• Innanzitutto alla base di F3MPIC vi è un'ipotesi fondamentale: si ipotizza che le particelle cariche influenzino solo una porzione limitata di spazio, i.e quella racchiusa dalla cella in cui si trova la particella in un dato istante temporale. Questa approssimazione ha un impatto notevole infatti riduce la complessità algoritmica

dell'interazione griglia-particelle.

• L'introduzione di una griglia spaziale comporta necessariamente che le fluttuazioni dei campi non sono osservabili su scale inferiori alla dimensioni di una cella della griglia (ossia, in tre dimensioni, di un tetraedro). Per questo motivo la grandezza caratteristica di una cella deve essere abbastanza piccola da permettere di risolvere le lunghezze tipicamente considerate nel sistema, come la lunghezza di Debye 1.14. In altre parole, facendo ad esempio riferimento ad un sistema unidimensionale, nella costruzione della mesh si dovrà prendere una cella la cui lunghezza sia almeno pari a  $\lambda_D$ ; ossia tale da permettere di osservare la non totale schermatura del plasma.<sup>13</sup>

• Infine il passo temporale di integrazione impostato è legato alla grandezza caratteristica di una cella (i.e In 1DIM alla larghezza della cella stessa) dalla condizione di stabilità di Courant-Friedrichs-Lewy.

E' comunque possibile modificare il ciclo sopra illustrato per permettere l'utilizzo di scale temporali differenti. Per esempio gli elettroni (con frequenze relativamente elevate) possono essere integrati con un passo temporale relativamente piccolo, mentre gli ioni, che ricordiamo hanno massa molto maggiore, con passo temporale sensibilmente più lungo.

Si prosegue quindi con uno studio approfondito degli stadi riportati nella sezione 2.3.

## 2.4 Integrazione delle equazioni del moto

Come si vedrà in seguito, il numero di particelle simulate<sup>14</sup> è estremamente elevato, dovendo evidentemente operare su decine di migliaia (e spesso milioni) di esse per migliaia di passi temporali. Ne consegue quindi che le richieste fondamentali per un buon integratore sono: grande accuratezza, velocità e basso consumo di memoria.

Come negli altri codici numerici di tipo PIC il tempo è discretizzato ad intervalli di tempo regolare; ciò implica che le quantità fisiche di interesse vengono calcolate solo a precisi istanti di tempo.

Un integratore molto usato è un integratore leap-frog. Tale integratore servirà per integrale le due equazioni differenziali 2.1 ed 2.2 che riportiamo di seguito:<sup>15</sup>

$$
\frac{d\mathbf{X}_i}{dt} = \mathbf{V}_i \tag{2.10}
$$

$$
m\frac{d\mathbf{V}_i}{dt} = \mathbf{F}_i \tag{2.11}
$$

<sup>&</sup>lt;sup>13</sup>Si ricordi infatti che la lunghezza di Debye è la distanza spaziale entro la quale le cariche elettriche mobili schermano il campo elettrico all'interno di un plasma; ovvero è la distanza *entro* la quale si verifica separazione di carica in modo significativo. Ricordiamo infine che, affinché la simulazione abbia significato dal punto di vista statistico, è necessario avere all'interno di questa lunghezza un adeguato numero di particelle cariche, i.e.  $\Lambda \gg 1$ 

<sup>14</sup>Con ambiguità di linguaggio da adesso in poi (salvo ulteriori istruzioni) verrà usato il termine particella per indicare in realtà le particelle computazionali del paragrafo precedente. Si ricorda infatti che F3MPIC associa a ciascun gruppo esteso di particelle fisiche della stessa specie, una particella che risulterà essere la *rappresentativa* di un gruppo più esteso. Tale particella, come già sottolineato, avrà una certa posizione e una certa velocità che varia nel tempo; tali posizioni e velocità non sono altro che posizione e velocità del centro di massa del gruppo di particelle di cui la computazionale ne è la rappresentativa; pertanto in tale circostanza integrare le equazioni del moto equivale a costruire degli algoritmi che permettano di aggiornare posizioni e velocità della particella computazionale, i.e posizione e velocità dei centri di massa del sistema

<sup>&</sup>lt;sup>15</sup>Per tutto il paragrafo verranno considerati noti a priori i valori dei campi elettrico e magnetico nell'esatto punto dello spazio tridimensionale in cui si trova la particella; per le operazioni necessarie ai fini del calcolo di questi si faccia riferimento al paragrafo 2.5

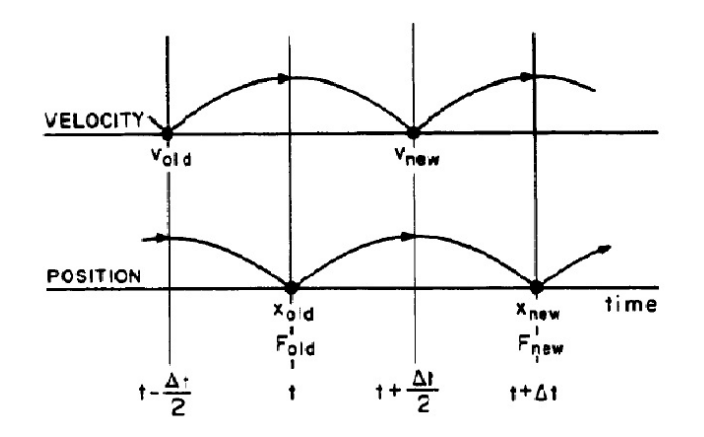

Figura 2.3: Integratore Leap-frog: avanzamento temporale dell'integratore. Si noti come l'integratore sia *time centering* e come posizione e velocità non si conoscano allo stesso istante temporale

Queste equazioni possono essere efficaciemente risolte<sup>16</sup> grazie alle equazioni alle differenze finite:

$$
m \frac{\mathbf{v}_{new} - \mathbf{v}_{old}}{\Delta t} = \mathbf{F}_{old}
$$
  

$$
\frac{\mathbf{x}_{new} - \mathbf{x}_{old}}{\Delta t} = \mathbf{v}_{new}
$$
 (2.12)

I principali punti di forza dell'integratore leapfrog sono la sua reversibilità temporale, i.e è possibile eseguire n passi e quindi invertendo la direzione di integrazione tornare alle condizioni iniziali con altrettanti passi; ma soprattutto la sua capacità di conservare l'energia dei sistemi dinamici.

Per l'avanzamento temporale dell'integratore si faccia riferimento alla figura 2.3. E' intuibile che 2.12 non siano l'unico metodo per risolvere le equazioni 2.1 e 2.2; esistono infatti metodi alternativi utilizzabili.

Nella sottosezione seguente viene usato il metodo di Vay implementato in F3MPIC.

#### 2.4.1 L'equazione di Vay; un algoritmo implementato in F3MPIC

Vay<sup>17</sup> propose di considerare il seguente integratore per le velocità; ponendo infatti  $\mathbf{u} = \gamma \mathbf{v}$  e:

$$
\mathbf{u}' = \mathbf{u}^i + \frac{q\Delta t}{m} (\mathbf{E}^{i+1/2} + \frac{\mathbf{v}^i}{2} + \times \mathbf{B}^{i+1/2})
$$
(2.13)

è possibile ottenere la velocità u *i*+1 come

$$
\mathbf{u}^{i+1} = \mathbf{u}' + \frac{q\Delta t}{m} \left( \frac{\mathbf{u}^{i+1}}{2\gamma^{i+1}} \times \mathbf{B}^{i+1/2} \right)
$$
 (2.14)

<sup>&</sup>lt;sup>16</sup>Per chiarezza si ricordi che con  $\mathbf{X}_i$  vengono indicate le tre coordinate spaziali della particella *i*-esima, ossia:  $\mathbf{X}_i = (\mathbf{X}_{i\mathbf{x}}, \mathbf{X}_{i\mathbf{y}}, \mathbf{X}_{i\mathbf{z}})$ 

 $17[9]$ 

Si noti come questa equazione non sia direttamente utilizzabile a fini pratici avendo u *<sup>i</sup>*+<sup>1</sup> da entrambe le parti; tuttavia, ponendo  $\gamma^{i+1} = \sqrt{1 + (\frac{u^{i+1}}{c})^2}$  $(c<sub>c</sub>)<sup>2</sup>$  dopo alcuni passaggi, è possibile riscrivere 2.14 come:

$$
\gamma^{i+1} = \sqrt{\frac{\sigma + \sqrt{\sigma^2 + 4(\tau^2 + u^{*2})}}{2}}
$$
\n
$$
\mathbf{u}^{i+1} = s[\mathbf{u}^{'} + (\mathbf{u}^{'} \cdot \mathbf{t})\mathbf{t} + [\mathbf{u}^{'} \times \mathbf{t}]
$$
\n(2.15)

Dove:

$$
\tau = \frac{q\Delta t}{2m} \mathbf{B}^{i+1/2} \tag{2.16}
$$

$$
u^* = \mathbf{u}' \cdot \tau/c \tag{2.17}
$$

$$
\sigma = \gamma^2 - \tau^2
$$
\n
$$
\gamma' = \sqrt{1 + \frac{\mathbf{u}'^2}{\gamma^2}}
$$
\n(2.18)

$$
\dot{\tau} = \sqrt{1 + \frac{d^2}{c^2}}
$$
\n(2.19)

$$
t = \frac{1}{\gamma^{i+1}}\tag{2.20}
$$

$$
s = \frac{1}{1 + t^2} \tag{2.21}
$$

Definendo infine la velocità negli step intermedi:

$$
\mathbf{u}^{i+1/2} = \mathbf{u}^i + \frac{q\Delta t}{2m} (\mathbf{E}^{i+1/2} + \mathbf{v}^i \times \mathbf{B}^{i+1/2}) = \mathbf{u}^{i+1} - \frac{q\Delta t}{2m} (\mathbf{E}^{i+1/2} + \mathbf{v}^{i+1} \times \mathbf{B}^{i+1/2})
$$
(2.22)

è possibile usare queste per ottenere un algoritmo che sia conveniente dal punto di vista computazionale, infatti 2.22 ciò permette di costruire un algoritmo diviso in due mezzi passi:

- si ricava  $\mathbf{u}^{i+1/2}$  da  $\mathbf{u}^{i}$  usando 2.22.
- Si ottiene  $\mathbf{u}^{i+1}$  da  $\mathbf{u}^{i+1/2}$  usando 2.15 e  $\mathbf{u}' = \mathbf{u}^{1+1/2} + \frac{q\Delta t}{m}$  $\frac{d^{2}M}{m}(\mathbf{E}^{i+1/2})$

A causa della bontà (computazionale e fisica) di questo metodo, F3MPIC usa proprio quest'ultimo per l'integrazione delle equazioni del moto 2.1, 2.2.

### 2.5 Calcolo dei campi che agiscono sulla particella

Tutti gli schemi numerici introdotti fino ad ora possono essere applicati non soltanto alle simulazioni PIC ma anche ad una qualsiasi simulazione particellare.

Nella sezione precedente l'occupazione principale è stata quella di integrare le equazioni del moto delle particelle computazionali. Tuttavia nel farlo il presupposto fondamentale è stato quello di conoscere la forza che agiva sulla particella nell'esatto punto dello spazio tridimensionale in cui essa si trovava, i.e. sono stati supposti noti i valori del campo elettrico e del campo magnetostatico in tale punto.

Quindi, affinchè la simulazione sia consistente, è necessario riuscire a calcolare il valore di tali

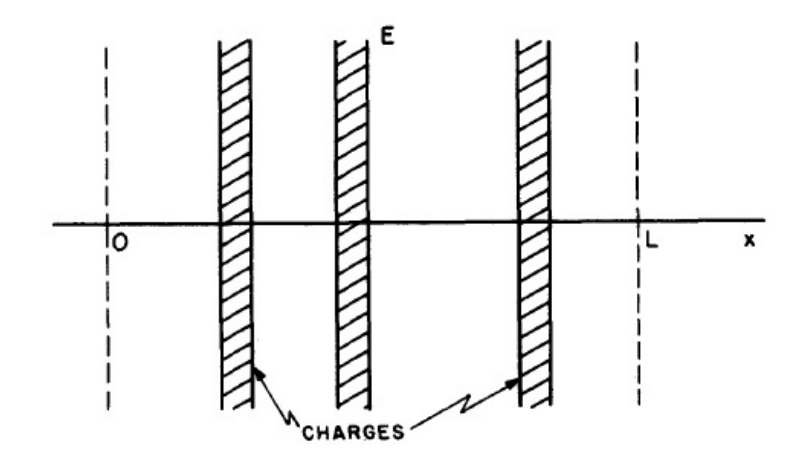

Figura 2.4: Discretizzazione spaziale a cellette in 1 DIM

campi e quindi risolvere le equazioni di Maxwell. Tuttavia ciò implica di conoscere preliminarmente la densità di carica in tutti i punti dello spazio.

Come accennato nel capitolo precedente, per una soluzione numerica delle equazioni dei campi, si deve meshare lo spazio. Si deve tenere in considerazione nell' analisi la reciproca influenza tra griglia e particelle; in particolar modo si dovranno affrontare separatamente due fasi:

- Deposizione delle cariche sui nodi della mesh.
- Fase di interpolazione necessaria per risalire all'esatto valore del campo nel punto dello spazio tridimensionale dove si trova la particella.

In altre parole la prima fase ha lo scopo di calcolare la densità di carica sui nodi della griglia a partire dalle posizioni delle particelle, mentre la seconda ha lo scopo di calcolare i valori dei campi elettromagnetici nelle posizioni occupate dalle particelle, quando il valore dei campi stessi è noto SOLO sui nodi della griglia (che non necessariamente coincidono con la posizione delle particelle).

Nella prossima sezione verrà trattata la fase tipicamente chiamata *particle weighting*; nelle successive invece si vedrà come risolvere le equazioni di Maxwell sui nodi della mesh e quindi come ottenere per interpolazione i valori dei campi nei punti dove si trovano le particelle.

## 2.5.1 Particle weighting

Si considerino ora due importanti premesse già in parte anticipate nella sezione 2.3.1:

- F3MPIC lavora in regime magnetostatico pertanto è necessario considerare soltanto la deposizione delle cariche sui nodi della mesh, i.e non si è interessati alla densità di corrente.
- Per semplicità si consideri innanzitutto il caso unidimensionale, ossia si parta considerando una discretizzazione spaziale a cellette in 1 DIM (si faccia riferimento a figura

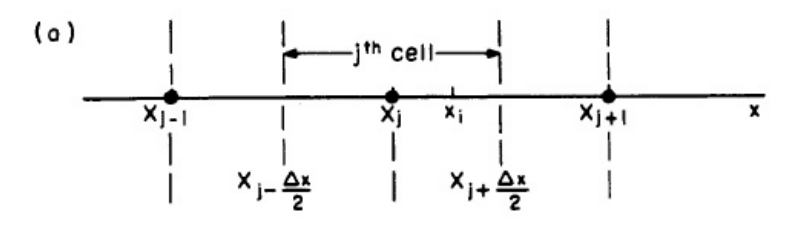

Figura 2.5: Nella pesatura di ordine zero semplicemente viene contato il numero di particelle entro una distanza di rifermento <sup>∓</sup>∆*<sup>x</sup>* 2 dal *j th* nodo della griglia a cui si associa la posizione *x <sup>j</sup>*

2.4). Sui nodi di queste cellette è stata calcolata la densità di carica. Il caso a dimensione superiore verrà trattato verso la fine della sezione successiva.

Detto ciò, è evidente che per associare una corretta densità di carica sui nodi della griglia, è necessaria una qualche forma di interpolazione (solitamente chiamata anche pesatura) sui nodi della cella che contiene la particella in analisi. <sup>18</sup>

Prima di procedere si ricordi che l'assunzione fondamentale alla base di F3MPIC prevede che le particelle influenzino solo una porzione limitata di spazio, i.e. lo spazio della cella che le contiene.

Esistono vari modi di pesare le particelle:

Nella pesatura di ordine zero semplicemente viene contato il numero di particelle<sup>19</sup> entro una distanza di rifermento <sup>∓</sup>∆*<sup>x</sup>* 2 dal *j th* nodo della griglia a cui si associa la posizione *x <sup>j</sup>* <sup>20</sup>(si faccia riferimento alla figura 2.5).

Indicato con *N*(*j*) questo numero, la densità nel nodo *j th* si ottiene semplicemente come:

$$
n_j = \frac{N(j)}{\Delta x} \tag{2.23}
$$

Adottando lo schema appena proposto, quando una particella entra nel covolume associato ad un nodo, la densità di carica aumenta a gradino di una quantità corrispondente alla carica della particella; quando invece la particella esce dal covolume, la densità di carica diminuisce istantaneamente della stessa quantità.

Tuttavia una pesatura di questo tipo porta la griglia a pensare di avere NON particelle puntiformi, bensì un insieme di particelle dalle dimensioni finite la cui larghezza sia pari alla larghezza della cella contenente il nodo di riferimento e che abbiano quindi una distribuzione uniforme

 $18$ In altri termini è necessario ricavare dei pesi, (e da qui deriva il termine pesatura) ovvero dei coefficienti che fondamentalmente indicano quanto una particella influenza determinati nodi della griglia.

<sup>19</sup>i.e. il numero di macroparticelle

<sup>20</sup>Verrà indicato con il termine di *covolume* la regione (In 1DIM la striscia, in 2 DIM la porzione di spazio e in 3DIM il volume) di spazio attorno al nodo *j th* entro la quale la presenza o meno di una particella influenza la densità sul nodo stesso. In altre parole soltanto se la particella appartiene al covolume associato al *j th* nodo, essa è rilevante ai fini del calcolo della densità di carica (produce una variazione di densità sul nodo stesso), in caso contrario no. Banalmente in 1DIM, facendo riferimento alla figura 2.5, il covolume è  $[x_j - \frac{\Delta x}{2}, x_j + \frac{\Delta x}{2}]$ .

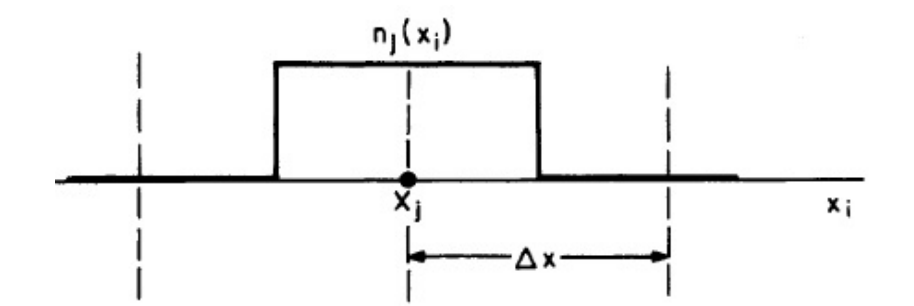

Figura 2.6: Nella pesatura di ordine zero la griglia è portata a pensare di avere NON particelle puntiformi, bensì un insieme di particelle dalle dimensioni finite la cui larghezza sia pari alla larghezza della cella contenente il nodo di riferimento e che abbiano quindi una distribuzione uniforme di densità larga proprio ∆*x*

di densità larga proprio ∆*x* . Si faccia riferimento alla figura 2.6.

Da un punto di vista matematico questo equivale ad associare alla particella una funzione *S* che prende il nome di *fattore di forma*21; indicando con *A* una generica proprietà macroscopica del sistema in analisi<sup>22</sup> il valore che quest' ultima assume nel punto della griglia j<sup>th</sup>, in seguito all'azione della particella *i*, è dato da:

$$
A_j^m = a_i^m S(x_j - \mathbf{X}_i) \tag{2.24}
$$

<sup>23</sup>dove *x* e **X** denotano rispettivamente il punto di osservazione e la posizione della particella. L'azione combinata di N particelle pertanto produce:

$$
A_j^m = \sum_{i=1}^N a_i^m S(x_j - \mathbf{X}_i)
$$
 (2.25)

Stabilità e velocità di simulazione dei codici PIC dipendono molto dalla scelta della funzione di forma S; quest'ultima deve dunque soddisfare alcune richieste, ad esempio:

•  $S(x) = S(-x)$ 

$$
\bullet \ \Sigma_j S(x_j - \mathbf{X}) = 1
$$

Queste due prime condizioni hanno a che fare con l'isotropia dello spazio; ulteriori condizioni possono essere ricavate richiedendo un'accuratezza maggiore per lo schema di pesatura utilizzato.

Ritornando a quanto detto a inizio paragrafo, si consideri nuovamente come proprietà macroscopica la densità di carica e si applichino le definizioni appena introdotte. Si può dedurre che la 2.24 diventa:

$$
n_j(x)^m = \frac{q_i}{V_{olume}}^m S(x_j - \mathbf{X}_i)
$$
\n(2.26)

 $21$ [3], [15]

 $22$ Quale, ad esempio, densità di carica ecc...

<sup>23</sup>Con m tipicamente si intende l'ordine della pesatura

Riferendosi infine alla pesatura di ordine zero e quindi ad un profilo uniforme di densità, si riottengono i risultati enunciati ad inizio paragrafo ponendo:

$$
S(x - \mathbf{X}) = \begin{cases} 1 & \text{when } |x - \mathbf{X}| < \Delta x/2, \\ 0 & \text{when } otherwise. \end{cases}
$$
 (2.27)

Le pesature di ordine zero (tipicamente indicate con NGP) sono state le prime ad essere implementate; è però evidente che considerare un profilo di densità uniforme non è fisicamente accettabile infatti una pesatura di questo tipo comporta delle variazioni a gradino delle grandezze fisiche al passaggio delle particelle all'interno del covolume.

La pesatura del primo ordine smussa le fluttuazioni precedentemente introdotte riducendo il rumore.<sup>24</sup>

Le particelle cariche ora appaiono come nuvole di carica che possono attraversarsi liberamente. Tale modello viene tipicamente indicato con l'algoritmo CIC (CLOUD in CELL). Si potrebbe dimostrare che l'effetto netto è quello di produrre una particella la cui forma sia triangolare e la cui larghezza sia 2∆*x*; ossia la cui S(x) sia:

$$
S(x - \mathbf{X}) = \begin{cases} 1 - \frac{|x - \mathbf{X}|}{\Delta X} & \text{when } |x - \mathbf{X}| < \Delta x/2, \\ 0 & \text{when } otherwise. \end{cases}
$$
 (2.28)

Muovendosi attraverso la griglia, la nuvola contribuisce alla densità molto più regolarmente rispetto al metodo NGP, produce densità e campi molto meno rumorosi e quindi migliori ai fini di molte applicazioni pratiche.

Sono ovviamente accessibili pesature di ordine più elevato.<sup>25</sup>

#### 2.5.2 3D: deposizione di carica in F3MPIC

In questa sezione saranno presenti alcuni cenni sugli algoritmi che sono stati implementati per risolvere il problema della deposizione di carica nel caso multidimensionale (in 2DIM e 3DIM); senza tuttavia entrare troppo nel dettaglio.

I principali problemi sono i seguenti:

.

- Innanzitutto il fattore di forma non sarà più uni-dimensionale, ma bi- o tri-dimensionale. L'estensione è relativamente semplice pensando *S* come funzione di x vettore; ossia  $S(x) = S(x)S(y)S(z)$  dove  $S(x)$ ,  $S(y)$ ,  $S(z)$  possono essere rispettivamente trattati come unidimensonali.
- La mesh con cui è composto F3MPIC è una mesh non strutturata; in 3D questo equivale a riempire lo spazio di tetraedri. Si faccia riferimento a figura 2.7.

<sup>24</sup>ma richiede maggiori risorse di calcolo, accedendo (in una dimensione) a due nodi per ogni particella, due volte per passo temporale. E' comunque possibile vedere questa scelta come un miglioramento nell'uso di particelle di dimensione finita o come una migliore interpolazione.

<sup>&</sup>lt;sup>25</sup>Si potrebbero usare polinomi quadratici o cubici che arrotondano ulteriormente le irregolarità del fattore di forma e riducono quindi il rumore su densità e campi. L'ideale tuttavia sarebbe usare un fattore di forma gaussiano, a patto ovviamente di una maggior complessità computazionale.

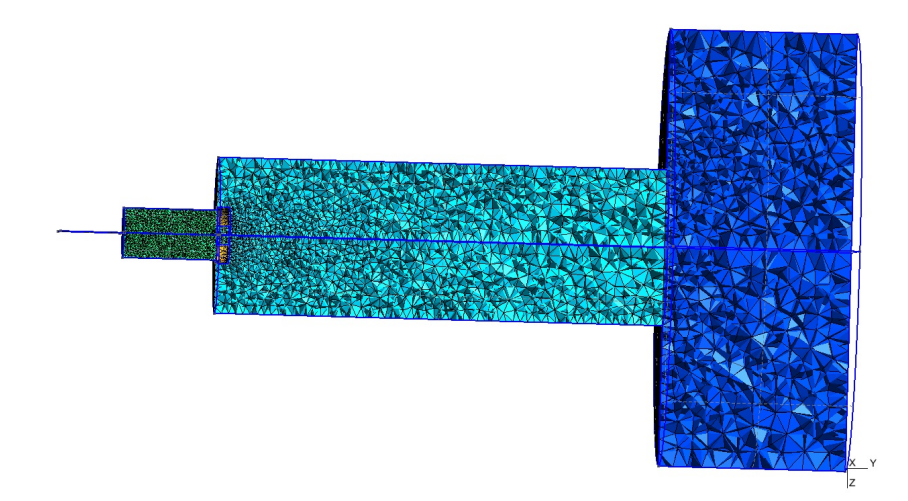

Figura 2.7: Esempio di mesh non strutturata. Il sistema riproposto mostra chiaramente come lo spazio sia stato discretizzato. In questa figura è visibile inoltre come la mesh sia costruita da tetraedri.

Nella sezione 2.5.1 è stata utilizzata una griglia spaziale composta da cellette tutte della stessa dimensione. Il calcolo dei covolumi da associare al nodo j-esimo infatti era banale.

Usando una mesh non strutturata è necessario trovare un criterio grazie al quale costruire i covolumi. Si faccia presente che una volta trovati i covolumi si dovranno ricavare delle pesature efficaci come quelle introdotte nel paragrafo precedente. Ovviamente le equazioni che risulteranno in tale circostanza saranno più complicate, ma caratterizzate dallo stesso significato fisico.<sup>26</sup>

Si torni ora al problema dei covolumi partendo dal caso bidimensionale per poi generalizzarlo.

Si supponga infatti di meshare una superficie. La mesh, come già accennato, è una mesh non strutturata, di cui l'unità costitutiva di base sono dei triangoli. Il meshatore utilizzato fa in modo che i triangoli costruiti siano il più possibile equilateri e per la costruzione dei triangoli è stato utilizzato il criterio di Delauney-Voronoi.

A questo punto F3MPIC calcola il baricentro di ogni triangolo e costruisce, utilizzando il polinomio di ripartizione implementato, le congiungenti i baricentri dei vari triangoli. Per come è stato implementato l'algoritmo, esse sono sempre (o quasi) perpendicolari al lato che attraversano. L'unione delle congiungenti i baricentri dei vari triangoli restituisce il covolume associato al nodo.

In 3D il principio è in linea di massima lo stesso, infatti l'idea sarebbe quella di unire la nube dei baricentri che insistono sui vari nodi; l'obiettivo sarebbe quindi quello di chiudere il poliedro i cui vertici sono proprio la nube di baricentri.

Purtroppo, matematicamente parlando, data una nube di punti nello spazio, quest'ultima

<sup>&</sup>lt;sup>26</sup>serviranno a schematizzare le deposizioni di carica sui vari nodi della mesh, e quindi a suddividere la carica di una nube sui nodi concorrenti.

non è a priori chiudibile con un poliedro (generale non regolare). Per risolvere il problema è stato necessario usare l'algoritmo di Hull che permette di costruire gusci convessi di vari oggetti e, introducendo errori, permettendo di costruire i vari covolumi.

Come è evidente, dal punto di vista computazionale, il calcolo più oneroso è proprio il calcolo dei covolumi da associare ai vari nodi che, a seconda delle geometrie in uso, impiega diverse ore (tipicamente giorni).

• Un ulteriore problema nasce dalle condizioni al contorno. I nodi che si trovano sulle superfici di contenimento del plasma hanno covolumi più piccoli, e senza ulteriori implementazioni F3MPIC sarebbe portato a sovrastimare o sottostimare la densità di carica in quei nodi. Esistono e sono stai utilizzati vari criteri che permettono di risolvere il problema.

Questo è solo un esempio delle numerose difficoltà che sono state incontrate nella realizzazione di F3MPIC. In realtà sarebbe necessario una disamina più accurata; tuttavia si ritiene che quelli sopra riportati siano sufficienti.

# 2.6 Soluzione delle equazioni di Maxwell

A questo punto, nota la densità di carica su tutti i nodi della mesh, è necessario risolvere le equazioni di Maxwell per risalire ai valori del campo elettrico su tali nodi e, con una successiva deposizione, sui punti dove si trovano le particelle.

Le equazioni da risolvere sono le: 1.54.

Soluzioni numeriche delle equazioni di Maxwell sono tutt'ora in fase di studio; in generale si possono dividere i cosiddetti *fiel solvers* (o risolutori), in tre gruppi:

- *Mesh-relaxation method* dove la soluzione è inizialmente *guessed* (i.e. si da un valore ad B e ad E in tutti i nodi della mesh) e quindi si aggiustano sistematicamente i valori dei campi con iterazioni successive fintanto che non si raggiunge la precisione richiesta.
- Metodi matriciali dove le equazioni di Maxwell sono ridotte ad un set di equazioni lineari alle differenze finite (sottocaso del precedente), e risolte grazie ad alcuni metodi matriciali.
- Metodi che usano la cosiddetta *Fast Fourier transform* e risolvono le equazioni nello spazio di Fourier.
- Metodi agli elementi finiti (FEM). Nella sostanza tali algoritmi forniscono un'alternativa migliore ai metodi alle differenze finite; sebbene richiedano maggiori risorse di calcolo.

Si tenga presente che, per come è stato implementato F3MPIC:

• La densità di carica è stata risolta dovunque; ossia F3MPIC, come visto, calcola tale densità su tutti i nodi della mesh dello spazio tridimensionale; tuttavia l'equazione di Poisson è stata risolta solo sui nodi della mesh della superficie immersa presente in ciascun dominio solido.

• Dato che F3MPIC lavora in regime magnetostatico non si è interessati alla densità di corrente, ma solo alla densità di carica; infatti i campi magnetici sono campi esterni statici e noti a priori (Anche in questa circostanza i campi si calcolano solo sui nodi della superficie immersa)

Prendendo atto di ciò, è evidente che le equazioni che si vogliono risolvere ai fini del calcolo del campo elettrico sono

$$
\nabla \cdot \mathbf{E} = \frac{\rho}{\xi_0} \tag{2.29}
$$

e

$$
\nabla \cdot \mathbf{E} = 0 \tag{2.30}
$$

Tuttavia verranno risolte non le equazioni 2.29 e 2.30, ma le equazioni note rispettivamente con il nome di equazioni di *Poisson e Laplace*, ossia

$$
\nabla^2 \phi = -\frac{\rho}{\xi_0} \tag{2.31}
$$

e

$$
\nabla^2 \phi = 0 \tag{2.32}
$$

dove φ è il potenziale scalare.

Dalla conoscenza di  $\phi$  si trova quindi E ricordando che  $\mathbf{E} = -\nabla \phi$ .

Si tenga infine in considerazione che la densità di carica  $\rho$ , presente nelle equazioni precedenti, è in realtà ρ(X,Y,Z), ossia dipende dalla coordinata del nodo *j th* dove è stata calcolata.

#### 2.6.1 Soluzione delle equazioni di Maxwell in F3MPIC

In questa sezione verranno dati alcuni cenni sugli algoritmi che sono stati implementati per risolvere le equazioni di Maxwell in F3MPIC, senza tuttavia entrare troppo nel dettaglio.

Come detto ad inizio paragrafo, sono diversi i metodi che si potrebbero implementare per risolvere 2.31 e 2.32. I risolutori che sono stati implementati in F3MPIC si basano su un metodo agli elementi finiti. L'uso degli elementi finiti tutt'ora è infatti sempre più diffuso in tutti i campi della fisica e dell'ingegneria.

Tali metodi richiedono tuttavia l'utilizzo di una formulazione debole del problema da risolvere; ne consegue che tale formulazione sarà quindi il punto di partenza per risolvere un qualsiasi problema utilizzando questo tipo di risolutori.

Per i problemi di elettromagnetismo, come quelli che si desiderano studiare, sono disponibili molti programmi, alcuni dei quali si possono scaricare gratuitamente dalla rete.

Nel caso di F3MPIC la creazione dei campi magnetostatici è stata resa possibile grazie all'utilizzo del software FEMM<sup>27</sup> liberamente scaricabile in rete; mentre il risolutore esterno utilizzato per la risoluzione dell'equazione di Poisson 2.31 prende il nome di GetDP, anch'esso disponibile in rete all'indirizzo http://www.geuz.org/ getdp/ e scaricabile sotto licenza GPL.

<sup>27</sup>Si faccia riferimento all'indirizzo http://www.femm.info/wiki/ HomePage

Esso è un ambiente pensato per risolvere problemi differenziali generici, senza nessuna specificazione sulla natura fisica dei fenomeni.

In sostanza GetDP risolve un problema fisico considerandolo nella sua veste matematica, ciò permette di astrarsi completamente dalla natura fisica del problema considerato ed applicare il codice di calcolo ad uno svariato numero di problemi di natura diversa.<sup>28</sup>

# 2.7 Calcolo della forza che agisce sulla particella

In questa sezione verrà analizzato il calcolo della forza che agisce sulla particella *i*-esima. Dopo il calcolo del campo elettrico e del campo magnetico sui nodi della griglia, questi campi non possono essere utilizzati direttamente per il calcolo della forza che agisce sulla particella. Essa può essere localizzata in qualsiasi punto dello spazio e non necessariamente nei punti della griglia.

Per semplicità, invece di trattare direttamente la fase di *field weighting* utilizzando una mesh come quella implementata in F3MPIC, si è deciso di studiare il caso più basilare di una mesh che preveda una discretizzazione spaziale a cubetti in 3 DIM.

Pertanto, prima di procedere, si considerino le seguenti premesse:

- Come introdotto nella sezione 2.5.2, con *S*(x) verrà indicato il fattore di forma tridimensionale, i.e.  $S(x) = S(x)S(y)S(z)$  dove  $S(x)$ ,  $S(y)$ ,  $S(z)$  possono essere rispettivamente trattati come unidimensionali.
- In questa circostanza verranno supposti noti i campi in tutti i nodi della mesh tridimensionale (i.e. in tutti i vertici dei vari cubi di cui è composta la mesh); in un secondo momento verranno introdotte le ulteriori problematiche legate al calcolo dei campi solo sui nodi della superficie immersa contenuta in ciascun dominio solido.

Il calcolo del campo nell'esatto punto in cui si trova la particella prende il nome di *field weighting*.

Lo scopo di questa sezione è, noti  ${\bf E_i}$  e  ${\bf B_i}$  in un numero discreto di punti dello spazio, calcolare  $E(x)$  e  $B(x)$  in qualsiasi punto x.

E' importante notare che, affinchè l'interpolazione implementata possa essere considerata soddisfacente, è necessario:

- Che essa conservi il momento della particella in assenza di forze esterne che agiscono su essa
- Che valga il terzo principio della dinamica
- Che eviti la presenza di *self-force* dovute a fenomeni puramente numerici.

<sup>28</sup>Una classe generale di metodi matematici comunemente usati con il metodo agli elementi finiti in elettromagnetismo, è l'approssimazione proiettiva. Il metodo di Galerkin è un caso particolare di questa classe di metodi matematici, il quale è sostenuto da un' estesa teoria matematica

Potrebbero infatti insorgere problemi di carattere numerico che inficierebbero la bontà del modello utilizzato.

Ciò può essere fatto richiedendo che:

• La funzione di forma *S* sia la stessa per la particella e per il campo. In altre parole, ricordando la definizione di densità sul nodo *j th*

$$
n_j(x)^m = \sum_i \frac{q_i}{V_{olume}}^m S_{particle}(x_j - \mathbf{X}_i)
$$
 (2.33)

e definendo il campo  $E(x)$  nel punto dello spazio x come

$$
\mathbf{E}(\mathbf{x}) = \sum_{j} \mathbf{E}(\mathbf{x}_j) \mathbf{S}_{force}(\mathbf{x}_j - \mathbf{x})
$$
 (2.34)

e il campo magnetico  $B(x)$  nel punto dello spazio x come

$$
\mathbf{B}(\mathbf{x}) = \sum_{j} \mathbf{B}(\mathbf{x}_{j}) \mathbf{S}_{force}(\mathbf{x}_{j} - \mathbf{x})
$$
 (2.35)

deve necessariamente essere  $S_{particle} = S_{force}^{29}$ 

• Il risolutore dei campi abbia una corretta simmetria spaziale; ad esempio, per quanto riguarda il campo elettrico nel *j th* punto della griglia, sia possibile esprimere quest'ultimo come <sup>30</sup>

$$
E_j = \sum_k g_{jk} n_k \tag{2.36}
$$

dove *gjk* = −*gki* e *n<sup>k</sup>* è la densità nel *k*−esimo nodo della griglia.

Anche per il campo magnetico è richiesta una simmetria spaziale; tuttavia in F3MPIC tale condizione è imposta dall'esterno; una condizione come la 2.36 non è più valida (non si considera la densità di corrente).

Si tenga infine presente che in una mesh non uniforme come quella implementata, le condizioni di simmetria appena introdotte a rigore non sarebbero soddisfatte; tuttavia in F3MPIC l'algorimo è stato costruito in modo tale che queste simmetrie, almeno localmente, continuino a valere. $31$ 

Infatti, utilizzando 2.34, è possibile innanzitutto ottenere la forza che agisce sulla particella *i th* di carica  $q_i$ ; indicando, con abuso di notazione,  $E_j(x) = E(x_j)$  il valore del campo elettrico sul nodo *j<sup>th</sup>* della griglia,<sup>32</sup> e indicando con  $F_i(X)$  la forza  $F(X_i)$  che agisce sulla particella che occupa la posizione  $X_i$ , si ottiene

$$
\mathbf{F}_{\mathbf{i}}(\mathbf{X}) = (\mathbf{F}(\mathbf{X}_{\mathbf{i}})) = q_i \sum_{j} \mathbf{E}(\mathbf{x}_{\mathbf{j}}) = q_i \sum_{j} \mathbf{E}_{\mathbf{j}}(\mathbf{x}) \mathbf{S}(\mathbf{x}_{\mathbf{j}} - \mathbf{X}_{\mathbf{i}})
$$
(2.37)

Quindi, note 2.34 e 2.36, è possibile ottenere :

<sup>29</sup>Questo implicitamente equivale a porre uguali differenti *cloud-shapes*

 $30$ Si noti come  $E_i$  sia uno scalare e non un vettore

<sup>31</sup>Pertanto quelle condizioni non fisicamente accettabili di cui si parlerà più avanti non si verificano.

<sup>32</sup>che occupa la posizione nello spazio x*<sup>j</sup>*

• Assenza di Self-force (Riscaldamento numerico)

$$
\mathbf{F}_{i}(\mathbf{X}) = q_{i} \sum_{j} \mathbf{E}(\mathbf{x}_{j}) = q_{i} \sum_{j} \mathbf{E}_{j}(\mathbf{x}) \mathbf{S}(\mathbf{x}_{j} - \mathbf{X}_{i}) =
$$
  
\n
$$
= q_{i} \sum_{j,k} g_{jk} n_{k} \mathbf{S}(\mathbf{x}_{j} - \mathbf{X}_{i}) = (2.26) =
$$
  
\n
$$
\frac{(q_{i})^{2}}{V_{olume}} \sum_{j,k} g_{jk} \mathbf{S}(\mathbf{x}_{j} - \mathbf{X}_{i}) \mathbf{S}(\mathbf{x}_{j} - \mathbf{X}_{i})
$$
 (2.38)

quindi scambiando il pedice *i* con il pedice *k* ed utilizzando 2.36 si ottiene:

$$
-\frac{(q_i)^2}{V_{olume}} \sum_{j,k} g_{jk} \mathbf{S}(\mathbf{x_j} - \mathbf{X_i}) \mathbf{S}(\mathbf{x_j} - \mathbf{X_i}) = -\mathbf{F_i}(\mathbf{X})
$$
(2.39)

pertanto  $\mathbf{F_i}(\mathbf{x}) = 0$ 

- Validità del terzo principio della dinamica Con un conto simile, utilizzando sempre le condizioni 2.34 e 2.36, è possibile dimostrare la validità del terzo principio della dinamica, ossia che  $F_{12} = -F_{21}$ ; dove  $F_{12}$  è la forza che la particella 1 esercita sulla particella 2 e  $F_{21}$  viceversa.
- Conservazione del momento totale

$$
\frac{d\mathbf{P}}{dt} = \sum_{i} \mathbf{F_i} = q_i \sum_{j} \mathbf{E}(\mathbf{x_j})
$$
\n(2.40)

sostituendo 2.37 nell'equazione precedente si ottiene:

$$
\frac{d\mathbf{P}}{dt} = \sum_{i} q_i \sum_{j} \mathbf{E}_{j}(\mathbf{x}) \mathbf{S}(\mathbf{x}_{j} - \mathbf{X}_{i})
$$
(2.41)

scambiando quindi l'ordine delle sommatorie

$$
\frac{d\mathbf{P}}{dt} = \sum_{j} \mathbf{E}_{j}(\mathbf{x}) \sum_{i} q_{i} \mathbf{S}(\mathbf{x}_{j} - \mathbf{X}_{i})
$$
(2.42)

ma allora vale che:

$$
\frac{d\mathbf{P}}{dt} = V_{olume} \sum_{j} n_j \mathbf{E_j}(\mathbf{x})
$$
\n(2.43)

senza il fattore di forma presente.

Si noti come nel calcolo precedente non sia stata utilizzata la forma completa della forza di Lorentz, i.e. è stato trascurato il campo magnetico; tuttavia un calcolo simile può essere fatto considerando anche l'interazione dovuta al campo magnetico ottenendo risultati fisicamente corretti.<sup>33</sup>

Si potrebbe infine dimostrare che in un sistema infinito (ideale) o periodico, se l'algoritmo implementato trattasse tutti i punti della griglia nello stesso modo ( una forma di invarianza traslazionale), risulterebbe che  $V_{olume} \sum_{i} n_i \mathbf{E_i}(\mathbf{x}) = 0$ ; pertanto 2.34 e 2.36 garantiscono effettivamente la conservazione del momento.

<sup>33</sup>Si tenga presente che, a particella fissata i.e. ad *i* fissato, le forze che agiscono sulla particella sono a tutti gli effetti forze esterne alla particella stessa

# 2.7.1 Fields and Force weighting in F3MPIC

In questa sezione vengono generalizzati i risultati ottenuti in precedenza; il punto saliente della questione è il seguente:

• F3MPIC calcola i campi (elettrico e magnetico) solo sui nodi della superficie immersa contenuta in ciascun dominio solido; quindi se ad un generico time step la particella in analisi non cade all'interno di uno dei triangoli di cui è composta la superficie immersa e sui cui nodi si conoscono i campi, una pesatura come quella descritta in precedenza ( utilizzando 2.34 e 2.35) non è più possibile, non essendo noti i valori dei campi nei nodi del tetraedro all'interno del quale la particella è inserita.

Ammettendo che ci sia simmetria cilindrica, è stato quindi necessario ruotare la particella ai fini di portarla sulla parete immersa.

Per semplicità descrittiva si supponga che la superficie immersa si trovi nel piano *y,z* e che la particella occupi un punto ben definito di coordinate *x,y,z* nello spazio.

Lo schema adottato è il seguente:

- Nota la posizione della particella, si traccia il piano ortogonale alla superficie immersa che la contiene.
- Si traccia, rispetto al punto di intersezione tra i due piani, il vettore che identifica la posizione della particella.
- $\bullet$  Si calcola l'angolo  $\theta$  tra il vettore posizione appena tracciato e la superficie immersa.
- $\bullet$  Si ruota dell'angolo  $\theta$  appena calcolato il vettore posizione ai fini di portare la particella sulla superficie immersa.

In questo modo, dopo la rotazione, la punta del vettore posizione, e quindi la particella che esso rappresenta, occuperà un posizione definita all'interno della superficie immersa, i.e. si troverà in una ben determinata cella (ossia in un ben determinato triangolo con ben definite coordinate spaziali.)

Ovviamente se la superficie immersa si trova nel piano *y,z*, la coordinata *x* della particella dopo la rotazione sarà zero.

- Utilizzando 2.34 e 2.35 si pesano le componenti spaziali della particella proiettata (che sono solo due essendo ora la particella sulla superficie immersa) sui nodi della cella (del triangolo) della superficie immersa che contiene tale particella e pertanto si ricavano *E<sup>y</sup>* ed *E<sup>z</sup>* .
- Noti questi ultimi è necessario ricavare la componente  $E<sub>x</sub>$  del campo elettrico, ovvero la componente fuori dal piano, non essendo infatti la particella inizialmente sulla superficie immersa. Con la pesatura precedente si conoscono infatti solo due componenti del vettore E.

Ai fini di ricavare la sua terza componente si ruota l'E appena trovato che, come detto, è ancora complanare alla superficie immersa di un angolo  $\theta$  rispetto alla superficie stessa (lo stesso che era stato calcolato all'inizio).

Si calcola quindi la lunghezza della componente  $E<sub>x</sub>$  del vettore così ottenuto. Tale componente  $E_x$ , insieme alla due calcolate in precedenza, costituiranno proprio le componenti del vettore campo che si assumerà essere il vettore campo elettrico nel punto iniziale dello spazio fuori dalla superficie immersa occupato dalla particella.

- Per meglio sottolineare questo fatto, come ultimo passaggio si trasla infine tale vettore E ai fini di riportarlo nel punto iniziale.
- Noto quindi E, a partire dalle sue componenti si ricava la forza 2.37 che agisce sulla particella; con ciò la fase di *force weighting* può considerarsi conclusa.

# 2.8 Ulteriori stadi di calcolo introdotti in F3MPIC, interazione di specie cariche e neutri presenti nel sistema: *Montecarlo Collision model*

Utilizzando una sorgente imposta nel sistema non vi sono urti veri e propri, in altre parole si è trattato il sistema come collisionless.

Le uniche collisioni sono le collisioni coulombiane implicitamente risolte a partire Poisson, in altre parole vengono risolte solo le collisioni ione-ione, elettrone-elettrone ecc..

Le collisioni coulombiane sono collisioni elastiche dove la forza varia come l'inverso del quadrato della distanza, quindi con un raggio d'azione ben più ampio di quello delle semplici collisioni fisiche, ma comunque limitato dalla lunghezza di Debye.

Come detto con una sorgente imposta non ci sono neutri nel sistema, non si hanno quindi collisioni tra particelle cariche e particelle neutre.

Si noti che ciò, dal punto di vista prettamente fisico è positivo, infatti si potrebbe dimostrare che in un plasma si deve avere un rapporto molto basso fra collisioni coulombiane e collisioni con particelle neutre.

Con un background di neutri non soltanto sono possibili collisioni coulombiane ma è necessario tenere in considerazione anche la presenza di collisioni con i neutri.<sup>34</sup> Si riassumono, nelle relazioni successive, le possibili collisioni presenti nel sistema in analisi e il loro risultato:

- $e + Ar \longrightarrow e + Ar$  (Scattering elastico)
- $e + Ar \longrightarrow e + Ar^*$  (Eccitazione)
- $e + Ar \longrightarrow e + Ar^+ + e$  (Ionizzazione)
- $Ar^+ + Ar \longrightarrow Ar + Ar^+$  (Scambio carica)
- $Ar^{+} + Ar \longrightarrow Ar^{+} + Ar$  (Scattering elastico)

E' bene precisare che implicitamente si è assunto che gli atomi di Argon (la specie neutra) siano distribuiti uniformemente nello spazio, inoltre la specie neutra, essendo una specie di

<sup>34</sup>[12], [17]

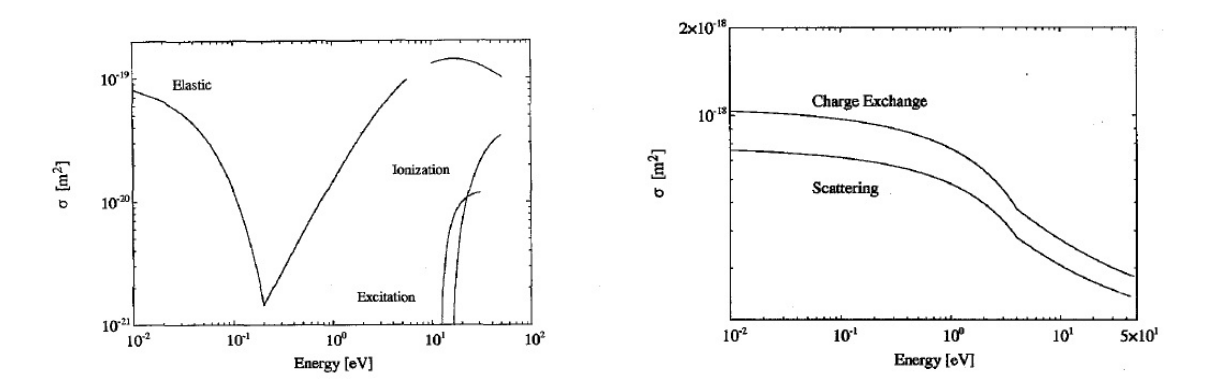

Figura 2.8: Sezioni d'urto di alcuni interazioni presenti. La prima figura fa riferimento alla sezione d'urto della collisione tra un elettrone ed un atomo neutro; la seconda invece mostra la sezione d'urto della collisione tra uno ione ed un neutro

background, non è seguita come particella. Si assume inoltre che siano possibili solo due tipi di collisioni per gli ioni. Come è evidente dalle relazioni sopra riportate, è possibile che, in qualche collisione elettrone-neutro, l'Argon rimanga in uno stato eccitato; tuttavia si assume che la collisione elettrone-neutro dominante sia quella tra l'elettrone e il background di neutri a bassa temperatura (e quindi a bassa energia). Gli atomi neutri che hanno elevata energia (o comunque che si trovano in stati eccitati), sono percentualmente pochi nel sistema. Senza entrare troppo nel dettaglio nello studio delle sezioni d'urto dei processi sopra citati, in questa sezione si è deciso di dare soltanto una descrizione generale del modello Montecarlo implementato in F3MPIC per le collisioni, rimandando ad ulteriori testi per eventuali approfondimenti. A titolo di esempio, si faccia riferimento a figura 2.8 che mostra l'andamento delle sezioni d'urto di alcune collisioni possibili nel sistema.

Si supponga che la specie *s* abbia N tipi di collisioni possibili con una specie bersaglio, ad esempio quelli sopra elencati. La specie bersaglio in questo caso è una specie di background, come l'Argon. L'energia cinetica della particella *i*-esima della specie incidente *s* è data da:

$$
\varepsilon_{i} = \frac{1}{2}mv_{i}^{2} = \frac{1}{2}mv_{ix}^{2} + \frac{1}{2}mv_{iy}^{2} + \frac{1}{2}mv_{iz}^{2}
$$
 (2.44)

Tale energia è necessaria ai fini di calcolare le diverse *cross section* dei processi. La sezione d'urto complessiva dovuta alle diverse possibili interazioni per la particella *i*-esima di energia ε*<sup>i</sup>* è data da:

$$
\sigma_T(\varepsilon_i) = \sigma_1(\varepsilon_i) + \sigma_2(\varepsilon_i) + \dots + \sigma_N(\varepsilon_i)
$$
\n(2.45)

La probabilità di collisione per la *i*-esima particella è calcolata a partire dalla distanza ∆*s<sup>i</sup>* = v*i*∆*t* (indicando con v*<sup>i</sup>* la velocità della particella) percorsa dalla particella in ogni time step ∆*t* e la si pone essere uguale a:

$$
P_i = 1 - exp(-\Delta s_i \sigma_T(\varepsilon_i) n_f(\mathbf{x}_i)) = 1 - exp(-v_i \Delta t \sigma_T(\varepsilon_i) n_f(\mathbf{x}_i))
$$
(2.46)

dove *nf*(x*i*) è la densità locale della specie bersaglio nella posizione della particella *i*-esima. Una collisione avviene se, generato un numero pseudo-random uniformemente distribuito tra

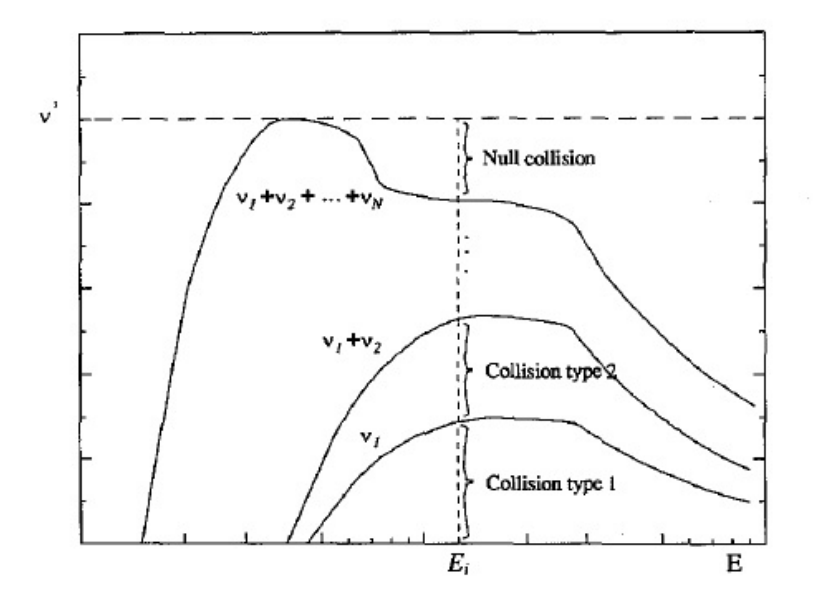

Figura 2.9: Scelta del tipo di collisione

[0,1], quest'ultimo è inferiore a *P<sup>i</sup>* ; si ricorda che *P<sup>i</sup>* , per definizione di probabilità è compreso tra 0 ed 1. Se avviene una collisione allora è simulato un nuovo numero casuale per determinare il tipo di collisione. Capito il tipo di collisione, vengono quindi determinati l'energia e l'angolo di scatter della particella e degli altri elementi coinvolti nella collisione.

Si assume inoltre che la collisione avvenga in un intervallo di tempo del tipo  $[t, t + \Delta t]$  e che avvenga nella posizioni *x<sup>i</sup>* occupata dalla particella prima dell'urto. Da ciò è evidente che il tempo ∆*t* individua quanto spesso cercare una collisione e pertanto determina l'accuratezza del modello.

Come intuibile questo processo dovrebbe essere iterato ad ogni time-step per tutte le particelle presenti nel sistema. Ciò può essere evitato scegliendo una frequenza di collisione costante (che sarà la massima frequenza di collisione possibile nel sistema al variare di  $x$  ed  $\varepsilon$ ) definita come

$$
v' = max_{x,\varepsilon} (n_f \sigma_T v) \tag{2.47}
$$

In altre parole quello che è stato fatto, è stato introdurre un altro processo collisionale con una sua frequenza di collisione che, quando è sommato alla frequenza collisionale totale definita come:

$$
n_f(\mathbf{x})\sigma_T(\varepsilon)\mathbf{v} \tag{2.48}
$$

indicando con  $\sigma_T$  sezione d'urto totale, dà un valore costante su tutto x ed  $\varepsilon$ . La frequenza collisionale v<sup>'</sup>, definisce un processo che tipicamente viene indicato con il termine *null collision*, ossia definisce l'assenza di collisioni.

E' importante sottolineare che nel caso in cui (ed è il caso implementato in F3MPIC) le particelle bersaglio sono uniformemente distribuite nel sistema con *nf*(x*i*) densità locale della specie bersaglio costante al variare di x e *t*; in questo caso è necessario ricavare il massimo di  *solo dovuto alla variazione di*  $ε$ *, come evidente in figura 2.9.* 

Tuttavia nel caso in cui si consideri, ad esempio, il fenomeno della ricombinazione ioneelettrone, la densità delle particelle bersaglio (i.e. in questo caso gli ioni) è tipicamente funzione dello spazio e del tempo; è pertanto necessario determinare ad ogni time step il massimo di v<sup>'</sup> variando anche x. La massima frazione di particelle, nella simulazione, che vanno incontro a collisioni sarà pertanto data da:

$$
P_{null} = 1 - exp(-v'\Delta t) \tag{2.49}
$$

dove  $P_{null}$  come evidente è associata a  $v'$ .

Le particelle che vanno incontro a collisione sono scelte a caso, e per ciascuna particella si cerca il tipo di collisione come evidente da figura 2.9.

Definendo quindi le frequenza di collisioni dei vari processi come:

$$
v_1 = n_f(x)\sigma_1(\varepsilon_i)v \quad Frequenza \quad collisionale \quad del \quad processo \quad 1 \tag{2.50}
$$
\n
$$
v_2 = n_f(x)\sigma_2(\varepsilon_i)v \quad Frequenza \quad collisionale \quad del \quad processo \quad 2 \tag{2.51}
$$
\n
$$
\dots \tag{2.52}
$$

la particella va incontro ad una collisione di un certo tipo se, generato un numero casuale R compreso tra [0,1], risulta che:

$$
R \le v_1(\varepsilon_i)/v' \quad Collisione \quad di \quad tipo \quad 1 \tag{2.53}
$$

$$
v_1(\varepsilon_i)/v' < R \le (v_1(\varepsilon_i) + v_2(\varepsilon_i))/v' \quad Collisione \quad di \quad tipo \quad 2 \tag{2.54}
$$

 $\dots$  (2.55)

Si noti come si sia utilizzata la funzione di distribuzione cumulativa, questo è il motivo del perchè ogni volta si sommano le frequenze di collisione.

L'efficienza del metodo dipende ovviamente dalla scelta della *Pnull*.

# **Note**

A scanso di equivoci è bene sottolineare come in F3MPIC le unità di misura implementate siano quelle del sistema internazionale; pertanto riferendosi alle grandezze calcolate, lì dove non esplicitamente indicato, si faccia riferimento a queste unità di misura.

# Capitolo 3

# Simulazioni effettuate

Nelle sezioni successive vengono mostrati i risultati ottenuti dalle simulazioni realizzate. Il set-up sperimentale è evidente in figura 1.

Come detto scopo principale dell' elaborato è produrre simulazioni di plasma ai fini di verificare o meno la presenza di di un flusso netto di cariche, i.e. una corrente, durante questa tipologia di esperimenti. Per osservare una corrente di questo tipo è necessario realizzare simulazioni che permettano di visionare il moto tridimensionale degli elettroni e degli ioni all'interno della camera di espansione.

Precisamente sono stati eseguiti tre gruppi di simulazioni

- Sorgente imposta (senza scarica).
- Sorgente imposta (con scarica).
- Background di Neutri.

La prima simulazione è servita per validare l'effettivo funzionamento dell'algoritmo; in particolare non è stato inserito un campo elettrico, i.e. una differenza di potenziale, ma solo una sorgente imposta nel sistema. Portato il sistema a convergenza, si è osservato il moto delle particelle, precisamente il moto giratorio delle particelle, nel piano perpendicolare al campo magnetico. Non essendoci campo elettrico imposto dall'esterno (una differenza di potenziale) è lecito aspettarsi che la presenza di un drift che agisce sulle particelle  $<sup>1</sup>$  sia trascurabile,</sup> essendo  $E \times B$  nullo o comunque molto piccolo. Nelle successive simulazioni è stata inserita nel sistema una sorgente capacitiva (nel primo caso una sorgente imposta nel sistema; nel secondo un background di neutri associato ad un emettitore di elettroni) accoppiato ad una scarica in DC. Le due sorgenti prevedono problematiche radicalmente differenti tuttavia si è deciso di simulare in modi differenti il fenomeno studiato ai fini di poter confrontare tra loro i risultati ottenuti. Inserita la sorgente è stato valutato l'effetto del campo elettromagnetico sulle particelle presenti in camera di espansione. E' importante sottolineare che ai fini di ottenere la densità corretta in camera e di osservare il moto delle particelle, l'utilizzo diretto di una sorgente non era necessaria: sarebbe stato sufficiente, ad esempio, inserire in camera un emettitore di cariche che portasse il sistema alla densità voluta ed inserire nel sistema un campo

<sup>&</sup>lt;sup>1</sup>se dovuto effettivamente al fattore  $v_E$  introdotto in precedenza

elettrico esterno valutando quindi il moto delle particelle.

Tuttavia si è deciso di simulare anche la sorgente ai fini di poter osservare eventuali non uniformità che, a rigore, potrebbero essere risolte anche tenendo conto delle irregolarità nel moto delle particelle in uscita dalla sorgente dovute, ad esempio, ad un B molto elevato associato ad un campo elettrico intenso.

Per valutare infine la corrente si è inserita nel sistema in fase di post-processing sui dati raccolti una sonda di Languir ideale allo stesso potenziale di plasma. Il resto del capitolo è strutturato come segue. Nella prima parte verranno date informazioni di carattere generale sugli accorgimenti che sono stati seguiti in fase di simulazione e che restano validi per tutte le simulazioni effettuate. A seguire verranno mostrati in dettaglio le simulazioni effettuate ed i risultati ottenuti.

# 3.1 Adattamento di F3MPIC alle esigenze sperimentali

Come brevemente accennato nell' introduzione le simulazioni effettuate si basano su un esperimento dell'Institute for Plasma Research e vogliono fornire indicazioni sulla dinamica del plasma nell'esperimento. Obiettivo pertanto dell'intero progetto è simulare:

- Inserimento del gas (Argon) all'interno della regione di scarica.
- Fase di scarica e ionizzazione del gas.
- Creazione di plasma e sua espansione in seguito all'interazione con un campo magnetostatico generato da solenoidi esterni al sistema .

Per produrre plasma tipicamente si immette nel sistema in analisi un gas (nel caso simulato Argon).

Per un gas ad una temperatura sufficientemente elevata, i.e. il caso da noi trattato, la collisione termica degli atomi ionizza alcuni di essi. Uno o più elettroni normalmente presenti negli orbitali atomici sfuggono infatti dal nucleo cui sono legati, formando una nube elettronica che coesiste con il gas ionizzato e con i restanti atomi alla stato neutro. Questo stato della materia è comunemente detto plasma e l'equazione che descrive lo stato di ionizzazione del plasma in funzione della temperatura, della densità e dell'energia di ionizzazione degli atomi è l'equazione di Saha che ha validità solo per plasma debolmente ionizzati per i quali è rilevante la lunghezza di Debye.

La produzione di coppie ione-elettrone a partire da un atomo neutro è tipicamente realizzata utilizzando una differenza di potenziale. Nel pacchetto di simulazioni realizzato è stato imposto sul sistema un campo magnetostatico esterno come richiesto dal gruppo di ricerca, necessario a garantire il corretto confinamento del plasma. Quest'ultimo è stato realizzato con dei solenoidi coassiali al sistema. L'andamento del campo magnetico è evidente in figura 3.1. L'andamento del campo elettrico, con la differenza di potenziale di 1000 V attiva e con la mesh sovrapposta è evidente in figura 3.2.

Complessivamente si assiste ad una scarica in corrente continua tra un anodo e un cadoto circolare. Il processo base di ionizzazione prevede l'urto di un elettrone contro un neutro e la

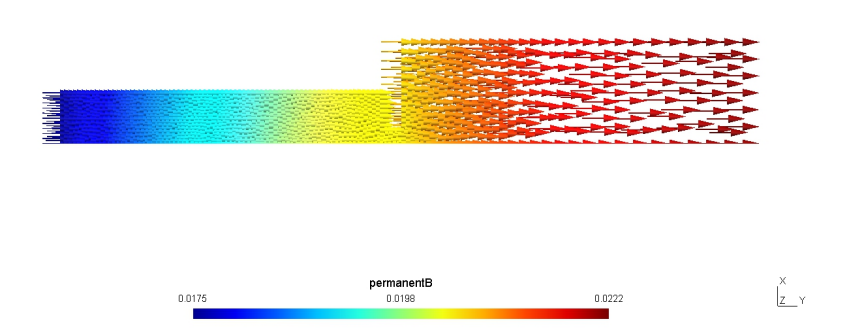

Figura 3.1: Andamento del campo magnetico nel sistema studiato. Il plot fa riferimento all'andamento del campo nel piano di simmetria del sistema i.e. (y,z)

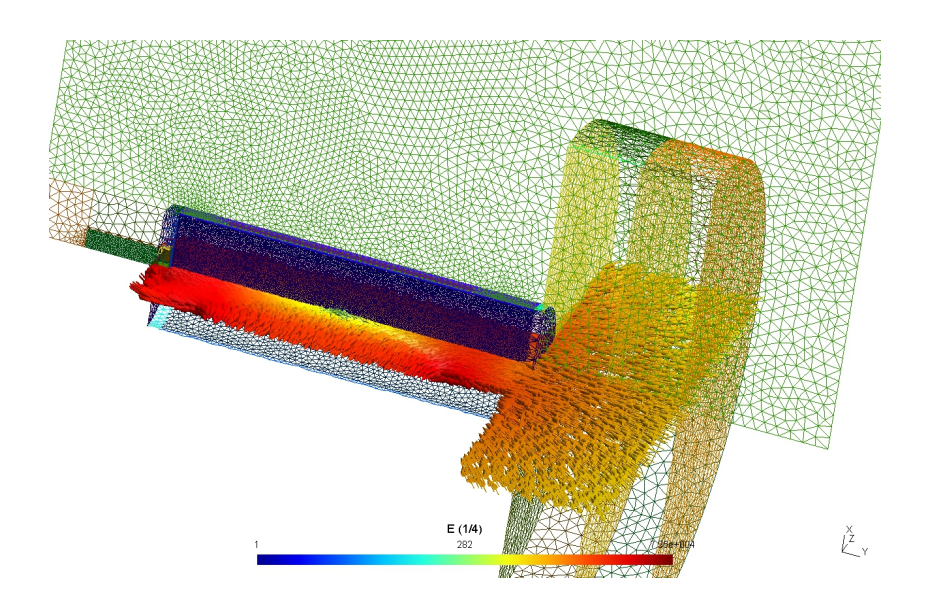

Figura 3.2: Sovrapposizione della mesh e del campo elettrico. In questo caso nel sistema è stata inserita una sorgente imposta e attivata la differenza di potenziale di 1000 V

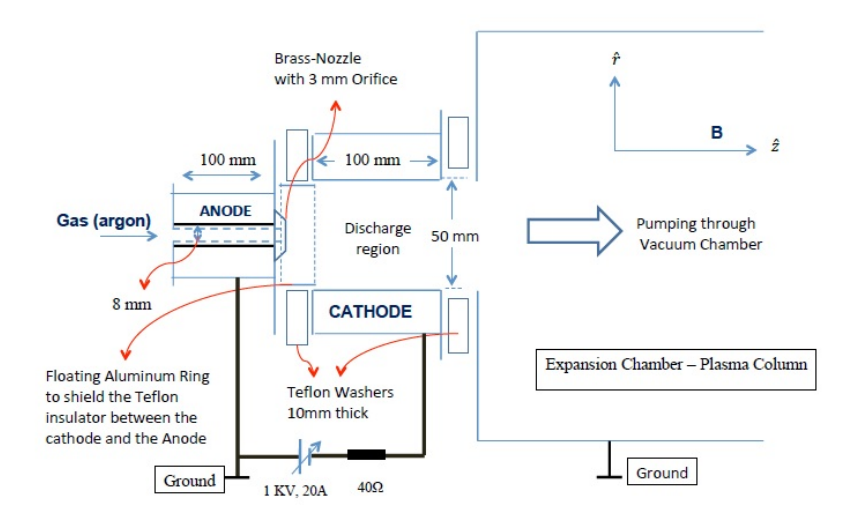

Figura 3.3: Sezione del sistema studiato, sulla sinistra si ha la regione di scarica dove il gas Argon viene immesso nel sistema; sulla destra invece si ha la regione dove il plasma si espande chiamata anche camera di espansione.

creazione di una coppia elettrone-ione (da un punto di vista simulativo questo equivale alla scomparsa di una atomo neutro e alla formazione della coppia elettrone ione i.e. la massa totale si conserva nel processo).

Ai fini di poter validare le simulazioni effettuate con i dati sperimentali, e per ottenere quindi indicazioni concrete sulla dinamica dell'esperimento è stato necessario:

- Adattare le geometrie i.e. dare a F3MPIC il corretto dominio solido da simulare. In altre parole è stato necessario ricreare l'apparato di misura effettivamente utilizzato e simulare il confinamento e la successiva espansione del plasma all'interno di quest'ultimo. Si faccia, ad esempio, riferimento a figura 3.2 che ripropone il sistema studiato non in sezione. In figura 3.2 è' visibile anche l'andamento del campo elettrico dovuto alla differenza di potenziale di 1000V.
- Utilizzare in fase di simulazione specifiche tecniche proprie dell'esperimento. Ad esempio è stato necessario introdurre nel sistema una densità numerica di particelle (numero di particelle per metro cubo) che fosse, come ordine di grandezza, il più possibile in linea con le densità effettivamente utilizzate in fase di sperimentazione. Per questo motivo la densità numerica di particelle per metro cubo è dell'ordine di  $10^{12}/10^{13}$ . In realtà la densità sperimentale effettivamente utilizzata è superiore di diversi ordini di grandezza, i.e.  $10^{20}$  particelle per metro cubo; tuttavia, come già accennato, si è chiesto al gruppo di ricerca di utilizzare una densità bassa in modo da validare le simulazioni effettuate. Il valore di  $10^{12}/10^{13}$  particelle per metro cubo è stato scelto per motivi computazionali; è infatti la massima densità raggiungibile in simulazioni PIC di questo tipo. Si faccia riferimento a figura 3.3 dove sono evidenti ulteriori valori tecnici che sono stati impostati per eseguire le simulazioni.

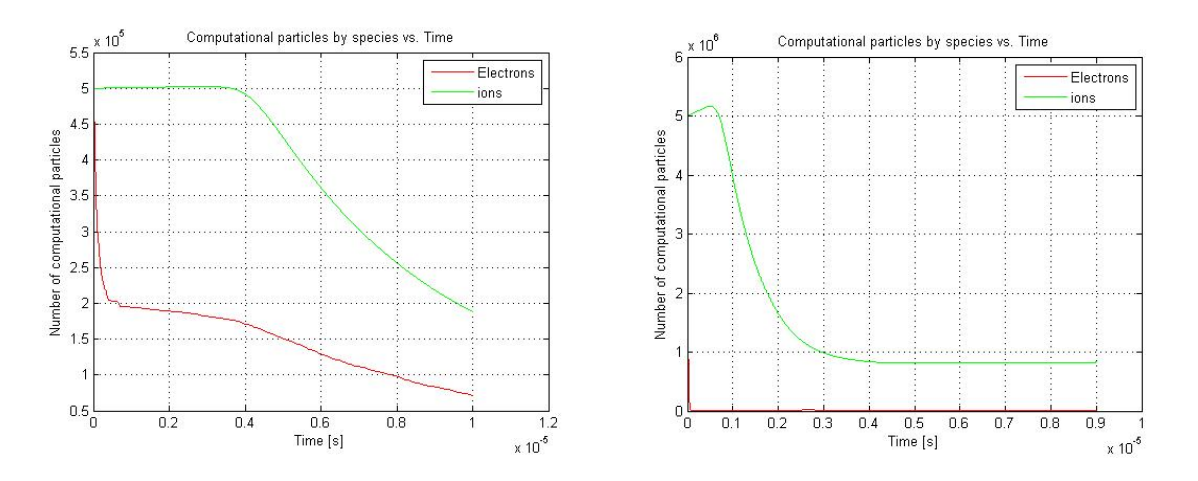

Figura 3.4: Andamento, nel dominio del tempo, del numero totale di particelle cariche (elettroni e ioni) presenti nel sistema. Il plasma interagisce con un campo magnetostatico con sorgente imposta. In figura A non è presente alcuna scarica all'interno del plasma; in figura B invece è stata attivata la differenza di potenziale di 1000 V, complessivamente si ha pertanto una scarica in corrente continua

## 3.2 Sorgenti di Plasma

In natura non esiste equilibrio per un plasma semplicemente confinato, se infatti venisse caricato all'interno della regione di scarica un certo quantitativo di plasma si osserverebbe un progressivo svuotamento di questa regione in direzione radiale. In altre parole se ci si limita soltanto a caricare il plasma alla densità desiderata quest'ultimo non si può mantenere. Questo fatto è evidente in figura 3.4-A. Tale figura fa riferimento ad un sistema non all'equilibrio, senza scarica in corrente continua. Il sistema analogo con la differenza di potenziale di 1000 V attiva è riproposto in figura 3.4-B.

Si noti come, in entrambi i casi, vi sia una progressiva diminuzione del numero di elettroni e ioni presenti nel dominio; tuttavia nel secondo caso la diminuzione del numero di elettroni è molto più marcata i.e. il numero complessivo di elettroni presenti nel dominio in meno di un time step si azzera. Ciò è da imputarsi al fatto che, a differenza del caso precedente, avendo attivato la differenza di potenziale, gli elettroni seguono il campo elettrico e raggiungono il catodo.

Anche gli ioni risentono di questo effetto (si muovono in direzione opposta al campo elettrico) tuttavia, a causa della massa maggiore, l'effetto è meno evidente. E' interessante infine notare come la specie ionica sia inoltre tipicamente preponderante rispetto alla specie elettronica e ciò è una conseguenza dello sheath.

Per ovviare ai problemi sopra citati, è necessario inserire all'interno del dominio solido una sorgente di plasma che compensi la perdita di elettroni e ioni con altri meccanismi e permetta di portare il sistema alla densità desiderata.

Si noti come l'utilizzo diretto di una sorgente, non sia strettamente necessario ai fini di ottenere la densità richiesta in camera; sarebbe stato sufficiente, ad esempio, inserire nel dominio un emettitore di cariche che portasse il sistema alla densità voluta ed inserire quindi un campo

elettrico esterno, dato ad esempio da una differenza di potenziale, valutando quindi il moto delle particelle.

Tuttavia si è deciso di simulare anche la sorgente ai fini di poter osservare eventuali non uniformità nel piano *r*,*z* che, a rigore, potrebbero essere risolte anche tenendo conto delle irregolarità nel moto delle particelle in uscita dalla sorgente dovute, ad esempio, ad un B molto elevato associato ad un campo elettrico intenso.

F3MPIC permette di simulare il plasma in tre modi differenti, i.e. è possibile utilizzare tre sorgenti di plasma differenti:

- Una sorgente imposta nel sistema: in questo caso ad ogni time step la sorgente rilascia un certo numero di elettroni e ioni nel sistema.
- Un background fisso di neutri.
- Neutri anch'essi particellari.

Queste tre situazioni, come intuibile, presentano problematiche radicalmente differenti, alcune delle quali verranno trattate nelle sezioni successive.

Precisiamo fin da subito un aspetto di vitale importanza: definiremo con il termine di specie particellare gli ioni ed elettroni presenti nel sistema. In entrambi i casi, come sarà chiaro in seguito, alla specie ionica e alla specie elettronica si associa una funzione di distribuzione che evolve nel tempo e nello spazio. Ogni elettrone e ione inserito nel sistema verrà trattato nella pratica come una super-particella o particella computazionale. Si faccia riferimento a paragrafo 2.2.

Il numero di particelle reali a cui corrisponde ogni particella computazionale viene indicato con il termine p2c, nelle simulazioni effettuate quest'ultimo è stato posto uguale a:

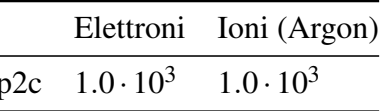

# 3.3 Convergenza, compatibilità con Debye e time step impostato

Prima di procedere con una disamina più accurata delle simulazioni effettuate, nelle prossime sezioni verranno introdotti tre aspetti che stanno alla base di tutte le simulazioni PIC e che sono fondamentali ai fini di ottenere dati significativi.

- Portare il sistema a convergenza.
- Compatibilità con la lunghezza di Debye.
- Valore del time-step impostato.

#### 3.3.1 Convergenza

Inserita la sorgente (di qualunque tipo essa sia) è necessario che il sistema, prima di effettuare la raccolta dei dati e il successivo post-processing, sia a convergenza.

Raggiungere convergenza equivale, in altre parole, a portare il sistema in uno stato stazionario i.e. a regime. E' intuibile come la necessità di portare il sistema a convergenza coinvolga non soltanto simulazioni PIC, ma più in generale qualsiasi sistema che sia tempo variante e in cui sia necessario misurare una qualunque grandezza che dipenda da parametri ( ad esempio dal numero di particelle) che varino nel tempo.

Una misura eseguita in condizioni di non convergenza non è infatti rappresentativa del comportamento dell'intero sistema (ma solo dell'istante in cui è fatta) e pertanto non può fornire indicazioni corrette sull'effettiva dinamica del plasma.

Facendo riferimento a figura 3.4, raggiungere convergenza equivale ad uguagliare il flusso in entrata al sistema (dovuto alla presenza della sorgente) con il flusso in uscita dal sistema (dovuto alla presenza sia di aperture geometriche presenti nel sistema che di perdite di particelle alle pareti). E' bene precisare che, con flusso in entrata, si intende la creazione in seguito a collisioni (nel caso, ad esempio, di un background di neutri) o la produzione (se si considera invece una sorgente imposta) di ioni/elettroni da immettere nel sistema.

Matematicamente si può esprimere la condizione di convergenza nel seguente modo, definendo infatti con

- Φ*<sup>i</sup>* , Φ*<sup>e</sup>* il flusso in uscita del sistema, rispettivamente di ioni ed elettroni
- ρ*<sup>e</sup>* la densità di elettroni immessi dalla sorgente utilizzata
- ρ*<sup>i</sup>* la densità degli ioni immessi dalla sorgente utilizzata
- A l'area di uscita
- Il pedice *s* la sorgente

e definendo inoltre la variazione della densità ionica ed elettronica nel tempo come:

$$
\frac{\partial \rho_i}{\partial t} = -\Phi_i A + (\frac{\partial \rho_i}{\partial t})_s \tag{3.1}
$$

$$
\frac{\partial \rho_e}{\partial t} = -\Phi_e A + (\frac{\partial \rho_e}{\partial t})_s \tag{3.2}
$$

deve valere che:

$$
\frac{\partial \rho_i}{\partial t} = \frac{\partial \rho_e}{\partial t} \tag{3.3}
$$

E' bene sottolineare come  $\Phi_i A = \Phi_e A$ ; e ciò è dovuto allo Sheath, mentre  $\left(\frac{\partial \rho_e}{\partial t}\right)$  $\left(\frac{\partial \rho_e}{\partial t}\right)_s$  e  $\left(\frac{\partial \rho_i}{\partial t}\right)_s$  $\frac{\partial p_i}{\partial t}$ )<sub>*s*</sub> sono uguali perchè, per costruzione, nelle simulazioni effettuate vengono posti uguali.

Si noti quindi che da 3.3, per essere a convergenza la variazione di densità delle specie cariche presenti deve essere uguale in modulo, i.e. il numero di particelle per secondo immesse nel sistema, al netto dei flussi, deve essere costante nel tempo.

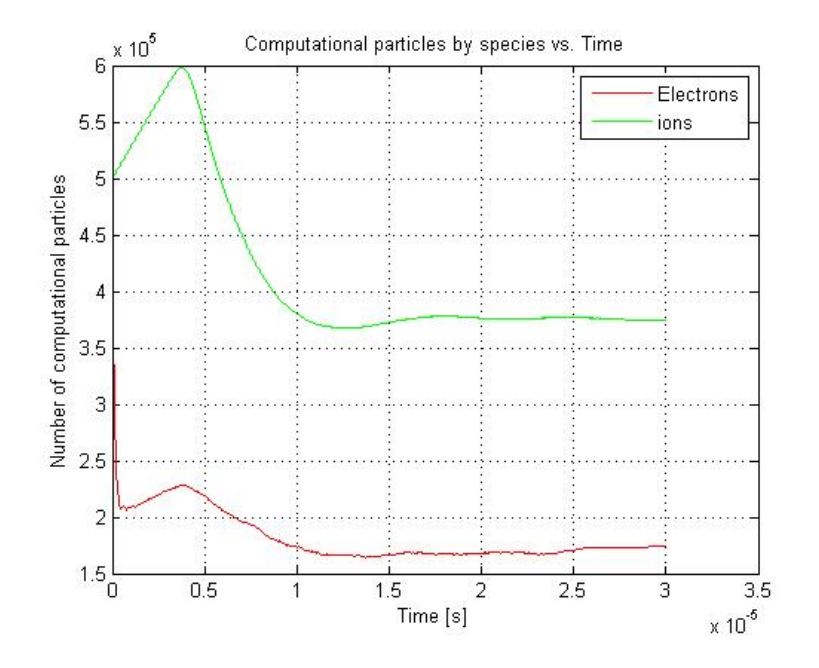

Figura 3.5: Sistema a convergenza, presenza di solo campo magnetico senza scarica in corrente continua. Sorgente imposta. Particle per seconds di convergenza: 2.75e10

Figura 3.5 mostra questo concetto. In questa circostanza è stata raggiunta convergenza utilizzando una sorgente imposta che compensi il numero di particelle uscite dal sistema, in particolare è evidente come il numero di particelle per secondo immesse nel sistema rimane, a meno di piccole fluttuazioni,è costante nel tempo.

#### 3.3.2 Compatibilità con la lunghezza di Debye

Un fattore determinante è connesso alla compatibilità tra lunghezza di Debye per gli elettroni (che dipende da densità elettronica e temperatura elettronica) e spigolo medio *a* del singolo tetraedro di cui è composta la mesh. E' necessario infatti che quest'ultimo sia almeno un pò più piccolo della lunghezza di Debye.

In altre parole è necessario che:

$$
a < \lambda_D \tag{3.4}
$$

dove λ*<sup>D</sup>* è la lunghezza di Debye 1.14.

Facendo riferimento alla tabella è possibile ricavare lo spigolo medio del tetraedro, utilizzando la seguente relazione: √

$$
V_{singolotetraedro} = \frac{a^3 \sqrt{2}}{12}
$$
 (3.5)

Il volume del singolo tetraedro è immediatamente noto ricordando che il numero totale di tetraedri di cui è composta la mesh è pari a 539857, infatti risulta che:

$$
V_{totale} = N_{tetraedri} V_{singolotetraedro}
$$
\n(3.6)
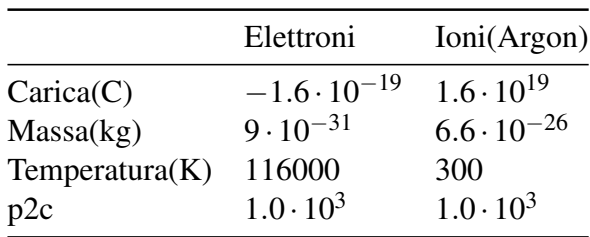

Con *Vtotale* noto a priori o comunque facilmente calcolabile a partire dalle geometrie costruite. Ai fini delle simulazioni successive è stato quindi necessario accertare, utilizzando le relazioni precedenti, la compatibilità tra i valori di densità elettronica impostati (e quindi lunghezza di Debye) con lo spigolo medio del tetraedro; compatibilità che in tutti i casi simulati risultata ben verificata.

#### 3.3.3 Valore del time Step impostato

Un ulteriore aspetto significativo è connesso alla scelta del time step da impostare nelle varie simulazioni.

La scelta di quest'ultimo non è casuale ma è una diretta conseguenza di un teorema più generale che prende il nome di Teorema del campionamento di Nyquist-Shannon.

Il teorema del campionamento è un risultato di notevole importanza nell'ambito della teoria dei segnali e definisce la minima frequenza, detta frequenza di Nyquist, necessaria per campionare un segnale analogico senza perdere informazioni. Con campionamento si intende il primo passo del processo di conversione analogico-digitale di un segnale e consiste nel prelievo di campioni (*samples*) da un segnale analogico e continuo ogni ∆*t* secondi.

*f<sup>s</sup>* prende il nome di frequenza di campionamento ed è definita come :

$$
f_s = \frac{1}{\Delta t} \tag{3.7}
$$

In particolare il teorema afferma che:

dato un segnale analogico la cui banda di frequenze sia limitata dalla frequenza *fM*, la frequenza di campionamento  $f_s > 2f_M$ .

Nelle simulazioni effettuate supponendo di:

- Avere una densità numerica di particelle in camera dell'ordine di  $10^{12}$
- Assumere *f<sup>M</sup>* pari alla frequenza di plasma. A rigore bisognerebbe dare una stima, a seconda della densità, sia della frequenza di plasma che della frequenza di ciclotrone, calcolare quindi il periodo delle oscillazioni (si ricordi che fanno riferimento a oscillazioni diverse!) e assumere il periodo minore come periodo caratteristico dell'oscillazione complessiva. Tuttavia poichè la frequenza di ciclotrone dipende da B, che varia molto nel dominio, per dare una stima grossolana è sufficiente calcolare *f<sup>M</sup>* a partire da ω*p*.

Svolgendo i conti si ottiene:

$$
\omega_p = 5.6417 \cdot 10^{+07} \tag{3.8}
$$

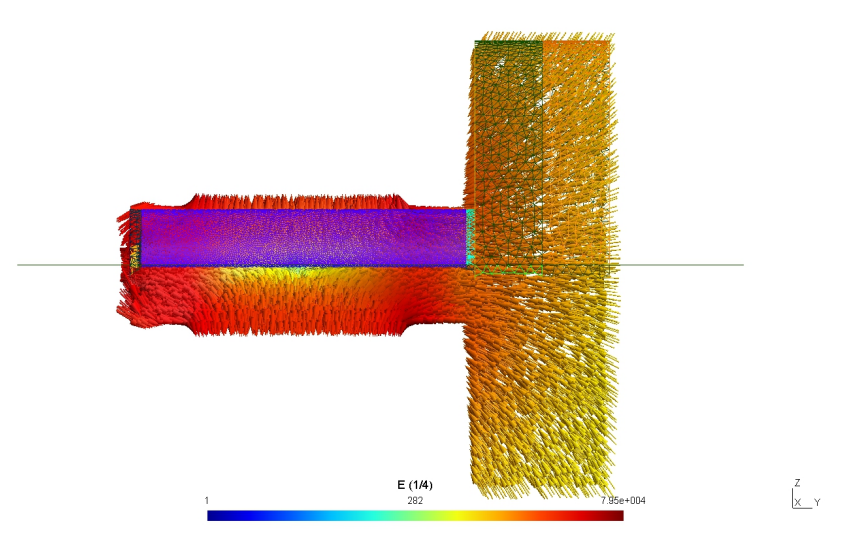

Figura 3.6: Sovrapposizione del campo elettrico con la mesh. La differenza di potenziale è attiva e pari a 1000V. E' evidente la regione di scarica colorata in rosso.La scala utilizzata nel plot è una scala logaritmica

quindi rispettando la notazione appena introdotta ed indicando con *f<sup>M</sup>* la frequenza associata ad ω*p*si ottiene che:

$$
f_M = \frac{\omega_p}{2\pi} = 8.9836 \cdot 10^6 Hz \tag{3.9}
$$

In generale nelle simulazioni effettuate il *tstep* utilizzato è stato posto uguale a:

$$
t_{step} = 1 \cdot 10^{-9} s \tag{3.10}
$$

ad esso è associata una frequenza di campionamento pari a:

$$
f_s = 1 \cdot 10^9 Hz \tag{3.11}
$$

E' evidente che *f<sup>s</sup>* > 2 *f<sup>M</sup>* come richiesto dal Teorema del campionamento di Nyquist-Shannon. Talvolta, a seconda della simulazione, si è variato il passo temporale, in tutti i casi si è comunque verificata la compatibilità di quest'ultimo con *f<sup>M</sup>* utilizzando il teorema di Nyquist.

## 3.4 Sorgente Imposta: Overview

Preso atto delle considerazioni fatte nei paragrafi precedenti, nella prima simulazione effettuata non è stata inserita alcuna differenza di potenziale; mentre, come detto, nel secondo caso è stata realizzata una scarica tra un anodo e un catodo imponendo una differenza di potenziale di 1000 V.

La sorgente imposta inserita nel sistema è una sorgente che immette un numero fissato di elettroni e ioni ogni secondo, liberamente definibile dall'utente. Ad ogni simulazione il valore del numero di elettroni e ioni inseriti dalla sorgente ad ogni time step è stato modificato in modo

da raggiungere convergenza.

Per velocizzare la simulazione all'interno del dominio solido sono stati precaricati un certo numero di ioni ed elettroni in modo che il sistema avesse già all'istante iniziale, all'interno della regione di scarica, una densità vicino a quella richiesta.

Utilizzando una sorgente imposta non vi sono neutri nel sistema, non vi è pertanto alcun modo di produrre la coppia elettrone-ione per urto. Da questo punto di vista una sorgente di questo tipo non è fisica, nel senso che non è direttamente realizzabile in sistemi di propulsione spaziali dove tipicamente si va incontro alla ionizzazione di un gas propellente come l'Argon.

Tuttavia lavorare in queste condizioni non è riduttivo, infatti si ottengono lo stesso indicazioni utili ai fini di comprendere la corretta dinamica del plasma.

Avere una sorgente imposta che lavora in questo modo equivale, infatti, a calcolare la corretta pressione dei neutri per ottenere un determinato tasso di ionizzazione; in altre parole è come aver calcolato la densità di neutri corretta in modo che, applicata poi al sistema una certa differenza di potenziale, si ottiene il tasso di ionizzazione desiderato.

La sorgente imposta è contenuta all'interno della regione di scarica, precisamente è il cilindro interno coassiale al cilindro esterno che delimita la regione di scarica. L'andamento del campo elettrico con sorgente imposta e differenza di potenziale attivo è visibile in figura 3.6.

Uno dei problemi legati all'utilizzare una sorgente di questo tipo è dovuto al fatto che, per efficienza computazione, la sorgente è stata costruita in modo tale da avere una densità uniforme di ioni ed elettroni; ciò, ad esempio, è evidente in figura 3.6.

Tuttavia è chiaro che, se avviene una scarica tra un anodo fisso e un catodo circolare, (si faccia riferimento a figura 3.3), una densità uniforme della sorgente non è possibile (ossia non è possibile avere ioni ed elettroni uniformemente distribuiti nella regione di scarica).

Sarebbe possibile migliorare l'algoritmo implementando l'utilizzo di una sorgente che abbia una densità densità non uniforme ma conica.

In questa sede è bene infine precisare come gli elettrodi non sono stati inseriti all'interno del plasma ma esterni al sistema, onde evitare il consumo repentino di quest'ultimi in seguito all'interazione con gli elettroni e ioni presenti nel plasma.

# 3.5 Sorgente Imposta (Senza Scarica)

A seguire vengono riproposte le simulazioni realizzate inserendo nel sistema una sorgente imposta

## 3.5.1 Moto ciclotronico

Nella prima simulazione effettuata non è stata inserita alcuna differenza di potenziale. In tabella sono riassunti i principali parametri impostati per la simulazione. E' evidente che essendoci in prossimità della camera un'apertura geometrica la densità numerica di particelle (ioni ed elettroni) in camera di espansione è minore rispetto a quella della regione di scarica.

Raggiunta convergenza è stata individuata all'interno della camera di espansione una regione (i.e. un cilindretto) e si è quindi deciso di salvare ad ogni time step, per diversi time step, tutte le particelle (i.e. ioni ed elettroni con loro posizioni e velocità) contenute all'interno del cilin-

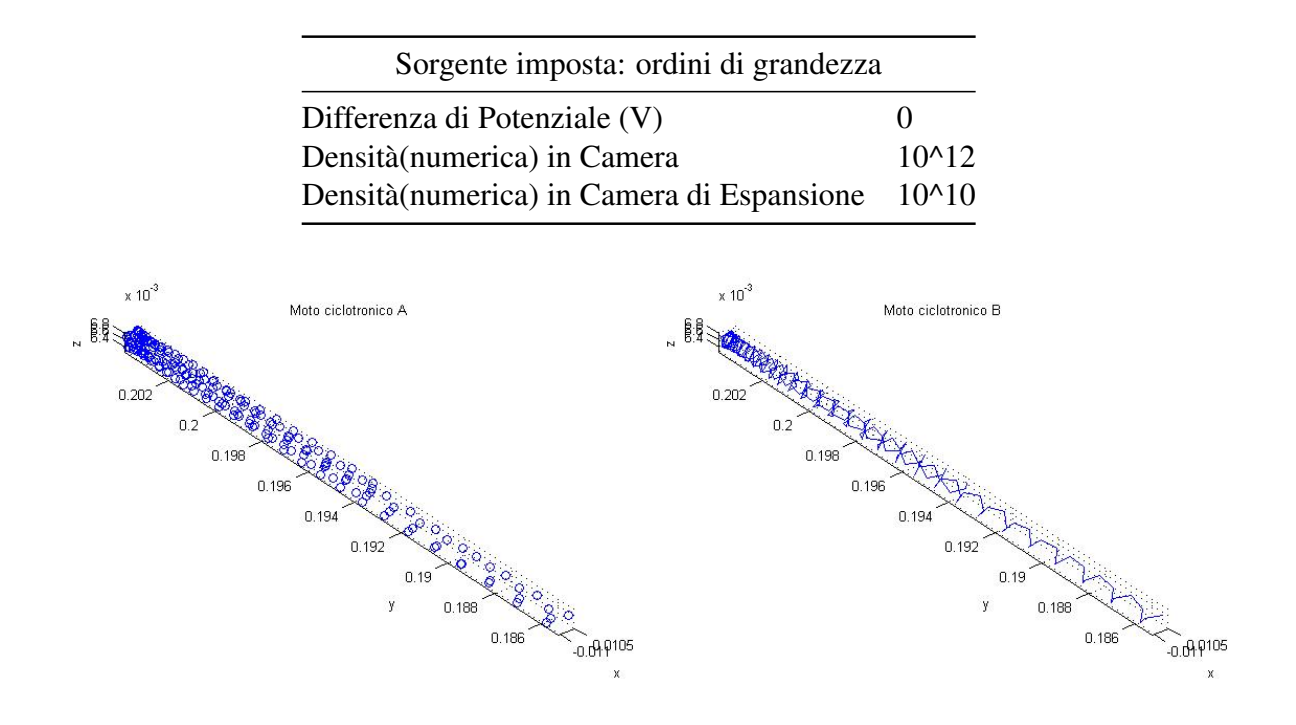

Figura 3.7: Posizioni successive occupate da un elettrone (il numero 3521). E' evidente il moto ciclotronico attorno all'asse di campo magnetico; i.e. indicativamente attorno all'asse y

dro. Sui dati così ottenuti è iniziata la fase di post-processing necessaria ai fini di osservare il moto ciclotronico di ioni ed elettroni attorno all'asse di campo magnetico. Selezionata quindi una particella, è possibile seguirla lungo il suo moto per diversi time step (qui 200 time step) e dare quindi una stima, ad esempio, del raggio ciclotronico. Ciò è stato fatto per la particella 3521, un elettrone (F3MPIC numera in automatico ciascuna particella presente nel cilindretto) come riportato in figura 3.7. Un discorso perfettamente analogo può essere ripetuto per qualsivoglia particella contenuta nel dominio. E' anche possibile inserire una particella, chiamata *test particle* e seguire il suo moto all'interno dell'intera camera di espansione.

In figura 3.7 è evidente il moto elicoidale della particella lungo l'asse di campo magnetico e sono visibili alcuni moti di girazione. Figura 3.7 mostra inoltre la presenza di un'accelerazione, sebbene piccola, che agisce sulla particella, infatti a parità di tempo di campionamento gli ultimi punti non sono più equispaziati. Ciò è una diretta conseguenza della presenza di un debole campo elettrico all'interno della camera di espansione. Quest'ultimo imprime all'elettrone una forza e quindi un'accelerazione lungo le linee di campo elettrico. L'andamento del campo elettrico all'interno del sistema studiato è evidente in figura 3.9; alle pareti il campo è leggermente superiore rispetto ad altre zone del plasma e ciò è una diretta conseguenza dello sheath.

In figura 3.8 è stato proiettato il moto della particella lungo i piani di interesse. Si ricorda che il campo magnetico è diretto lungo l'asse di simmetria, ossia l'asse y del sistema, è pertanto fisicamente corretto che il moto della particella proiettato sui piani (x,y) ed (y,z) sia *a zig-zag* infatti la particella si muove in direzione y.

Nel piano (x,z), ortogonale al campo, è invece evidente un moto pseudo-circolare dovuto alla

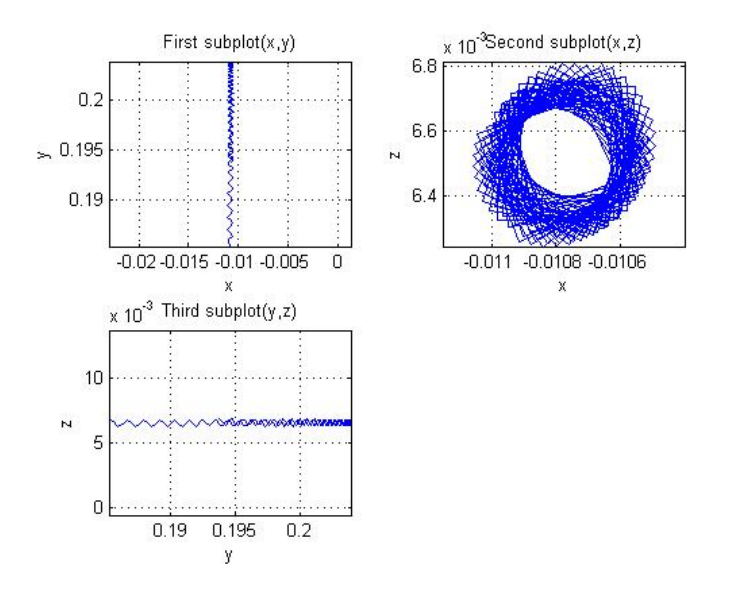

Figura 3.8: Proiezione del moto della particella 3521 sui vari piani. Si ricorda che il campo magnetico è diretto lungo l'asse di simmetria, ossia l'asse y del sistema, è pertanto fisicamente corretto che il moto della particella proiettato sui piani (x,y) ed (y,z) sia a zig-zag infatti la particella si muove in direzione y. Nel piano (x,z), ortogonale al campo, è invece evidente un moto pseudo-circolare dovuto alla forza di Lorentz.

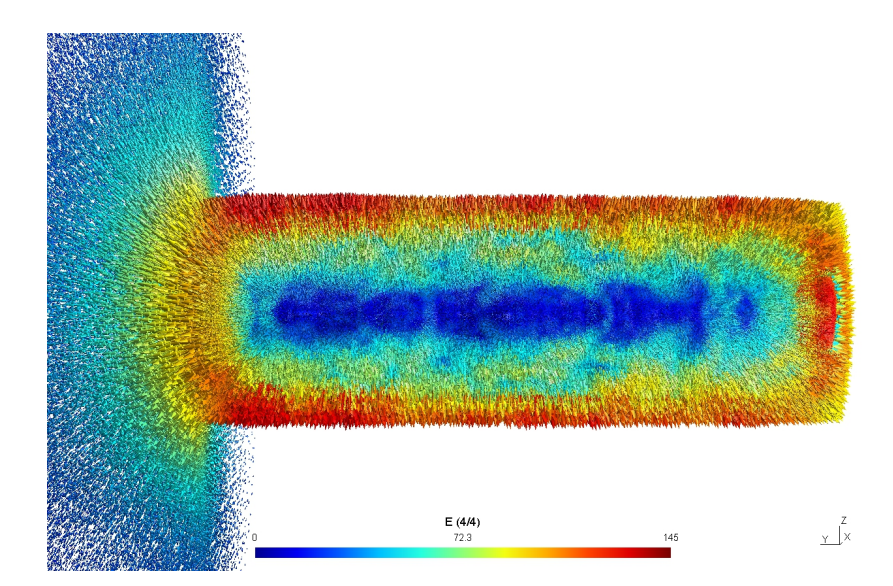

Figura 3.9: Andamento del campo elettrico in assenza di scarica; alle pareti il campo è leggermente superiore rispetto ad altre zone del plasma e ciò è una diretta conseguenza dello sheath.

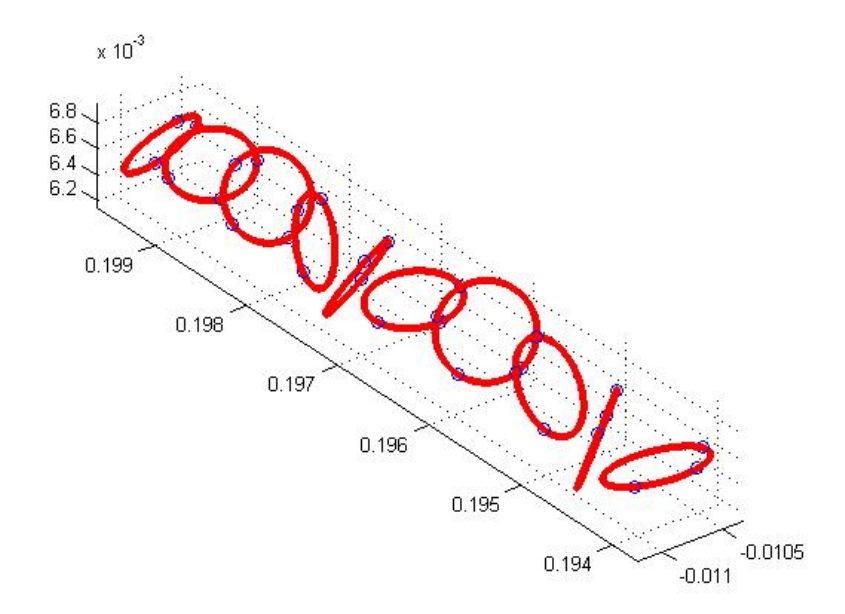

Figura 3.10: Circonferenze successive utilizzate per stimare il raggio del moto ciclotronico della particella.

#### forza di Lorentz.

Si noti tuttavia come il centro dell'ideale circonferenza ottenuta proiettando il moto sul piano (x,z) cambi nel tempo, e ciò è necessariamente connesso ad uno spostamento del guiding center della particella all'interno della camera. Ciò potrebbe essere in parte dovuto alla presenza di un debole drift a cui la particella è sottoposta dato, ad esempio, da qualche gradiente di campo elettrico e magnetico. Tuttavia le analisi fatte non hanno permesso di validare questa

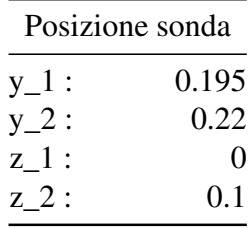

ipotesi e quindi di accertare la presenza di un drift tale da essere responsabile di un flusso netto di guiding centers i.e. di particelle, in una certa direzione. La teoria delle sonde di Languir verrà meglio approfondita nel paragrafo successivo; in questa sede è sufficiente sottolineare come un'analisi fatta con una sonda d Languir ideale non ha fornito informazioni utili; rivelando infatti la presenza di una corrente molto bassa dovuta a pochi elettroni (meno dell'un percento) probabilmente dovuta a rumore numerico piuttosto che all'effettiva presenza di un drift.

Per chiudere questa sezione si dà una stima del raggio del moto ciclotronico.

Per farlo si è deciso di seguire il moto di una particella nello spazio (in questo caso l'elettrone 3521) e salvare posizioni successive occupate dalla particella. Fatto ciò si è calcolato a gruppi

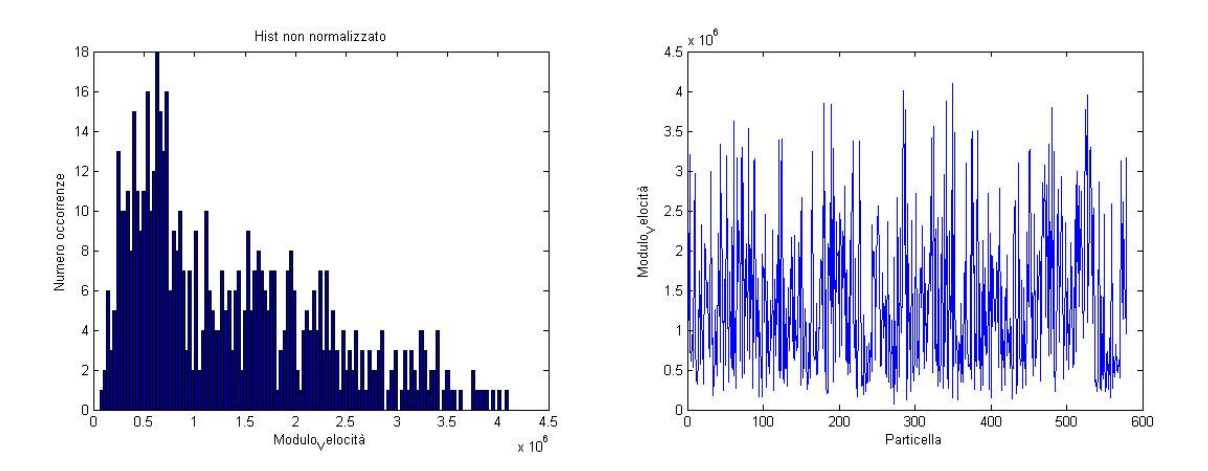

Figura 3.11: Andamento della velocità elettroniche: Il plot A rappresenta un istogramma dove in ascissa è stato riproposto il modulo delle velocità e in ordinata il numero di occorrenze. Nel plot B si ha in ascissa il numero della particella e in ordinata la sua velocità (in modulo).

di tre la circonferenza che passa per ogni tripletta di posizioni. Si assume che una buona stima del raggio ciclotronico sia il raggio di queste circonferenze.

Si faccia riferimento a figura 3.10. Si è deciso, ai fini di ottenere un risultato più realistico, di mediare più valori di raggio ottenuti, ciò porge come stima del raggio del moto ciclotronico:

$$
r_L = 3.477 \cdot 10^{-4} m \tag{3.12}
$$

#### 3.5.2 Funzione di distribuzione

In questo paragrafo verrà applicato al caso studiato uno dei concetti introdotti nei capitoli precedenti, i.e. la funzione di distribuzione delle velocità. Come introdotto nei capitoli precedenti la funzione di distribuzione delle velocità (o legge di Maxwwell Boltzmann) è la seguente:

$$
f_{\alpha}(v_x, v_y, v_z) = h(v_x)h(v_y)h(v_z) = \left(\frac{m}{2\pi K_BT}\right)^{\frac{3}{2}}e^{-\frac{m(v_x^2 + v_y^2 + v_z^2)}{2K_BT}}
$$
(3.13)

Se si considera una sola direzione per volta i.e. si separano le componenti di velocità, è possibile ottenere ad esempio per  $h(v_x)$ che:

$$
h(v_x) = \left(\frac{m}{2\pi K_B T}\right)^{\frac{1}{2}} e^{-\frac{mv_x^2}{2K_B T}}
$$
\n(3.14)

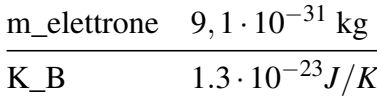

E' possibile eseguire un'analisi accurata analizzando sia le velocità degli elettroni che le velocità degli ioni; tuttavia, in questa sede, ci si è limitati ad analizzare le velocità elettroniche ad

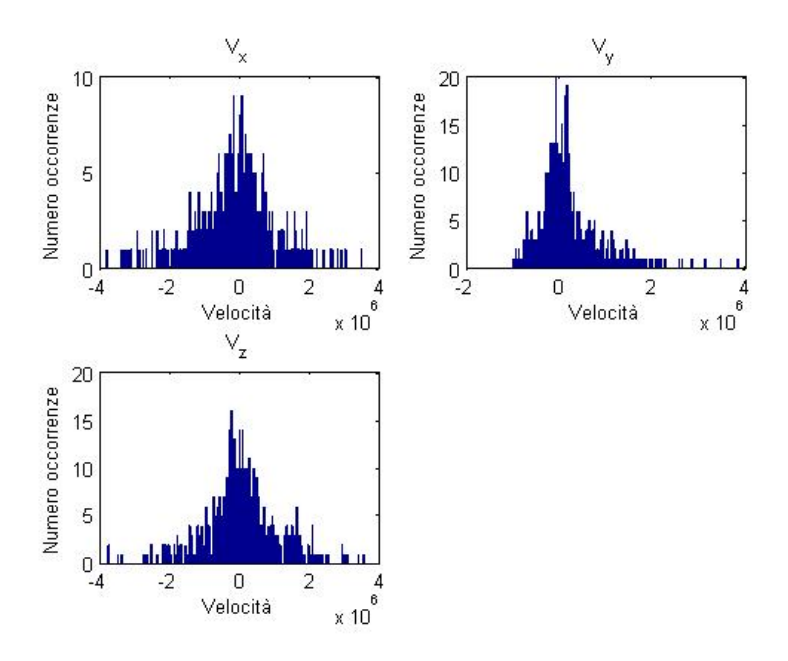

Figura 3.12: Istogrammi delle componenti della velocità elettroniche. Si noti la rottura dell'isotropia per la componente *vy*.

un generico Time-step; un'analisi analoga può essere fatta con le velocità ioniche (in questo caso, avendo gli ioni massa maggiore, è prevedibile che i plot delle velocità siano più rumorosi).

In figura 3.11 è stato plottato l'andamento delle velocità degli elettroni ad uno dei time Step analizzati; precisamente nel plot 3.11-A è stato realizzato un istogramma dove in ascissa è riproposto il modulo delle velocità e in ordinata il numero di occorrenze. In figura 3.11-B si ha in ascissa il numero della particella e in ordinata la sua velocità (in modulo). E' evidente da questi plot come non sia possibile applicare la funzione di distribuzione 3.13 al caso studiato, infatti la condizione di isotropia dello spazio è rotta, avendo una direzione privilegiata i.e. l'asse y, che coincide approssimativamente con la direzione delle linee di campo magnetico. Pertanto si è optato di plottare ed istogrammare singolarmente le componenti della velocità. Una volta normalizzato l'istogramma sarebbe stato sufficiente fittarlo con un curva del tipo:

$$
h(v) = A \frac{e^{-\frac{(v-\mu)^2}{2\sigma^2}}}{\sigma \sqrt{2\pi}}
$$
(3.15)

dove:

- A: area sotto la curva
- $\bullet$   $\mu$ : centroide della curva

$$
\bullet \ -\frac{1}{2\sigma^2} = -\frac{m}{2K_B T}
$$

L'informazione contenuta nel  $\sigma$  del fit ai nostri fini, sarebbe stata particolarmente importante infatti avrebbe permesso di dare una stima della temperatura elettronica con il suo errore. L'elevata rumorosità dei dati tuttavia ha impedito un fit diretto dei dati istogrammati; per dare quindi una stima, seppur grossolana del  $\sigma$ , è stata calcolata la deviazione standard dei dati istogrammati, ciò ha fornito:

$$
\sigma = 914907\tag{3.16}
$$

A questa sigma va associata una temperatura

$$
T = 5.7950 \cdot 10^4 K \tag{3.17}
$$

ottenuta invertendo la relazione  $-\frac{1}{2\sigma^2} = -\frac{m}{2K_b}$  $\frac{m}{2K_BT}$ . E' evidente che tale temperatura sia molto distante dai 116000 K impostati in partenza (è circa la metà) ma ciò è da imputarsi all'elevata rumorosità dei dati ottenuti.

In figura 3.12 sono mostrati gli istogrammi con le componenti della velocità. Si noti la rottura dell'isotropia per la componente *vy*. Per non scartare del tutto i dati in questa direzione si potrebbe sottrarre al plot la media del drift lungo y, in questo modo si dovrebbe ridurre almeno in parte l'effetto dovuto alla presenza del campo in quella direzione. Su *v<sup>x</sup>* e *v<sup>z</sup>* essendo il sistema isotropo si noti come l'istogramma sia molto simile. E' importante notare come l'andamento della funzione di distribuzione, che a rigore varia nel tempo, dovrebbe essere differente se plottata a time-step differenti; pertanto l'analisi fatta ad un time step non dovrebbe essere rappresentativa della dinamica dell'interno sistema a time step differenti. Tuttavia ricordando che la variazione della funzione di distribuzione nel tempo è dato da:

$$
\frac{\partial f}{\partial t} + \mathbf{v} \nabla_r f + \frac{q(\mathbf{E} + \mathbf{v} \times \mathbf{B})}{m} \nabla_v f = \left(\frac{\partial f}{\partial t}\right)_{collision}
$$
(3.18)

e, non essendoci collisioni, ossia trattando il sistema a tutti gli effetti come *collisionless*, vale che  $\left(\frac{\partial f}{\partial t}\right)$ ∂*t*  $\setminus$  $c_0$ *llision*  $= 0$ ; i.e. la derivata convettiva è nulla. Pertanto si deduce che, con sorgente imposta e in assenza di neutri, la funzione di distribuzione a meno di piccole fluttuazioni non cambia nel tempo, pertanto plottarla ed eseguire l'analisi ad un time step o ad un'altro è indifferente.

## 3.6 Sorgente Imposta (Con scarica)

La seconda simulazione effettuata prevede di applicare al sistema una differenza di potenziale di 1000 V. I parametri principali impostati nella simulazione sono riproposti in tabella. Figura

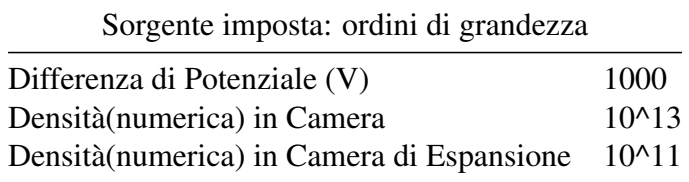

3.13 mostra il sistema a convergenza.

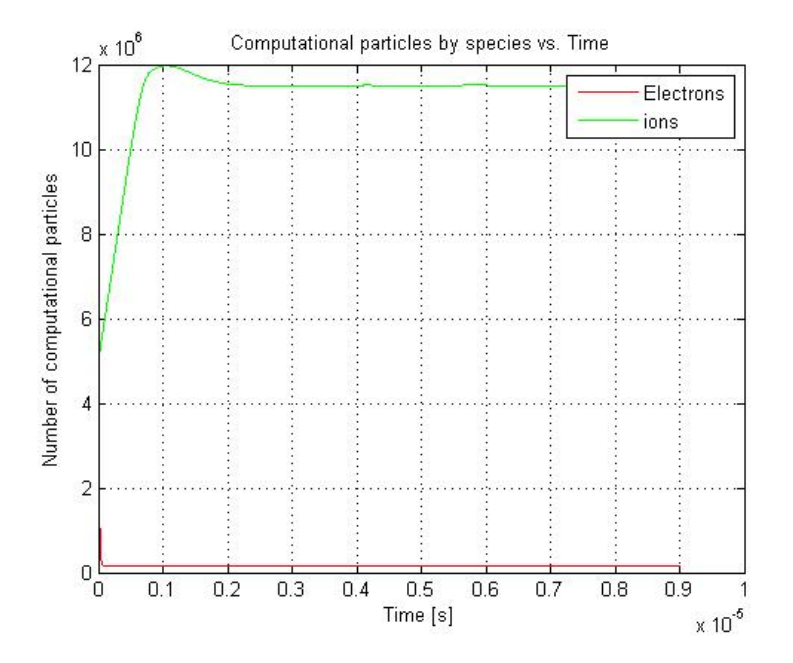

Figura 3.13: Sistema a convergenza. La sorgente imposta garantisce il giusto flusso di particelle cariche al fine di mantenere costante il numero totale di ioni ed elettroni presenti nel sistema. Come è evidente, a causa dell' elevata differenza di potenziale, il numero di elettroni presenti è molto basso, percentualmente molto inferiore rispetto al caso analogo senza scarica.

La sorgente imposta garantisce il giusto flusso di particelle cariche al fine di mantenere costante il numero totale di ioni ed elettroni presenti nel sistema. Come è evidente, a causa dell' elevata differenza di potenziale, il numero di elettroni presenti è molto basso, percentualmente molto inferiore rispetto al caso analogo senza scarica.

Figura 3.14 mostra invece l'andamento del campo elettrico all'interno della regione di scarica; un confronto tra i campi elettrici nelle due simulazioni effettuate (senza scarica e con scarica) è invece presente in figura 3.15. Si notino i valori differenti del campo elettrico nei due casi. Precisamente vi è una differenza di 4 ordini di grandezza.

## 3.6.1 Moto ciclotronico e analisi della corrente

Esattamente come nella prima simulazione, è stato posto un cilindretto all'interno della regione di espansione e osservato il moto delle particelle (ioni ed elettroni) all'interno di questa regione.

In figure 3.16 e 3.17 è stato evidenziato il moto dell'elettrone 164.

Come è evidente in questa situazione non è più facilmente distinguibile il moto ciclotronico, a differenza della simulazione precedente. Tuttavia è comunque evidente un moto netto della particella in direzione y, ossia lungo le linee di campo magnetico.

La difficoltà nell'osservare il moto ciclotronico è imputabile a vari motivi tra i quali:

• aumento di densità e quindi maggior interazione tra elettrone considerato e ioni.

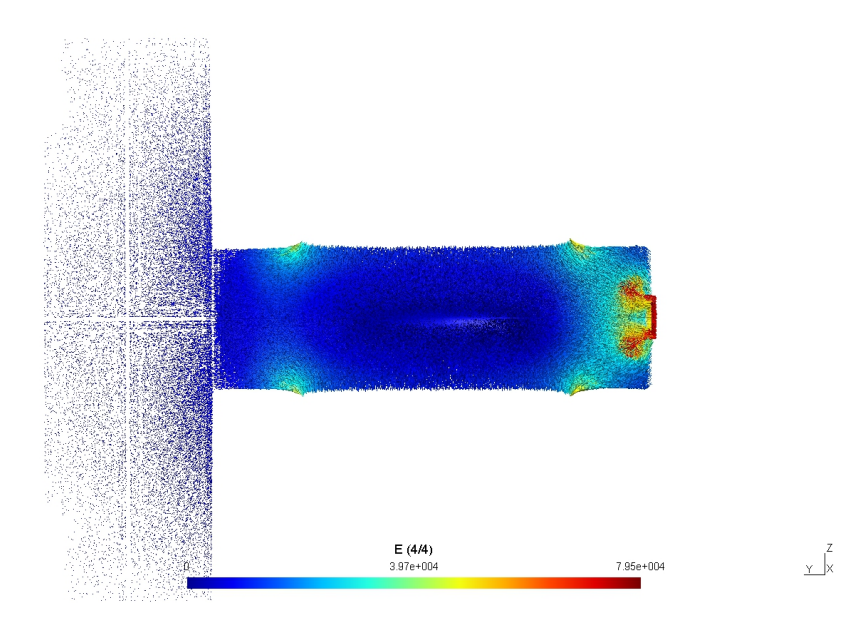

Figura 3.14: Andamento del campo elettrico in presenza di scarica, la regione colorata di azzurro rappresenta la zona a potenziale maggiore; è evidente la scarica tra l'anodo e il catodo

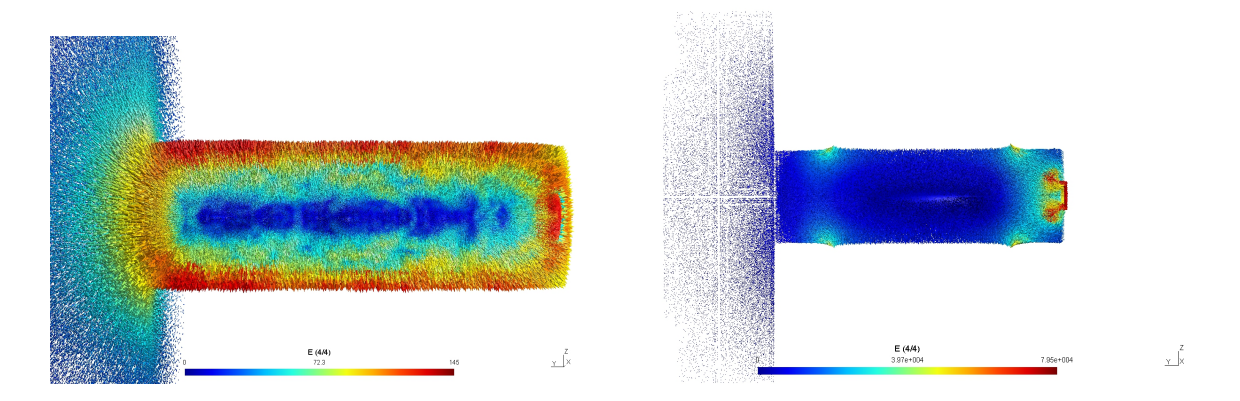

Figura 3.15: Andamento del Campo Elettrico con sorgente imposta; a sx senza scarica; a dx con scarica

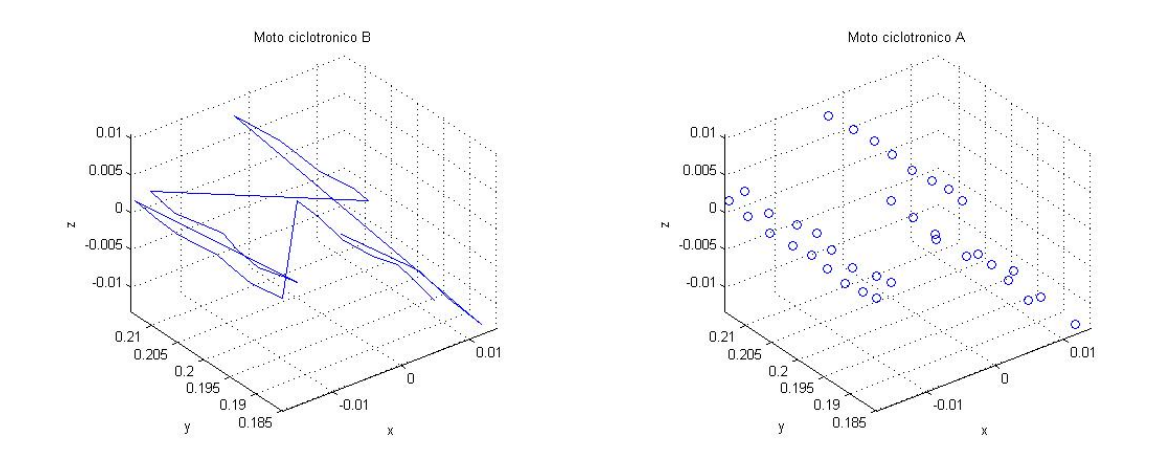

Figura 3.16: Moto dell' elettrone 164 in presenza di differenza di potenziale, come è evidente in questa situazione non è più facilmente distinguibile il moto ciclotronico.

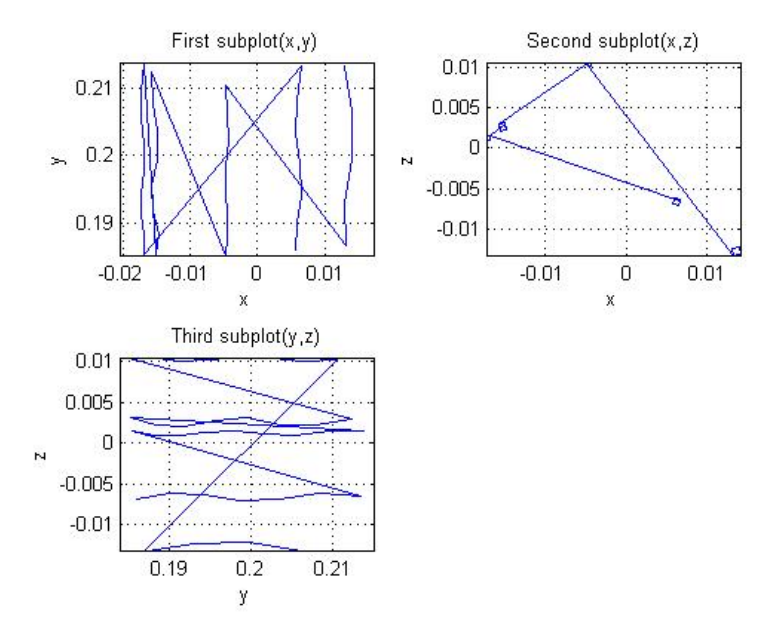

Figura 3.17: Moto dell' elettrone 164 in presenza di differenza di potenziale: proiezioni nei piani coordinati.

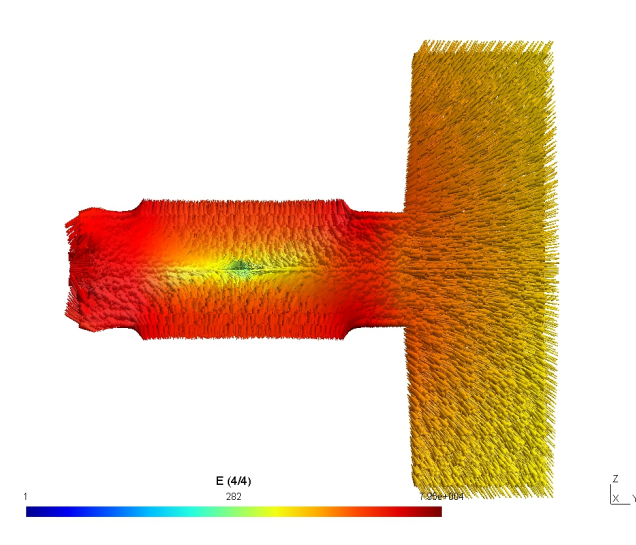

Figura 3.18: Andamento del campo elettrico: il plot è l'equivalente di figura 3.14 solo con una scala diversa; i.e. scala logaritmica.

- forte differenza di potenziale, a causa di quest'ultima infatti molti elettroni finiscono contro il catodo.
- Presenza di un forte campo elettrico, la presenza di un campo elettrico genera infatti un forza intensa sulla particella in direzione approssimativamente parallela all'asse y.
- Presenza di un campo magnetico intenso.

E' interessante notare come la particella selezionata si trovi fuori dall'asse, quindi molto vicina ai solenoidi responsabili del campo magnetico presente nel sistema. Il campo pertanto è più intenso rispetto all'asse, precisamente la componente lungo l'asse y del campo magnetico in un punto fuori dall'asse è stimabile in:

$$
B = 0.021T
$$
 (3.19)

Si faccia riferimento a figura figura 3.1. Come conseguenza la frequenza ciclotronica associata è molto alta, attorno al GigaHertz, quindi il periodo necessario per compiere un'oscillazione completa, i.e. un giro ciclotronico, è confrontabile con il passo temporale scelto; i.e. ad ogni time step l'elettrone fa approssimativamente un giro ciclotronico completo. I punti quindi che si trovano nel plot 3.16 rappresentano posizioni successive occupate dall'elettrone su giri ciclotronici diversi; l'effetto di aliasing è molto marcato e non rende facilmente distinguibile il moto ciclotronico. Anche l'apparente *back scattering* dell'elettrone visibile in figura 3.16 è una conseguenza dell'effetto di aliasing.

La scelta di un passo temporale più fine associato al salvataggio di un maggior numero di passi temporali, probabilmente avrebbe reso possibile la visione di un giro ciclotronico completo. E' infine importante sottolineare come, in queste condizioni, non sia possibile dare con accuratezza una stima del raggio ciclotronico del moto. A causa infatti del fenomeno di aliasing,

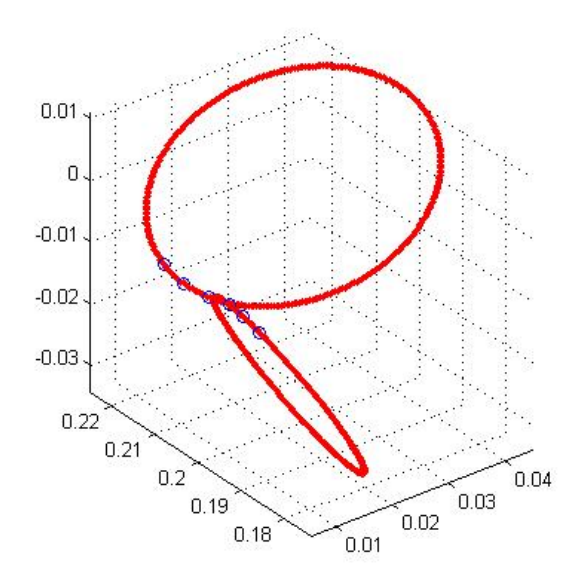

Figura 3.19: Stima del raggio del moto ciclotronico con la tecnica della circonferenza passante per 3 punti.E' evidente che il raggio ciclotronico usando questo metodo è sovrastimato essendo i punti quasi collineari

i punti che identificano posizioni successive occupate dall'elettrone sono quasi collineari e, come detto, rappresentano posizioni occupate dall'elettrone su giri ciclotronici diversi. Come evidente, una stima del raggio del moto ciclotronico utilizzando la circonferenza passante per tre punti, porterebbe inevitabilmente ad una sovrastima di quest'ultimo. Ciò è evidente in figura 3.19; il valore del raggio è stato comunque calcolato ed è circa pari a:

$$
r_L = 1.6245817 \cdot 10^2 m \tag{3.20}
$$

Come ultima analisi si è deciso di introdurre nel sistema, in fase di post-precessing, una sonda di Languir.<sup>2</sup>

Una sonda di Languir è una sonda costituita da un elettrodo di piccole dimensioni che viene inserita nel plasma che si desidera studiare. Dalla caratteristica tensione corrente della sonda è possibile dedurre informazioni sulla temperatura elettronica e sulla densità del plasma, nonchè sul suo potenziale. Ovviamente, l'introduzione di un oggetto nel plasma ne perturba il comportamento e per questo motivo quando sono necessarie misure molto accurate si preferisce ricorrere a tecniche di misura meno invasive. Se viene inserita una sonda elettrostatica all'interno del plasma e la si collega a terra (i.e. allo stesso potenziale delle pareti di confinamento del plasma), la corrente misurata, vista la teoria dello sheath, vale zero (uguaglianza dei flussi di elettroni e ioni) o comunque molto bassa.

Ciò è evidente in figura 3.20.

Tuttavia se la sonda ha un potenziale diverso da terra avviene uno sbilanciamento di carica,

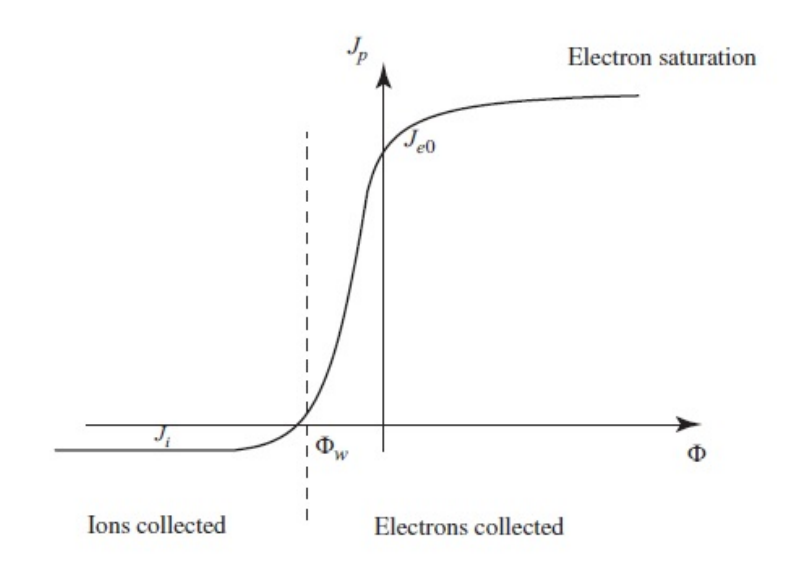

Figura 3.20: Caratteristica tensione-corrente della sonda di Langmuir

quindi viene misurata una corrente. Se viene data alla sonda una tensione negativa viene misurata una corrente dovuto al moto degli ioni (gli ioni vengono attratti dalla sonda); viceversa se la tensione della sonda è positiva, si misura una corrente dovuta al moto degli elettroni. Essendo gli ioni più lenti degli elettroni la corrente ionica è più bassa della corrente elettronica. La corrente misurata si può dimostrare essere pari a:

$$
I = eA\left(\frac{1}{4}n\sqrt{\frac{kT_e}{\pi m}}exp(\frac{e(V-V_p)}{kT_e}) - \frac{1}{2}n\sqrt{\frac{kT_e}{M}}\right)
$$
(3.21)

con A area della sonda. Dalla relazione 3.21, misurata l'intensità di corrente, è quindi possibile misurare, ad esempio, la densità ionica/ elettronica vicino alla sonda (nell'intorno della sonda). Se il plasma è magnetizzato, come nella simulazione effettuata, la relazione 3.21 non è più direttamente applicabile e la teoria si complica molto. Ciò esce dai fini dell'eleborato, in questa sede e sufficiente ricordare che la corrente misurata dipende molto dalla posizione reciproca tra sonda e campo; inoltre la teoria delle sonde di Lamguir tipicamente viene affrontata in casi molto particolari quali, ad esempio, sonda perfettamente parallela o perpendicolare a B, casi che evidentemente nella realtà non sono realizzabili.

In F3MPIC, per vari motivi, non è possibile inserire una sonda di Languir fuori dall'asse (romperebbe la simmetria dei campi che sta alla base dell'intera simulazione); tuttavia è possibile in fase di post-processing valutare la presenza o meno di un flusso netto di cariche, i.e. una corrente in una certa direzione.

Per far ciò si è deciso di inserire in post-processing una sonda di Languir allo stesso potenziale del plasma; inserita nel cilindretto all'interno del quale si è deciso di valutare il moto del plasma. La sonda, avendo lo stesso potenziale del plasma, non crea squilibri di carica (il sistema non si accorge della presenza della sonda) ma allo stesso tempo permette di valutare, se presente, un flusso netto di elettroni o ioni in una certa direzione.

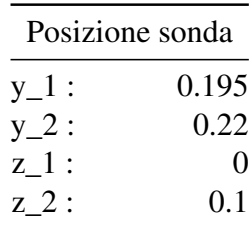

Dal punto di vista tecnico, la sonda consiste in un rettangolino posto sul piano di simmetria del sistema, i.e. il piano (y,z). Si è valutato il flusso netto di cariche a partire dal moto dei guiding centers delle varie particelle. Precisamente si è associato ad ogni particella il suo guiding center, valutando le posizioni successive occupate da quest'ultimo in seguito al moto della particella all'interno della camera. E' evidente che se è presente un flusso netto di cariche in una certa direzione, dovrà essere presente anche un flusso netto di guiding centers in quella direzione. L'uso dei guiding centers al posto della particella, permette di semplificare notevolmente l'algoritmo implementato e di ridurre l'onere computazionale. Il flusso netto è dato dalla differenza tra il numero di guiding centers (associati a ioni ed elettroni) che, in un certo intervallo di tempo, attraversano il rettangolino da destra a sinistra (rispetto al sistema di riferimento scelto) meno il numero di guiding centers che lo attraversano da sinistra a destra. La posizione in cui è stata collocata la sonda è visibile in tabella. Lo stesso esperimento è stato realizzato anche con un background di neutri ma con la sonda in posizione differente.

Dai dati ottenuti da questa sonda di Languir ideale, è stata riscontrata la presenza di un flusso netto di cariche; i.e. una corrente. In questa situazione è evidente che essendo il numero di elettroni presenti nel sistema percentualmente basso rispetto al numero di ioni ( si faccia riferimento a figura 3.13) la corrente presente è data principalmente dal moto degli ioni.

Precisamente in 120 passi temporale della durata ciascuno di 0.5 · 10−<sup>9</sup> *s* il flusso netto è dato da circa 1000 ioni.

La corrente misurata è quindi pari a:

$$
i = \frac{\Delta q}{\Delta t} = \frac{1000 \cdot 1.6022 \cdot 10^{-19}}{120 \cdot 0.5 \cdot 10^{-9}} = 2.6703 \cdot 10^{-9} A \tag{3.22}
$$

E' interessante infine notare come la comparsa di un flusso netto di cariche attraverso la sonda sia una diretta conseguenza della presenza del campo elettrico. Nella simulazione precedente infatti quest'ultimo, come visto, era trascurabile rispetto al campo magnetico presente o comunque tale da poter considerare  $E \times B$  nullo<sup>3</sup>. Se ne deduce quindi che una spiegazione dell'effetto di drift sia probabilmente l'elevato valore di  $E \times B$  associato ad una divergenza del campo magnetico e ad un elevato valore di E (dovuto alla ddp di 1000 V).

# 3.7 Background fisso di neutri

L'ultima simulazione effettuata prevede di porre all'interno del sistema in analisi un background fisso di neutri. Con il termine *background* si intende una specie la cui densità può

<sup>3</sup>o comunque molto piccolo

essere espressa come funzione dello spazio e del tempo. Le specie particellari, come detto, sono invece caratterizzate da super-particelle la cui funzione di distribuzione evolve nel tempo e nello spazio in seguito al fatto che le super-particelle si muovono nel sistema per l'interazione con il campo elettrico e magnetico. I parametri tecnici impostati per questa simulazione sono evidenti in tabella.

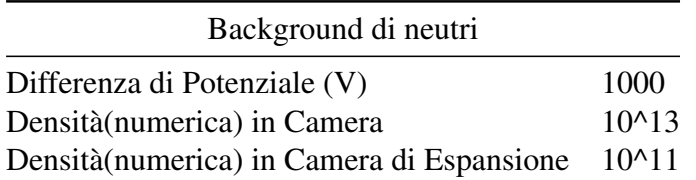

L'introduzione di un background di neutri porta inevitabilmente a dover tenere in considerazione due aspetti che sono stati ampiamente trattati nel capitolo 1, a cui si rimanda per ulteriori approfondimenti:

- Scarica nei gas: Curva di Paschen
- Interazione tra specie cariche e neutri presenti nel sistema: *Montecarlo Collision model*

Come ultima considerazione è bene precisare che oltre al background di neutri, nel sistema è stato inserito anche un emettitore di elettroni. Quest'ultimo gioca un ruolo fondamentale, infatti senza di esso, non sarebbe possibile realizzare una scarica in corrente continua con il Montecarlo attivo (che, come sarà chiaro nella sezione successiva, si occupa delle collisioni tra specie cariche e neutri presenti nel sistema) infatti non avremmo alcun tipo di generazione di carica e la scarica si spegnerebbe subito i.e gli elettroni e gli ioni finirebbero immediatamente sull'anodo e sul catodo. In altre parole il sistema si comporterebbe come un capacitore i.e. un condensatore. Si avrebbero pertanto due armature cariche (anodo e catodo rispettivamente) senza alcuna possibilità di scarica. E' necessario che il plasma chiuda il circuito, per farlo è stato inserito un emettitore di elettroni che, in quest'ottica, chiude il circuito, permette la scarica e gioca quindi un ruolo indispensabile. Si noti che gli elettroni vengono emessi nel sistema con una certa velocità che, sebbene molto bassa, permette a quest'ultimi di espandersi nella camera per diffusione. L'importanza dell'emettitore di elettroni è evidente in figura 3.21. Come è evidente, in assenza di un emettitore di elettroni le due specie cariche abbandonano progressivamente il sistema in analisi.

### 3.7.1 Moto ciclotronico e analisi della corrente

Esattamente come nella due simulazioni precedenti, è stato posto un cilindretto all'interno della regione di espansione del plasma e osservato il moto delle particelle (ioni ed elettroni)

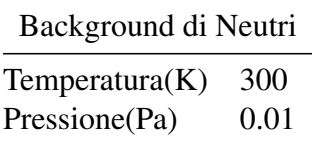

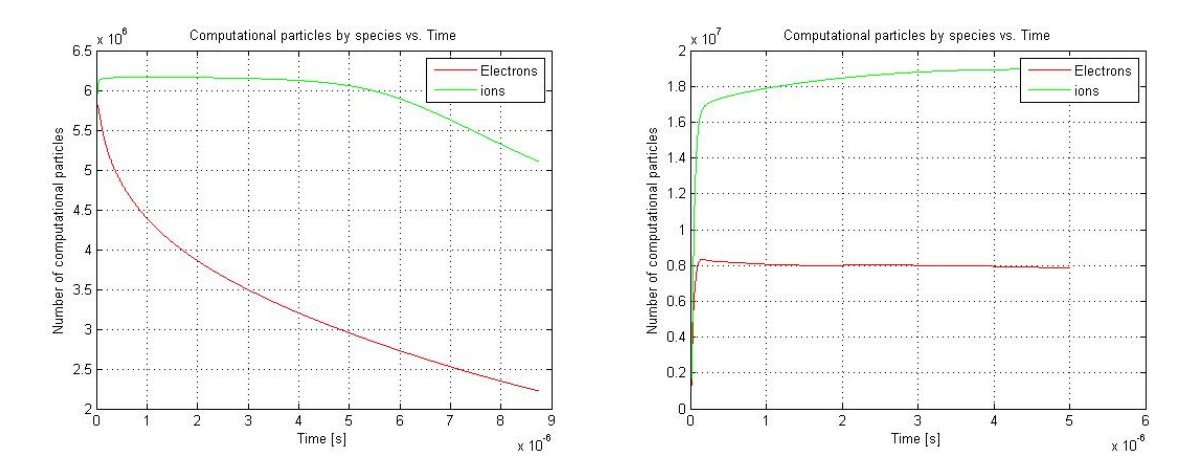

Figura 3.21: Convergenza in presenza di un background di neutri. La prima figura mostra l'andamento delle specie cariche in assenza di un emettitore di elettroni. Non essendoci nel sistema alcuna generazione di carica; il numero di particelle cariche nel sistema diminuisce nel tempo. La seconda figura fa riferimento allo stesso sistema portato a convergenza; in questo caso l'emettitore di elettroni è presente nel sistema.

all'interno di questa regione. Essendo il campo (elettrico e magnetico) analogo a quello della simulazione precedente, i risultati trovati sono simili. In figura 3.22 è evidente il moto di uno degli elettroni presenti nel sistema. Come nel caso con sorgente imposta si nota che il moto dell'elettrone si sviluppa correttamente in direzione y; i.e. lungo le linee di campo magnetico, tuttavia anche in questo caso, l'elevata frequenza ciclotronica (attorno al GigaHertz), rende di fatto impossibile la visione di un giro ciclotronico completo essendo il periodo ciclotronico confrontabile con il passo temporale scelto; i.e. vi è un marcato effetto di aliasing.

Valgono le raccomandazione fatte nelle sezioni precedenti, la scelta di un passo temporale più fine associato al salvataggio di un maggior numero di passi temporali, probabilmente avrebbe reso possibile la visione di un giro ciclotronico completo.

Si sottolinea infine come anche in questa circostanza una stima del raggio ciclotronico utilizzando la tecnica delle circonferenze successive introdotta nei paragrafi precedenti, porti inevitabilmente ad una sovrastima di quest'ultimo; ci limitiamo pertanto a non calcolarlo non potendo ottenere un risultato accettabile.

Come ultima analisi è stato infine valutato la presenza o meno di un flusso netto di cariche

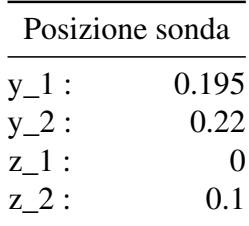

all'interno della camera di espansione utilizzando, in fase di post-processing, la stessa sonda di Lamguir ideale utilizzata in precedenza. I parametri tecnici che individuano la posizione della sonda sono visibili in tabella.

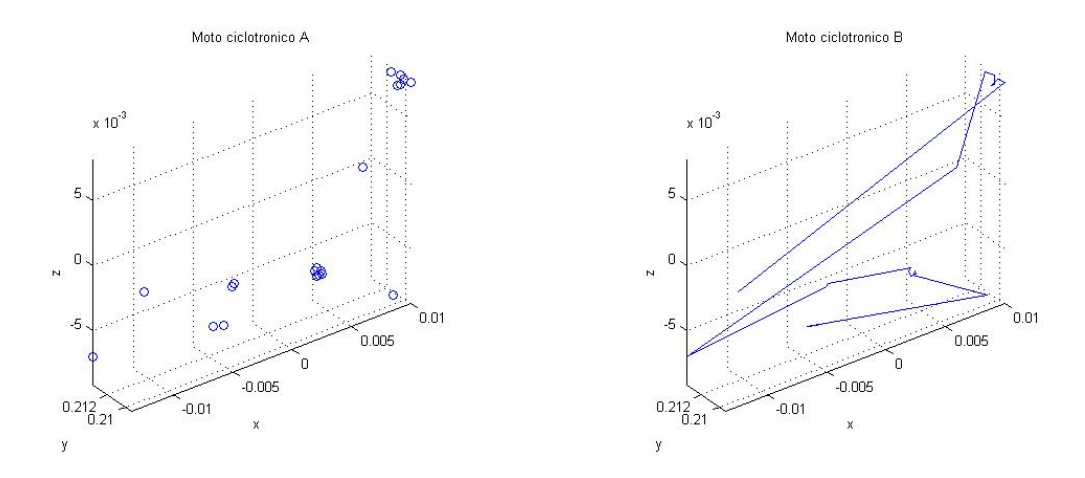

Figura 3.22: Moto di un elettrone in presenza di differenza di potenziale con background di neutri; è evidente come il moto si sviluppi in direzione y, i.e. lungo la direzione di campo magnetico. Tuttavia anche in questa situazione non è più facilmente distinguibile il moto ciclotronico a causa dell'elevato effetto di aliasing.

Esattamente come nella simulazione precedente la sonda è posta allo stesso potenziale di plasma, pertanto il suo inserimento non modifica la densità di carica locale del plasma. La corrente misurata è pari a:

$$
i = \frac{\Delta q}{\Delta t} = 3.7385 \cdot 10^{-8} A \tag{3.23}
$$

La corrente misurata è un ordine di grandezza superiore rispetto alla stessa misura con sorgente imposta. Tuttavia ciò potrebbe essere dovuta al fatto che in camera oltre alle particelle cariche presenti vi è un'ulteriore specie i.e. i neutri; dai plot precedenti è altresì evidente l'aumento del numero di elettroni nel sistema. Alla corrente concorre quindi non soltanto la specie ionica come nel caso precedente ma anche il maggior numero di elettroni. I campi sono gli stessi della simulazione precedente pertanto anche in questa circostanza l'ipotesi fatta che il drift sia una conseguenza di un fattore  $E \times B$  associato ad una divergenza del campo magnetico e ad un elevato valore di E può ritenersi accettabile.

## 3.8 Analisi dell'errore associato alla corrente

Come ultima analisi è infine importante dare una stima dell'errore associato a 3.22 e a 3.23. Nell'analisi fatta l'errore che si associa alla corrente è dovuto solamente agli algoritmi implementati in fase di simulazione.

Inserita la sonda, ad ogni particella si associa il suo guiding center e si calcolano le posizioni successive occupate dal guiding center. Ogni guiding center viene calcolato a partire da 3 posizioni successive occupate dalla particella; ai fini pertanto di valutare il passaggio della particella all'interno della sonda è necessario avere almeno due guiding centers quindi la particella in analisi deve avere almeno 6 posizioni. Per l'implementazione attuale degli algoritmi di calcolo le particelle con meno di 6 posizioni vengono scartate. A rigore anche queste particelle potrebbero contribuire ad una corrente netta nel caso in cui si verificasse un passaggio del loro guiding center attraverso la sonda.

Stime sui dati raccolti permettono di valutare mediamente il numero di particelle scartate; esso è pari circa al 3% delle particelle totali presenti in camera ad ogni simulazione.

L'errore totale che, al più, si potrebbe associare ad *i* è quindi circa pari al 3% del valore di *i* calcolato. Si sottolinea infine come l'errore totale sulla corrente sia una stima in eccesso e non in difetto.

# Conclusioni

Dall' analisi fatta è evidente la presenza di un flusso netto di cariche; per valutarlo si è deciso di inserire in fase post-processing una sonda di Languir non polarizzata allo stesso potenziale del plasma (dato che in F3MPIC, per vari motivi, non è possibile inserire una sonda di Languir fuori dall'asse).

E' bene sottolineare come la corrente riscontrata non sia semplicemente dovuta ad un errore numerico, essendo statisticamente rilevante il numero di particelle che passano attraverso la sonda di Languir inserita. Si precisa inoltre come non sia possibile confrontare direttamente il valore assoluto della corrente ottenuto in fase di simulazione, con quello ricavato durante la sperimentazione. Le densità utilizzate nel PIC, per avere una buona computazionalità, sono infatti inferiori di diversi ordini di grandezza rispetto a quelle utilizzate dal gruppo di ricerca; inoltre la sonda di Languir ideale utilizzata è solo un'approssimazione di una sonda di Languir reale e pertanto non introduce sul sistema fattori di disturbo, che sono propri invece dell'apparato di misura reale. Tuttavia l'aver rilevato una corrente anche in fase di simulazione è importante ai fini di poter verificare l'ipotesi che quest'ultima sia una conseguenza di un  $\mathbf{E} \times \mathbf{B}$ non nullo<sup>4</sup> piuttosto che di una errata misura fatta sul sistema. Si precisa infine come il gruppo di ricerca, nei prossimi mesi, eseguirà nuove misure sul sistema utilizzando la stessa densità di equilibrio usata durante le simulazioni.

Preso pertanto atto dei risultati ottenuti, è altresì evidente come la corrente misurata nel caso in cui si utilizzi un background di neutri è maggiore del caso in cui si utilizzi solo una sorgente imposta; ciò, in parte, può essere dovuto al fatto che, a parità di campi, il numero di particelle in camera con un backgroud di neutri è maggiore del caso con solo sorgente imposta e pertanto il contributo alla corrente è maggiore.

Si è infine palesata l'importanza di aver utilizzato algoritmi PIC e non simulazioni fluide per analizzare la dinamica del plasma; ciò è risultato essenziale ai fini di poter dare una spiegazione della natura del drift; infatti simulazioni fluide non avrebbero tenuto conto della divergenza del campo magnetico e dell'alto E presente in camera e non avrebbero permesso quindi di valutare l'insorgere del drif dovuto all'azione combinata di B ed E.

La presenza del drift è stata accertata a partire dal moto dei guiding centers delle particelle e, come detto, è dovuto probabilmente a un elevato  $E \times B$ . Tuttavia l'effettiva valutazione del valore del Drift non è immediatamente ricavabile con metodi analitici. Infatti E varia da punto a punto a seconda della distribuzione di carica che si viene effettivamente a creare; quindi con un modello puramente analitico non è possibile ottenere il valore esatto se non andandolo effettivamente a calcolare con un metodo che tenga conto del fatto che, ad esempio,:

<sup>4</sup> e quindi una conseguenza di un effettivo drift a cui sono sottoposte le particelle

- 1. E è diverso da punto a punto
- 2. B è diverso da punto a punto
- 3. E dipende dalla distribuzione di densità del plasma e dalla temperatura in quel punto.

Ne consegue quindi che, accertata l'effettiva presenza di una corrente, ai fini di verificare definitivamente l'ipotesi che l'insorgenza di quest'ultima sia dovuta alla presenza di un drift dato da  $E \times B$ , nel proseguio del lavoro di ricerca sarà necessario realizzare ulteriore analisi sperimentali.

# **Bibliografia**

- [1] Krall N. A. and Trivelpiece A.W. *Principles of Plasma Physics*. McGraw-Hill, 1973.
- [2] Birdsall C.K. and Langdon A.B. *Plasma Physics via Computer Simulation*. Adam Hilger Bristol, Philadelphia and New York, 1991.
- [3] Tskhakaya D. Basics of Particle in Cell simulations of plasma. University of Innsbruck Austria.
- [4] Martines E. and Alfier A. Corso di Laboratorio di Fisica. VESPA Un esperimento di fisica del plasma, 2008. Università di Padova.
- [5] Filipic F. Principles of Particle in cell simulations. University of Ljubljana, 2008.
- [6] Chen Francis F. *Introduction to Plasma Physics and Controlled Fusion*. Plenum Press, 1974.
- [7] Lapenta G. Particle In Cell Methods With Application to Simulations in Space weather. Centrum voor Plasma Astrofysica Katholieke Universiteit Leuven.
- [8] Umran S. Inan and Marek Golkowskj. *Principles of Plasma Physics for Engineers and Scientist*. Cambridge University Press, 2011.
- [9] Vay J.L. Simulation of beams or plasmas crossing at relativistic velocity. *Lawrence Berkeley National Laboratory*, pages 3–5, 2007.
- [10] Dawson J. M. Particle simulation of plasmas. *Mod. Phys. No. 2*, 1983.
- [11] Manente M. Corso di laboratorio di propulsione aerospaziale, 2013. CISAS Università di Padova.
- [12] Turner M. M. Kinetic properties of particle-in-cell simulations compromised by Monte Carlo collisions, 2006. School of Physical Sciences and National Centre for Plasma Science and Technology.
- [13] Verboncoeur J. P. Particle simulation of plasmas: review and advances. *Plasma Phys. Control. Fusion*, 2005.
- [14] Beig R., Domcke W., et al. *Computational Many-Particle Physics Lecture Notes in Physics*. Springer, 2007.
- [15] Chuang R. Introduction to Particle-in-Cell Methods in Plasma Simulations. The 2011 HEDP Summer School, 2011.
- [16] Karkari S.K., Kabariya H., Jain S., Majumdar I., Soneji C., and Patel D. Observation of counter propagating E x B drifts in the magnetized plasma column of a dc magnetron source. Institute for Plasma Research, Bhat, Gandhinagar, Gujarat, India.
- [17] Vahedi V. and Surendra M. A Monte Carlo collision model for the particle-in-cell method: application to argon and oxygen discharges. *Computer Physics Communications*, pages 179–198, 1994.
- [18] Hockney R. W. and Eastwood J.W. *Computer Simulation Using Particles*. Adam Hilger Bristol, Philadelphia and New York, 1988.